## Wiki General Preferences tab

## **Overview**

Use this tab to set the primary wiki options.

## **To Access**

From the [Administer Wiki](https://doc.tiki.org/Administer-Wiki) page, click the **General Preferences** tab.

## Related Topics

- [Wiki](https://doc.tiki.org/Wiki)
- [Wiki Syntax](https://doc.tiki.org/Wiki-Syntax)

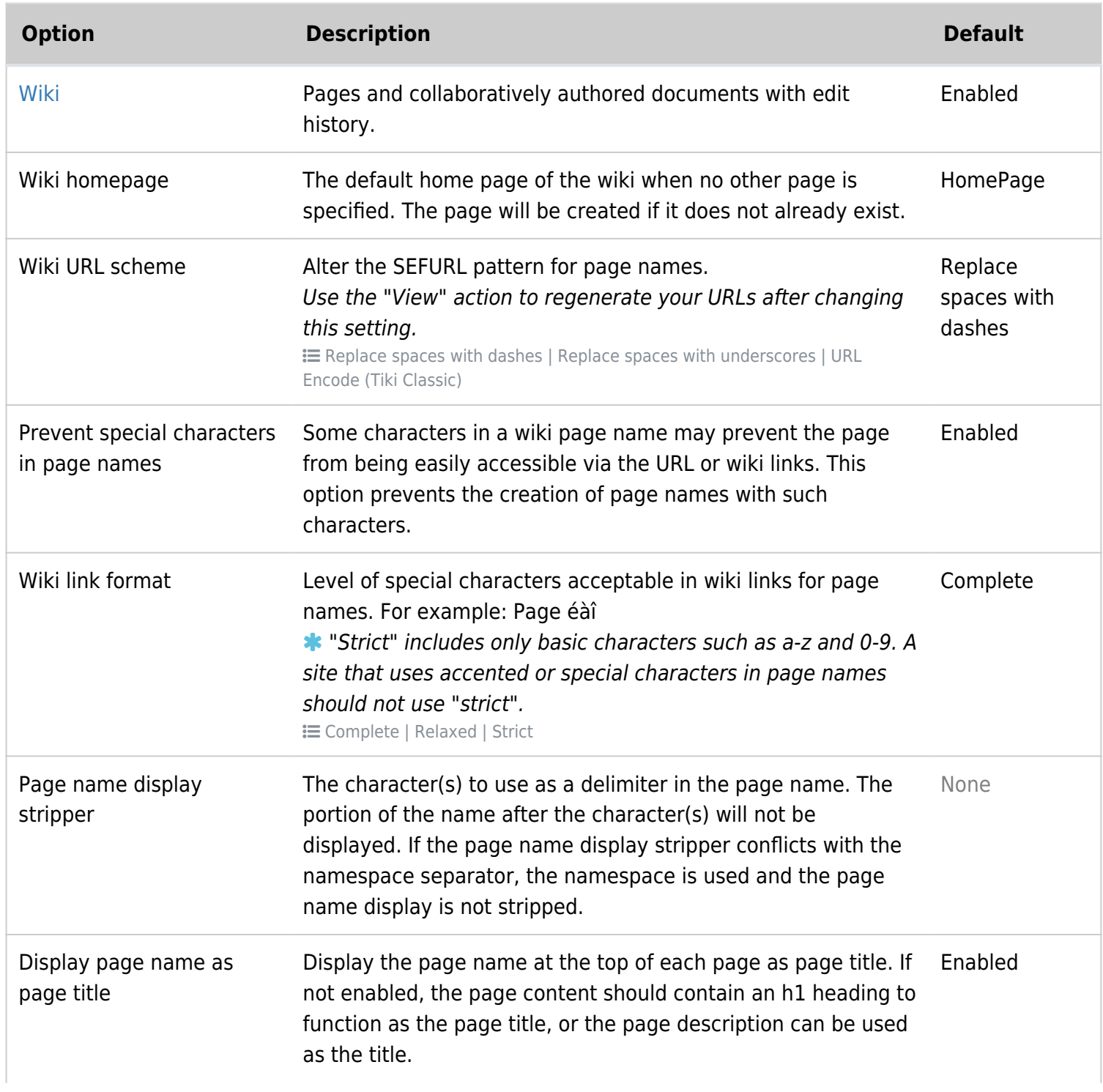

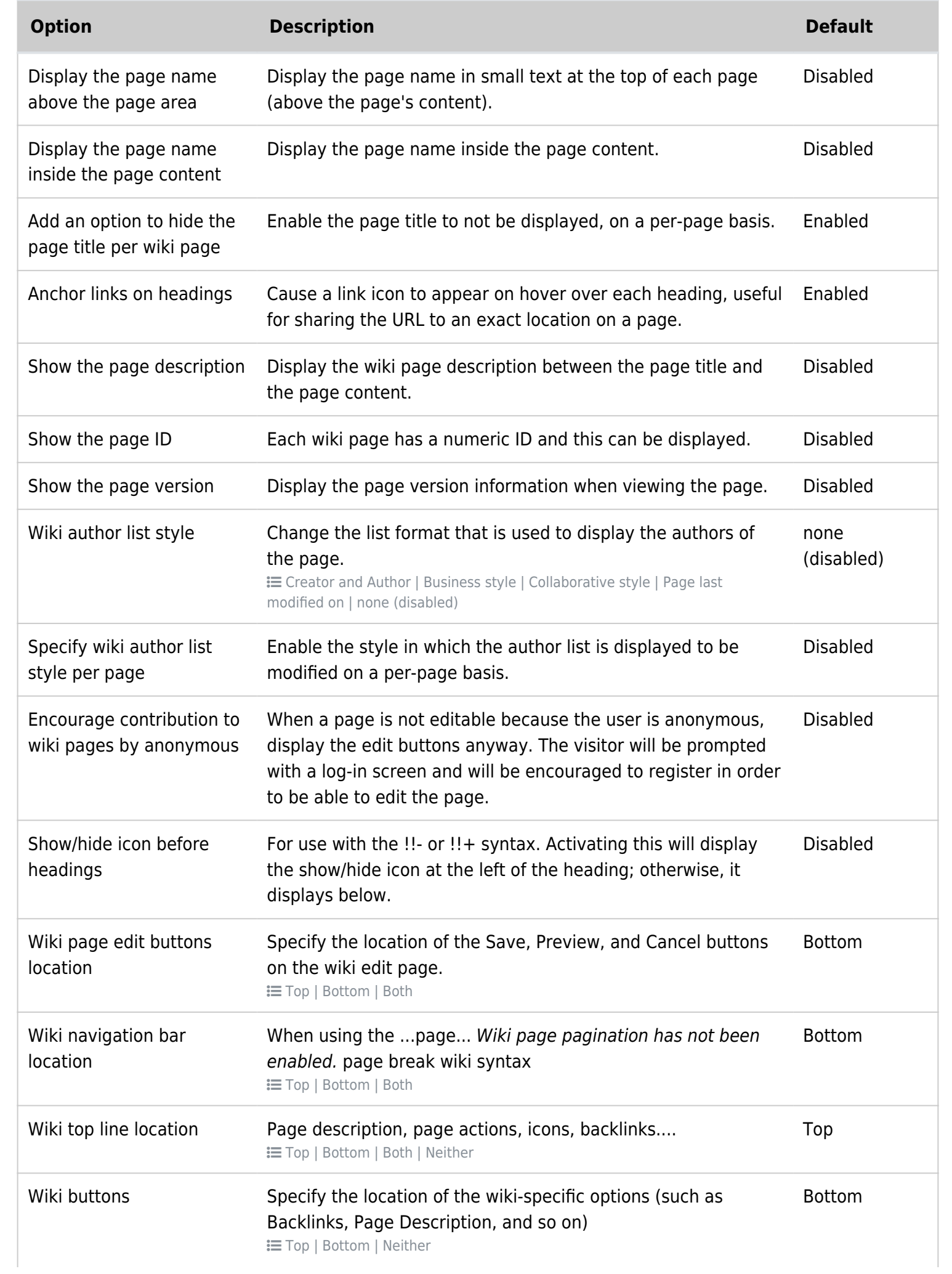

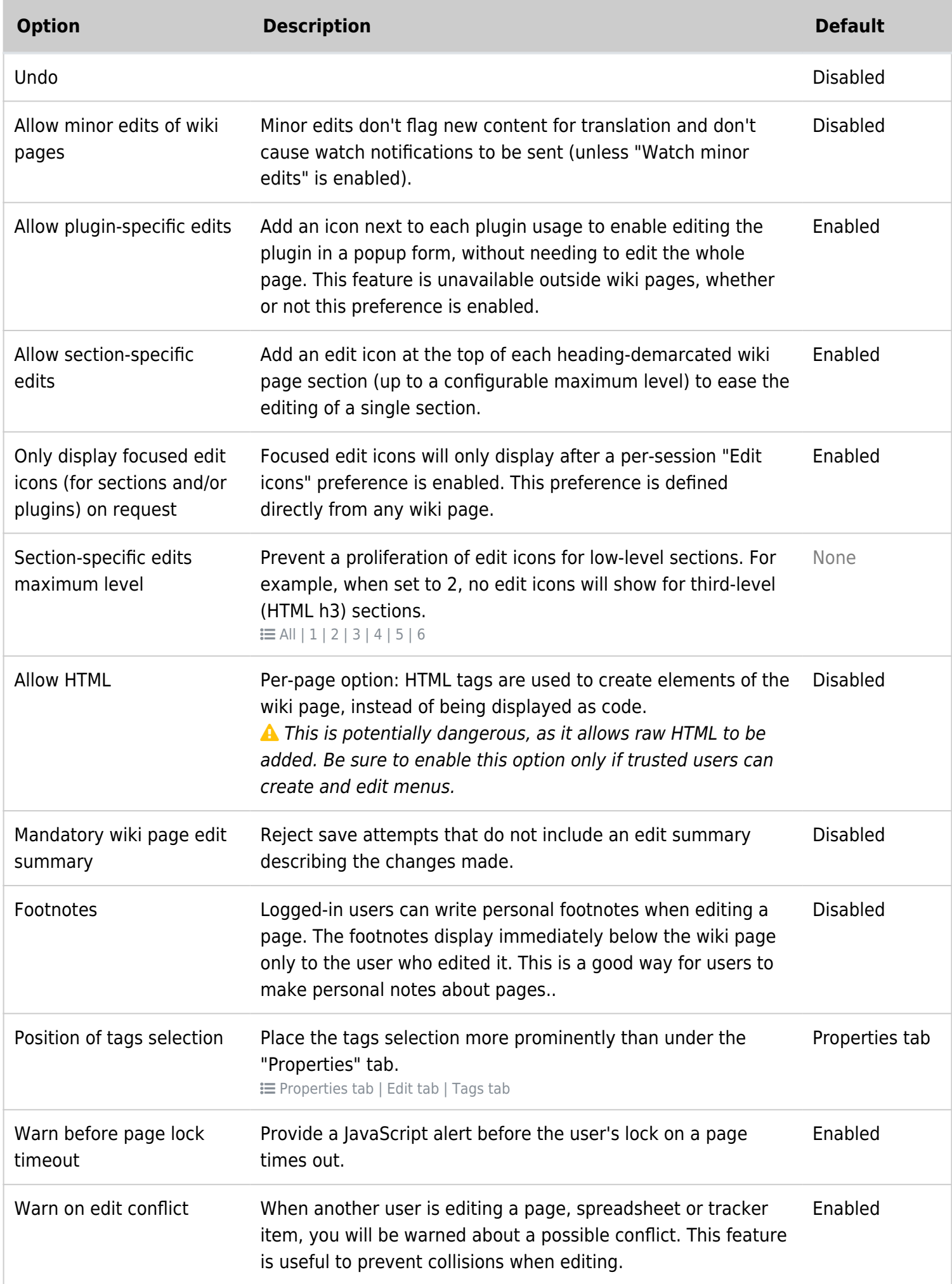

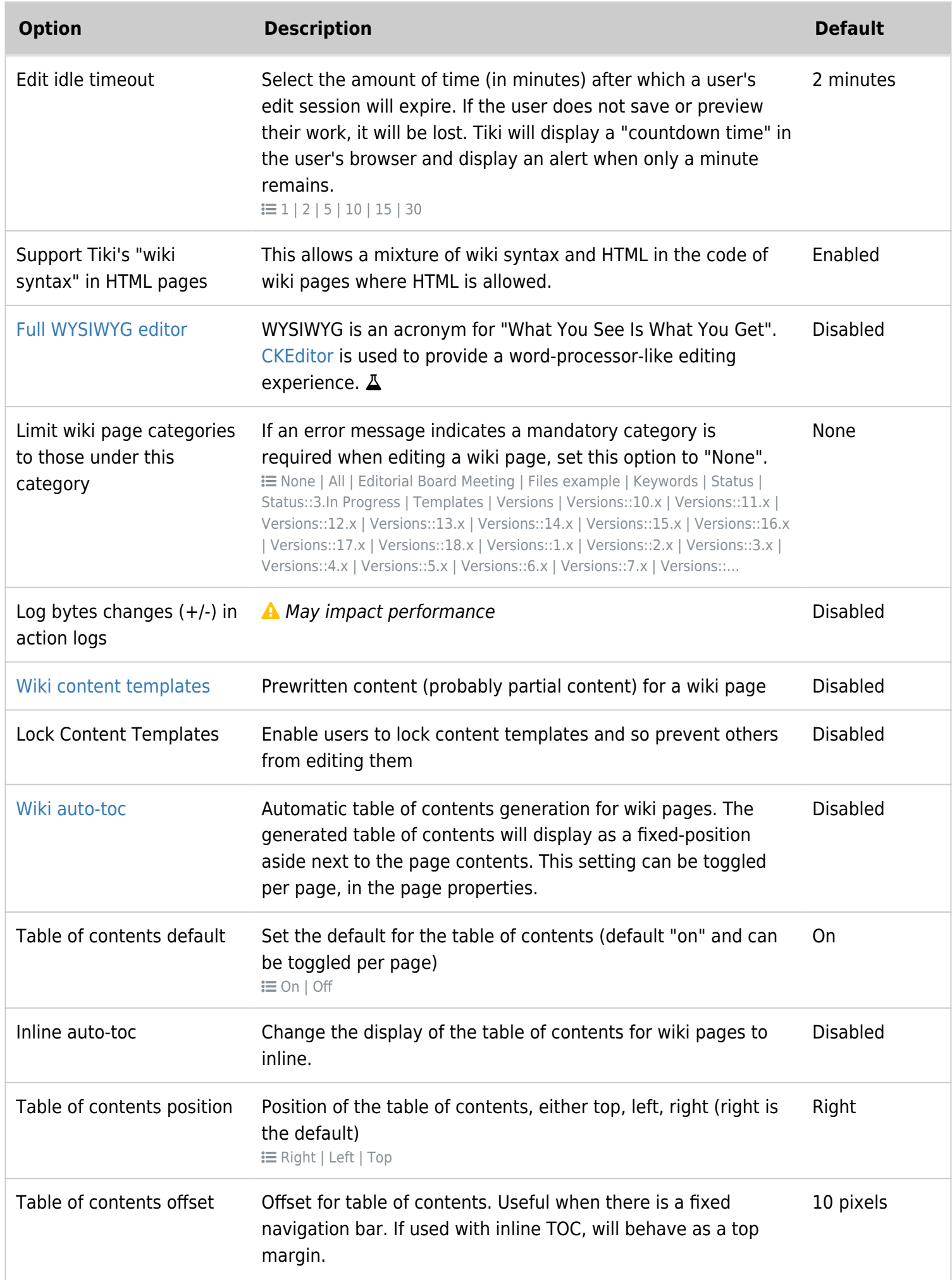

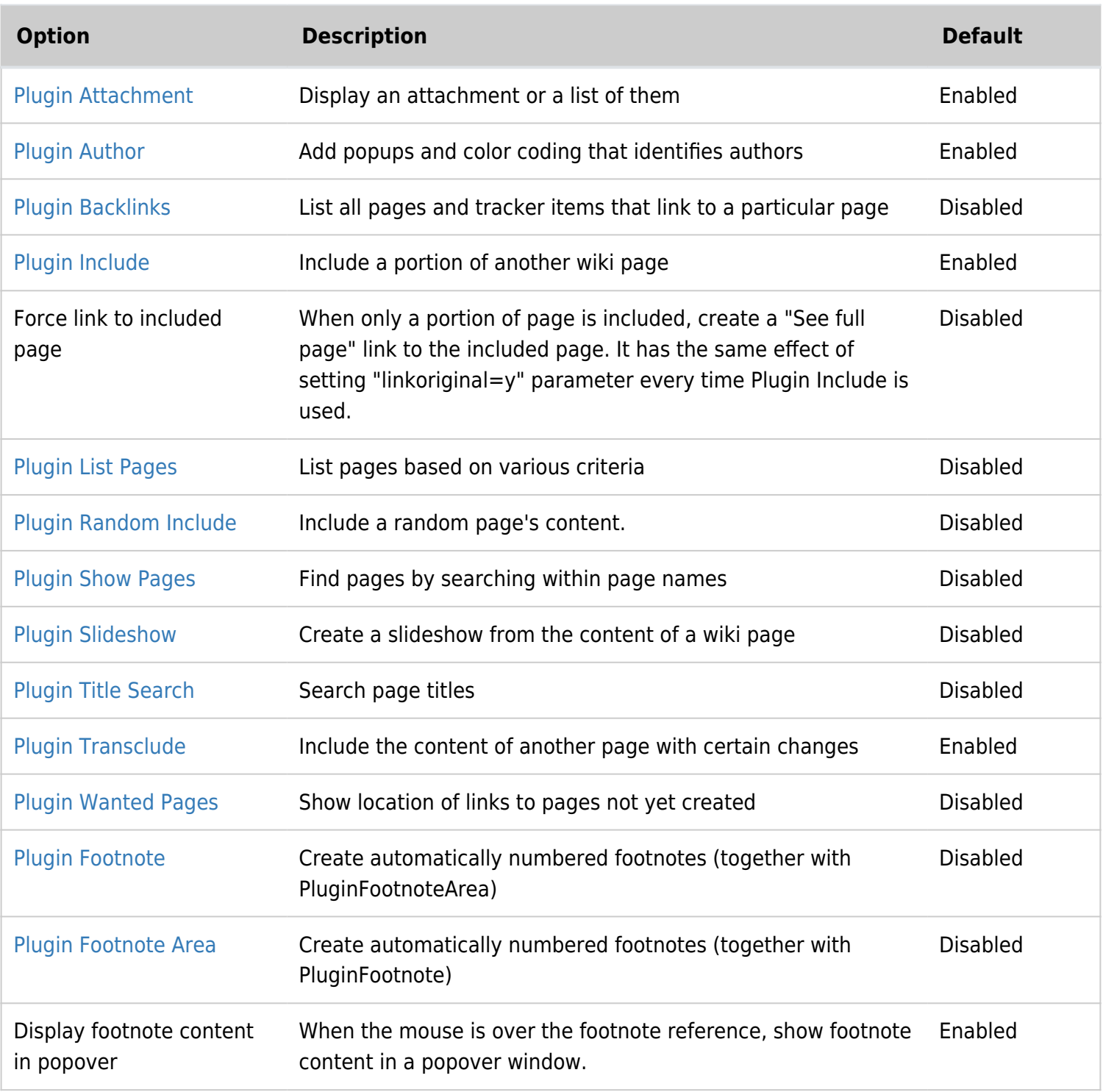

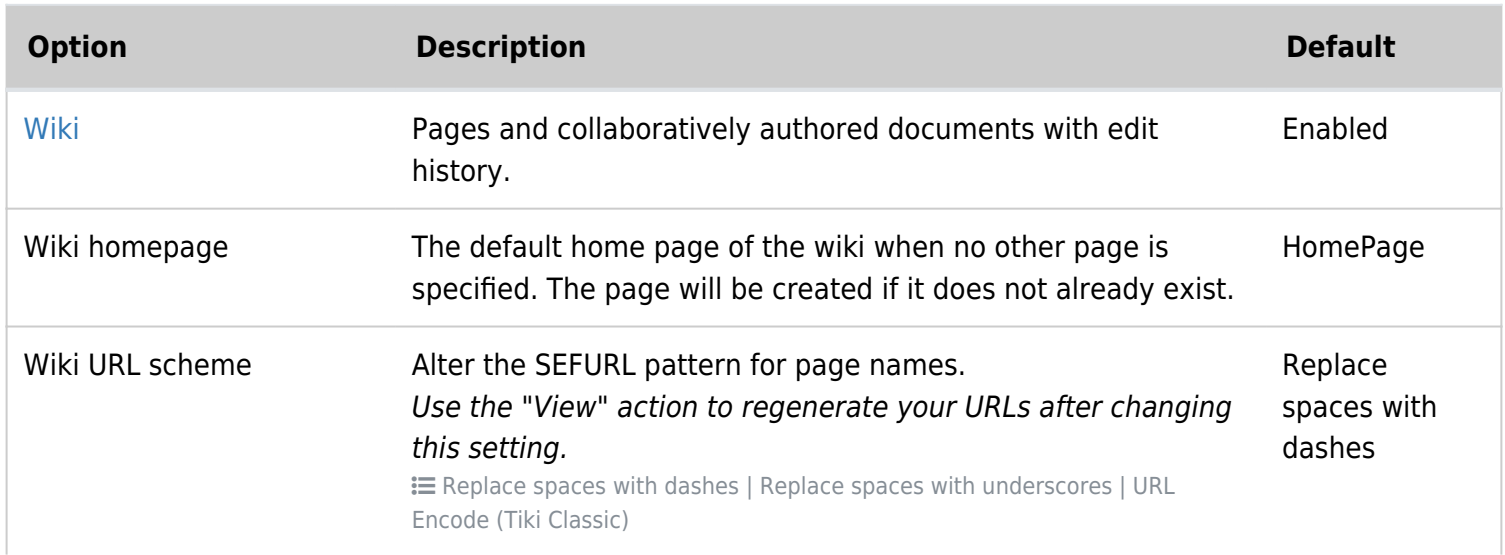

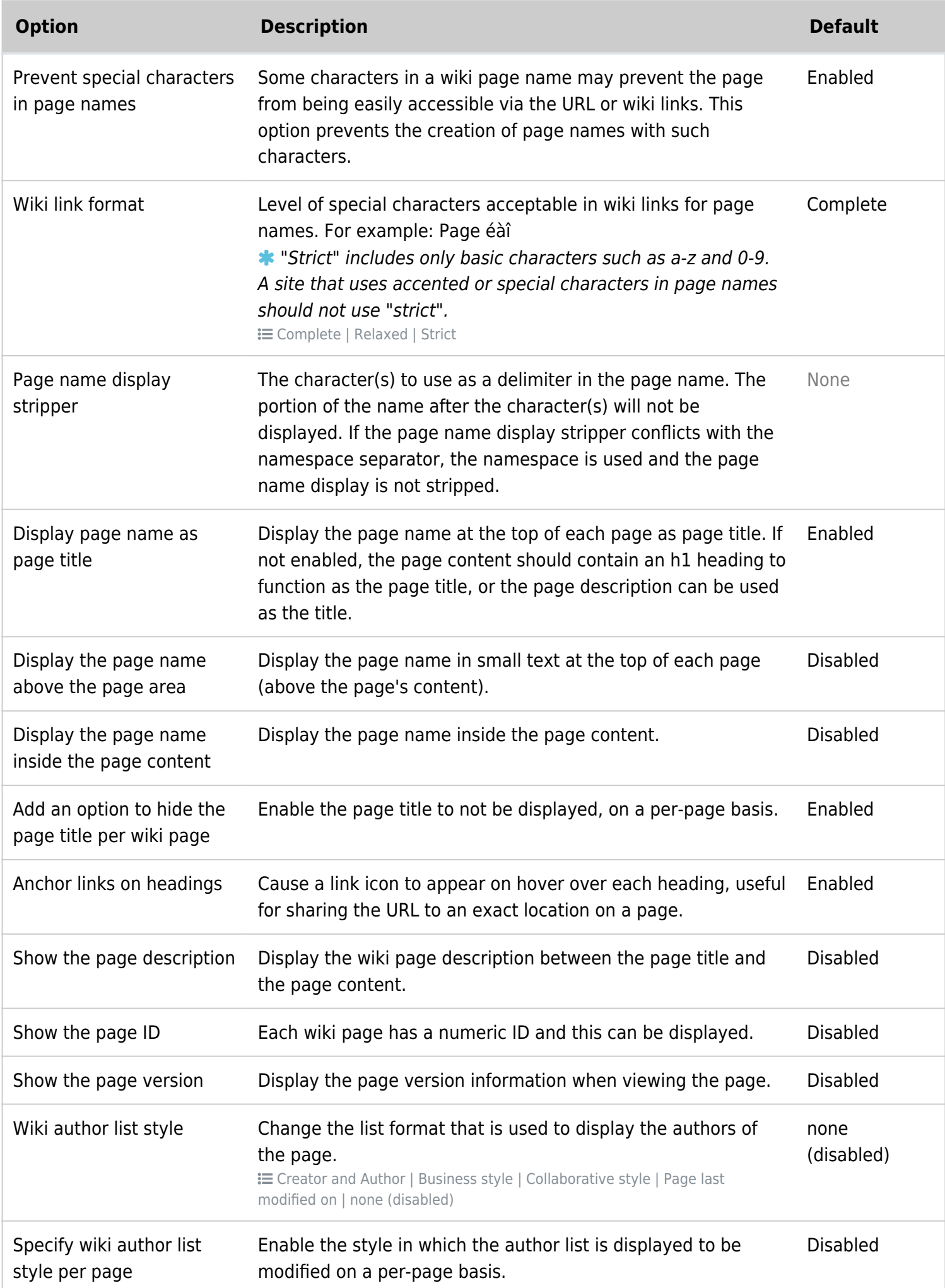

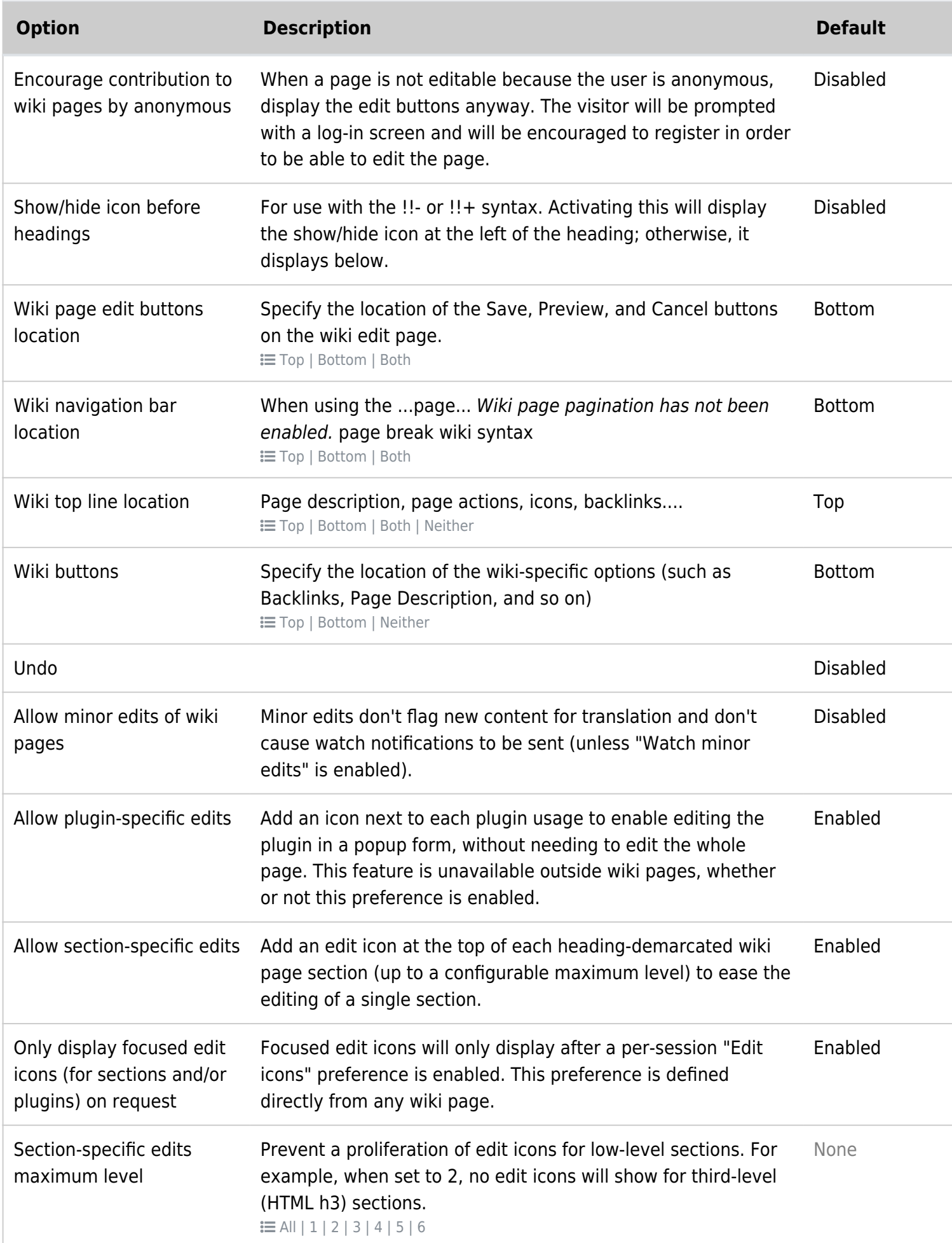

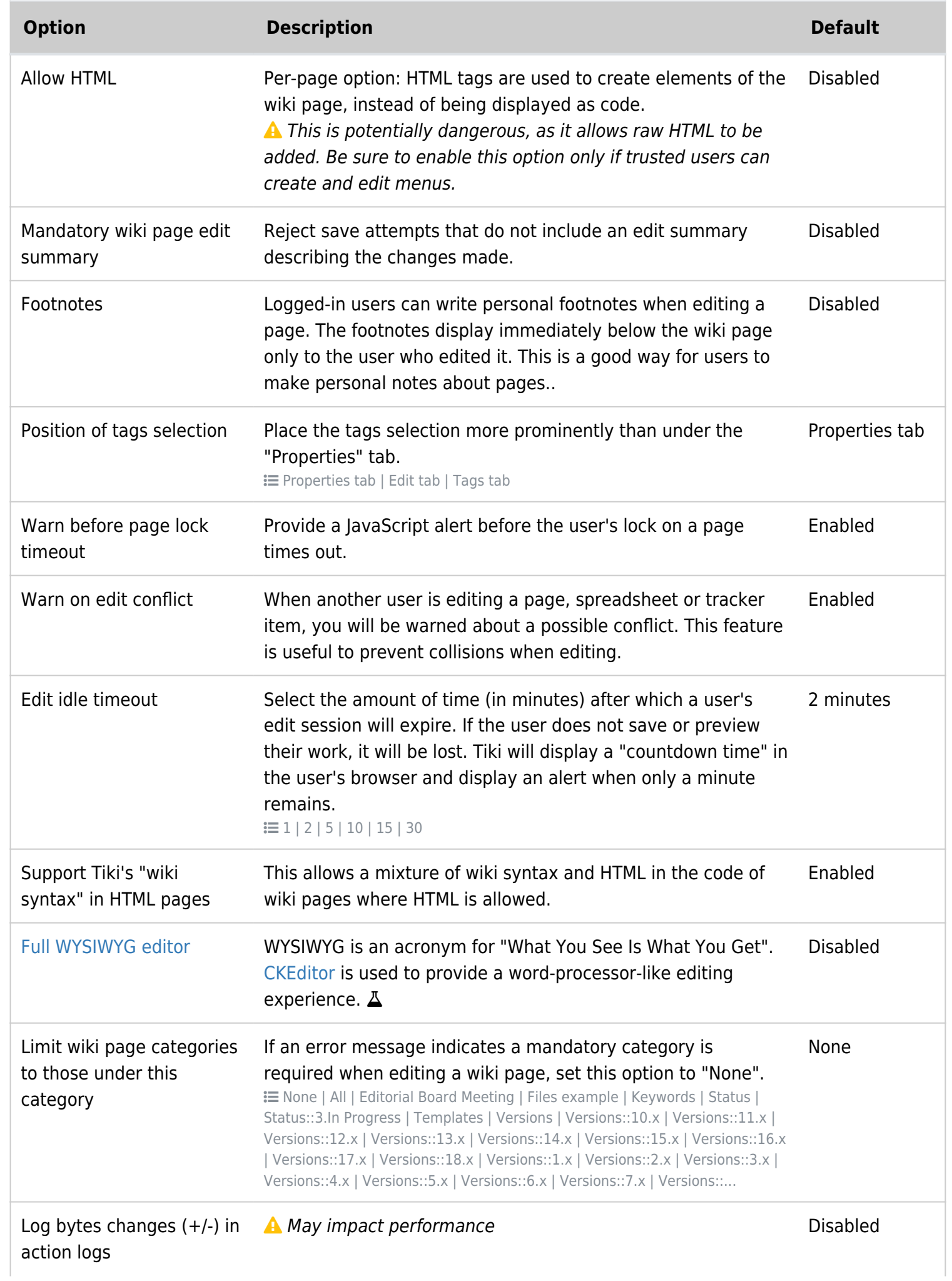

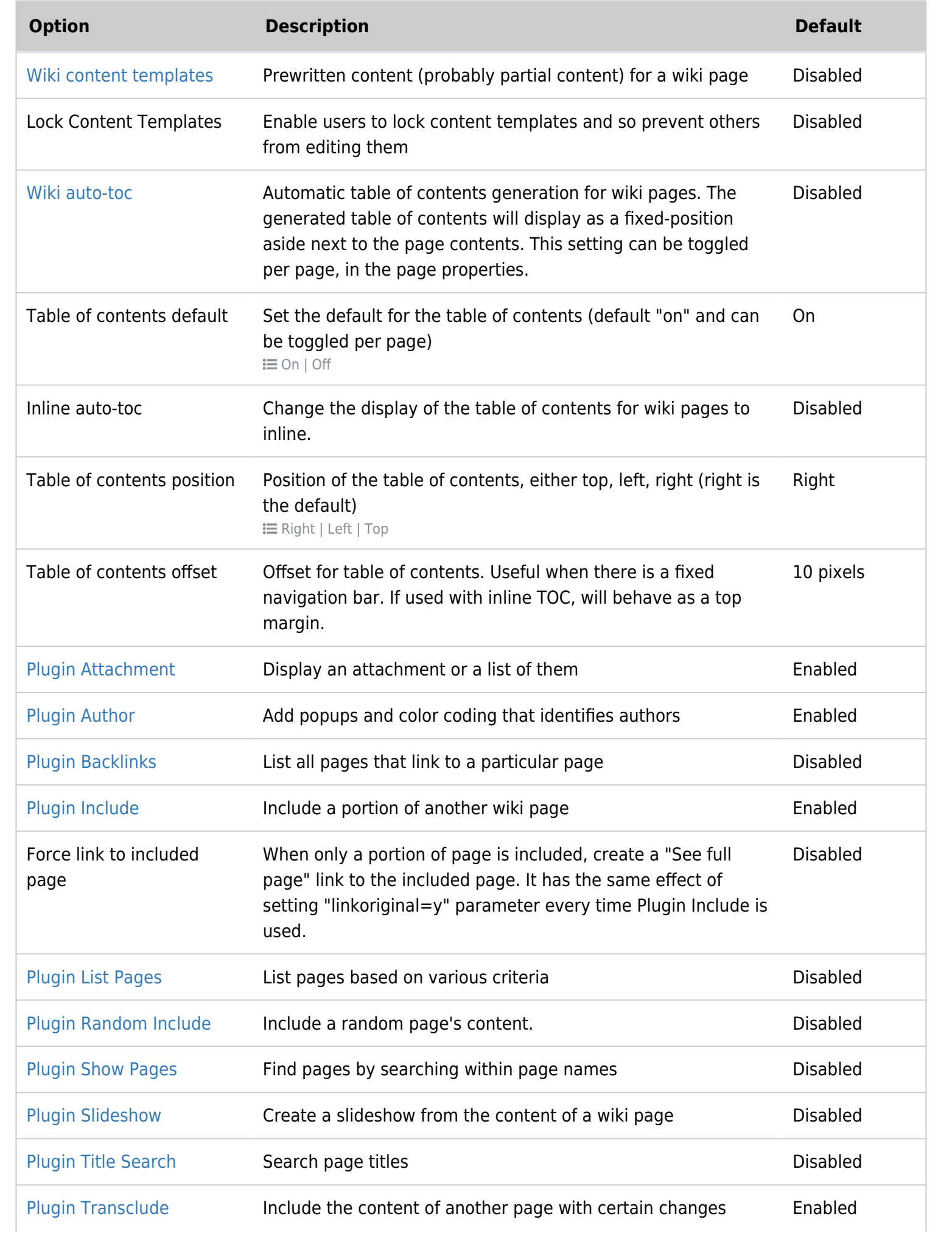

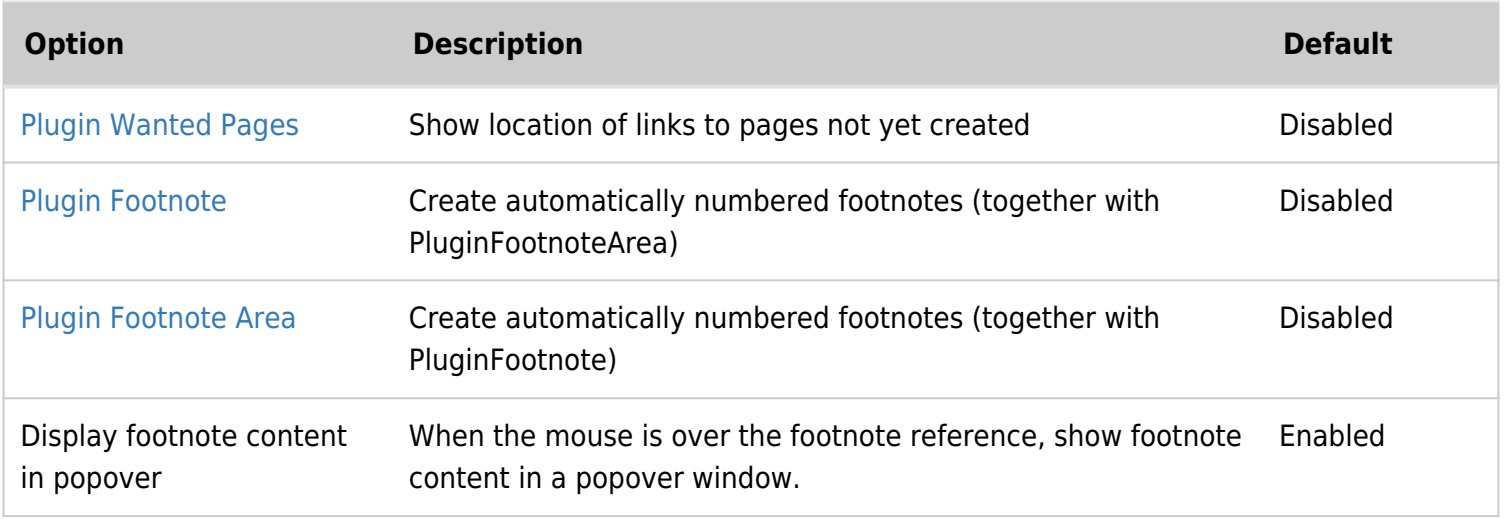

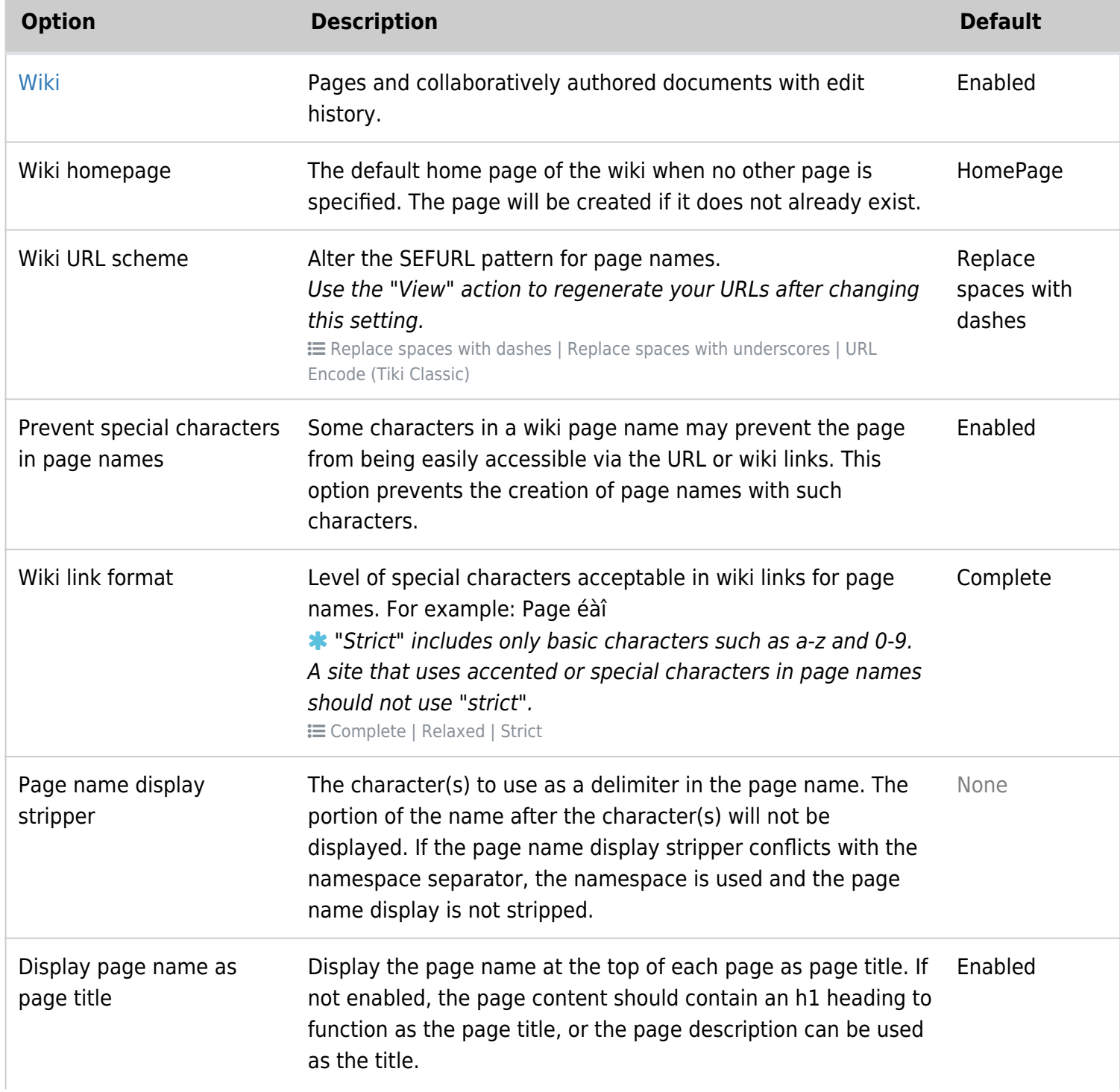

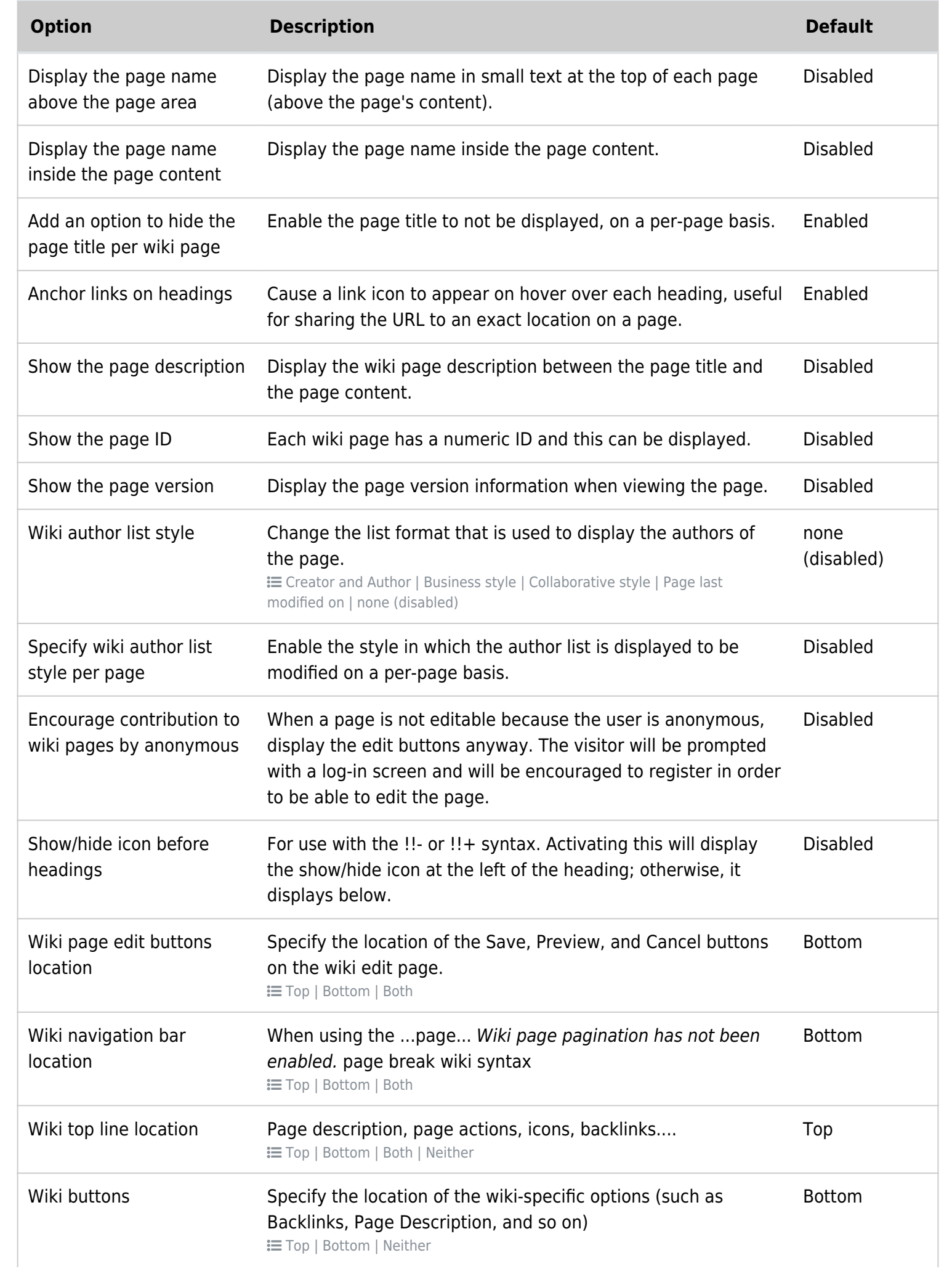

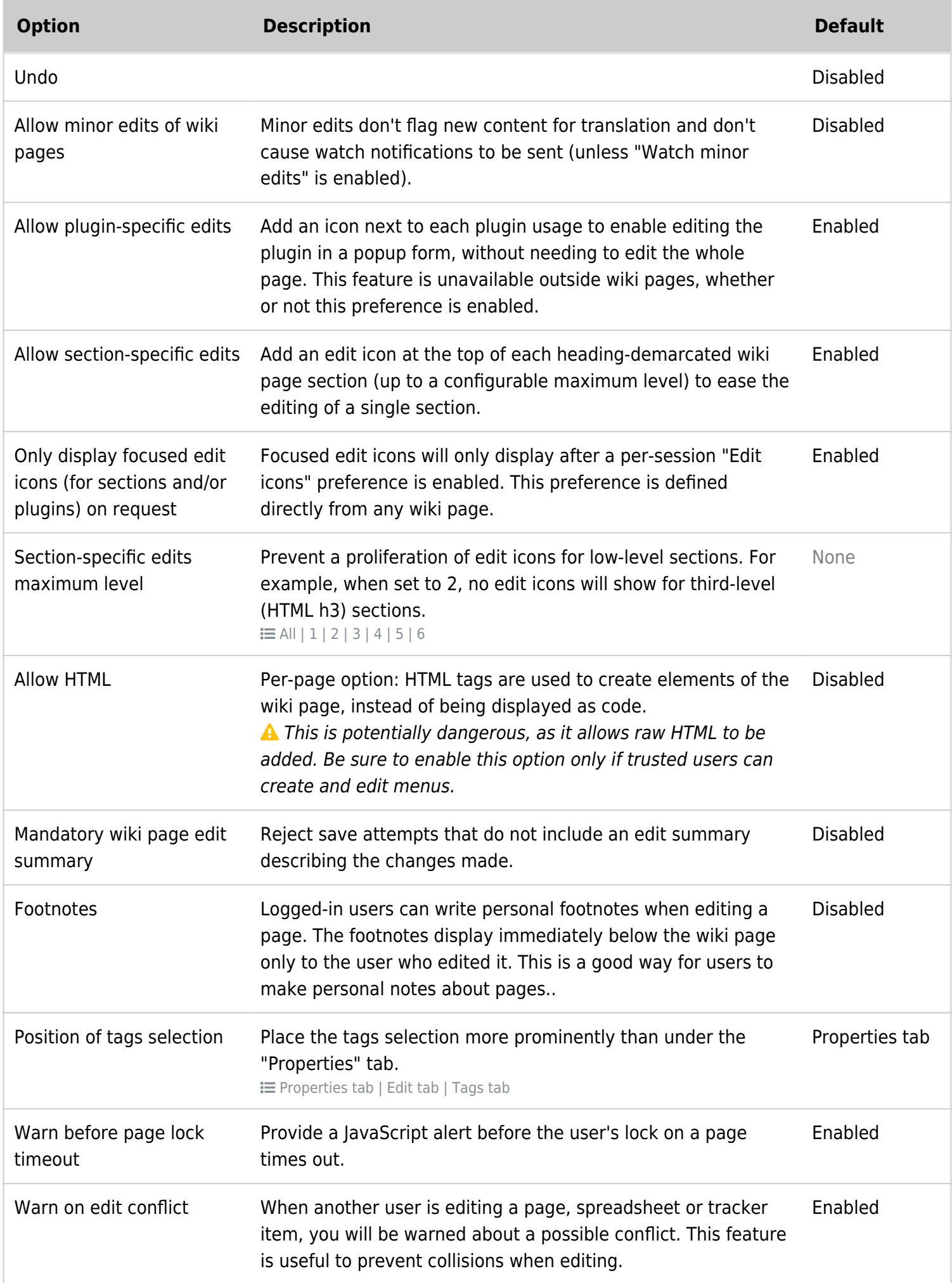

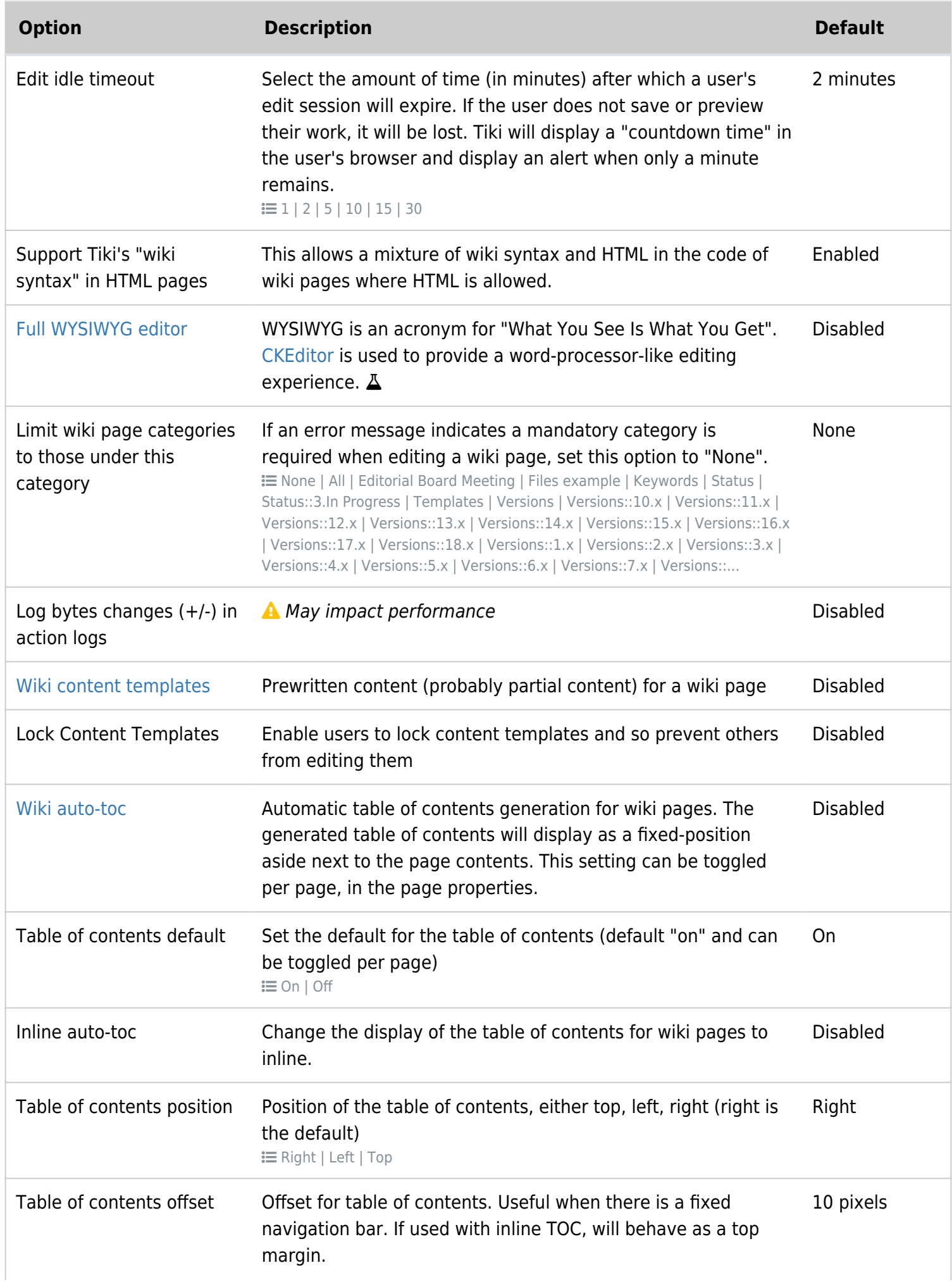

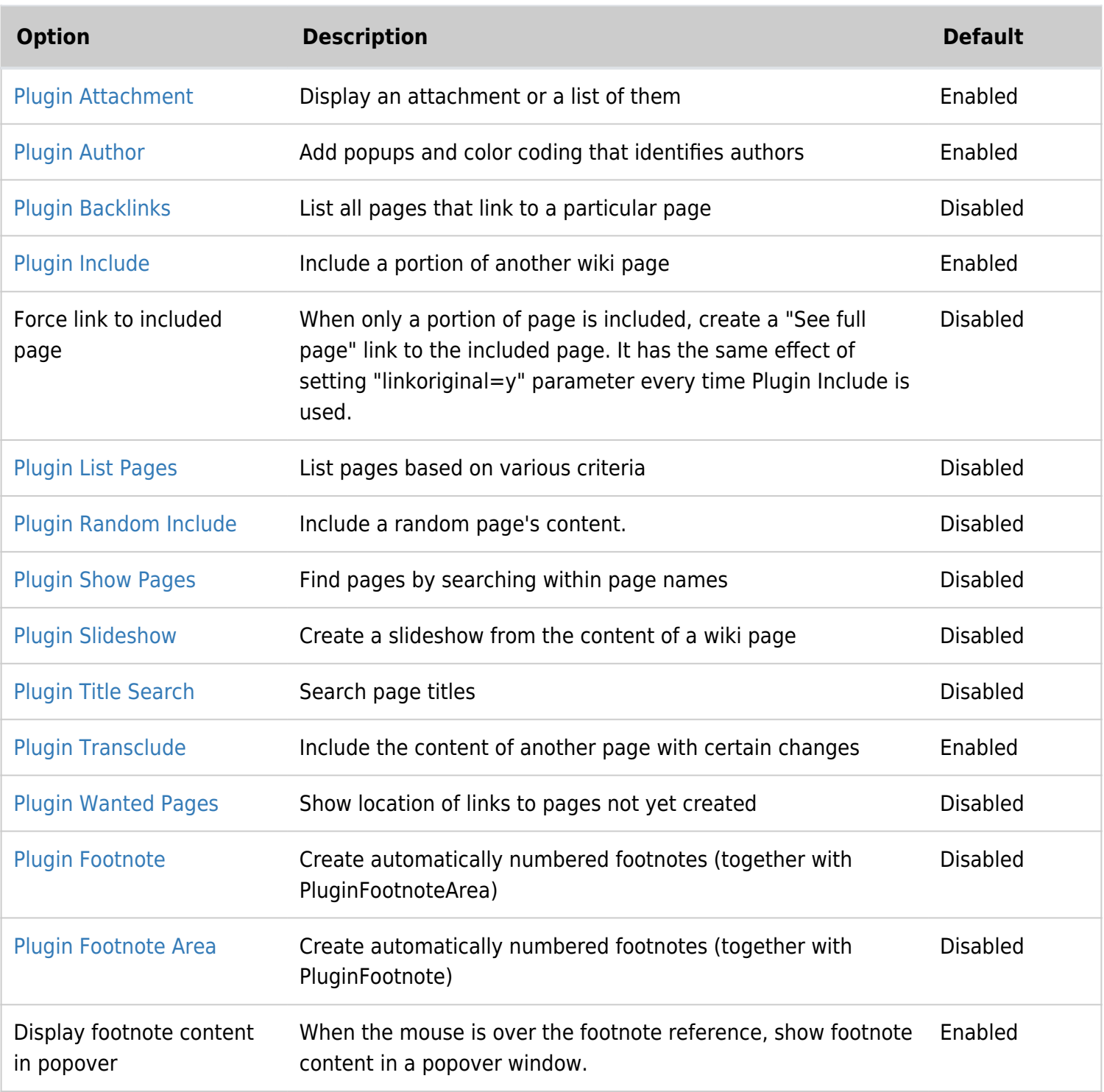

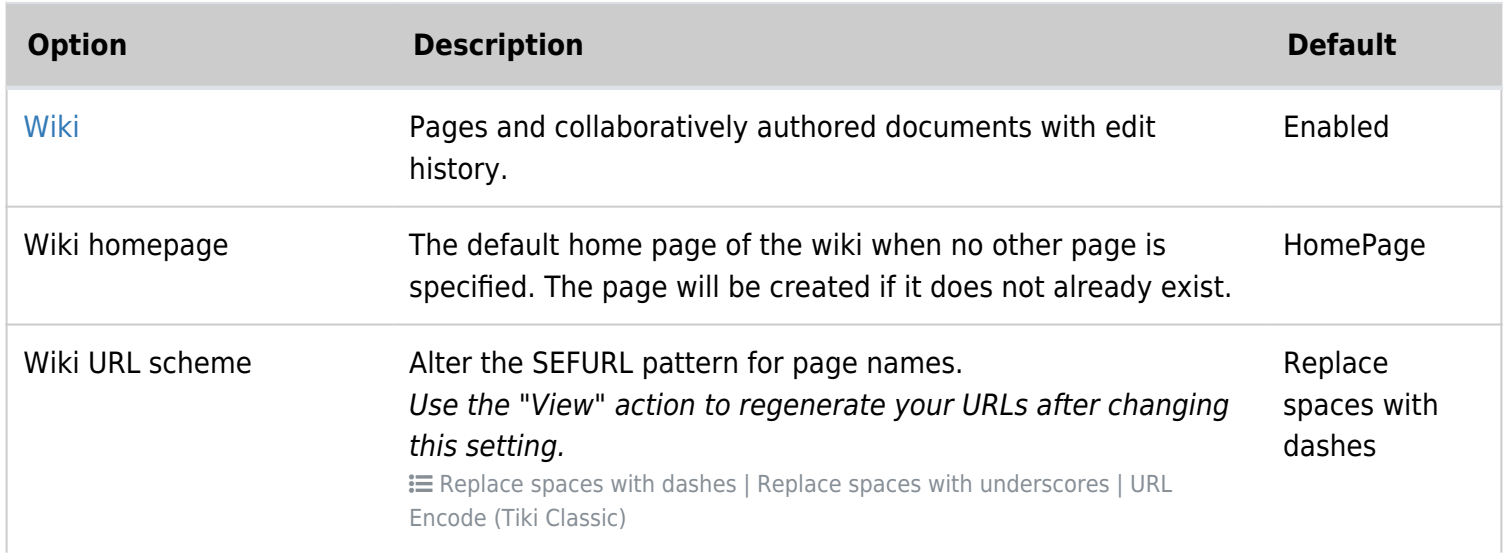

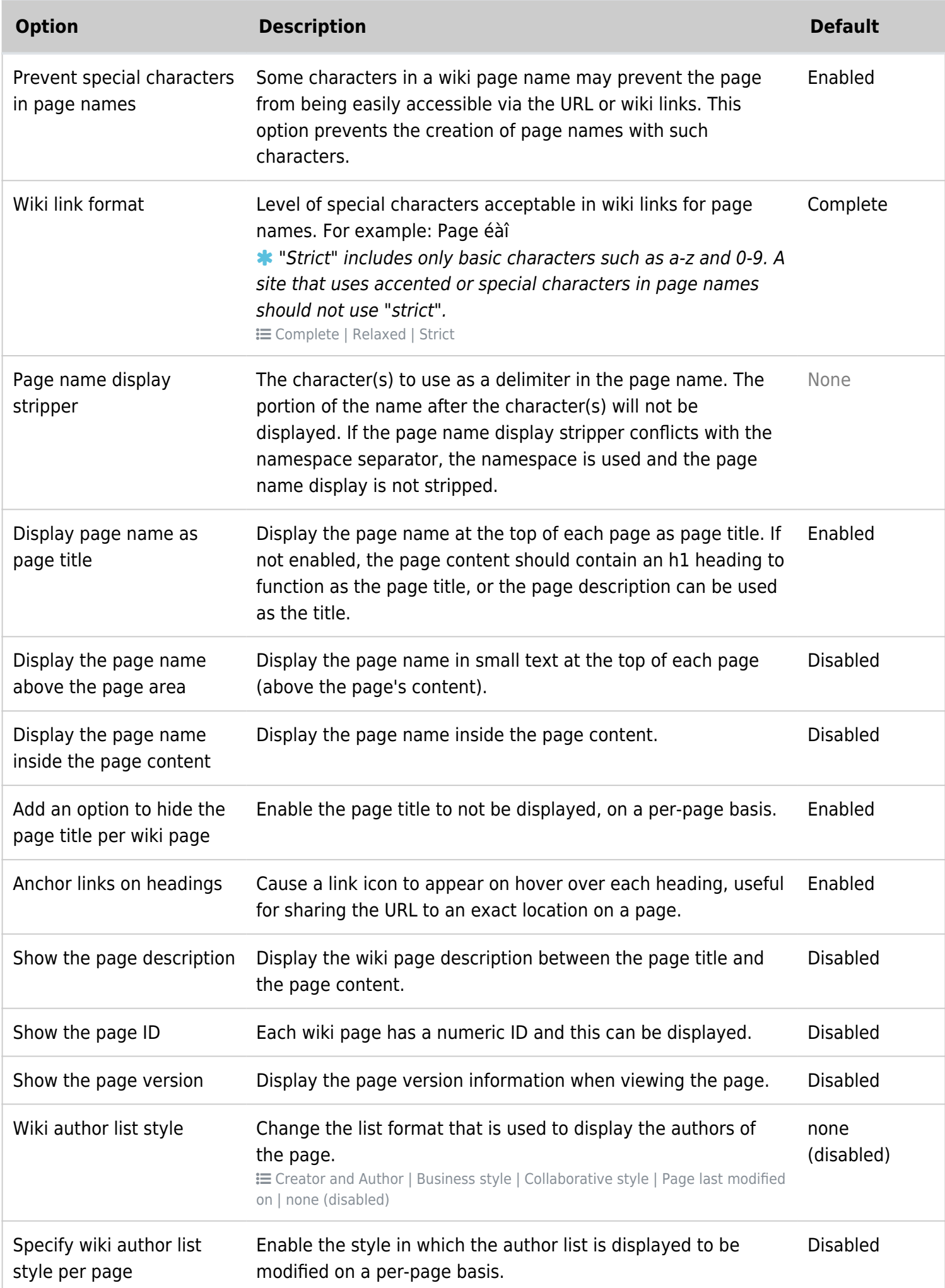

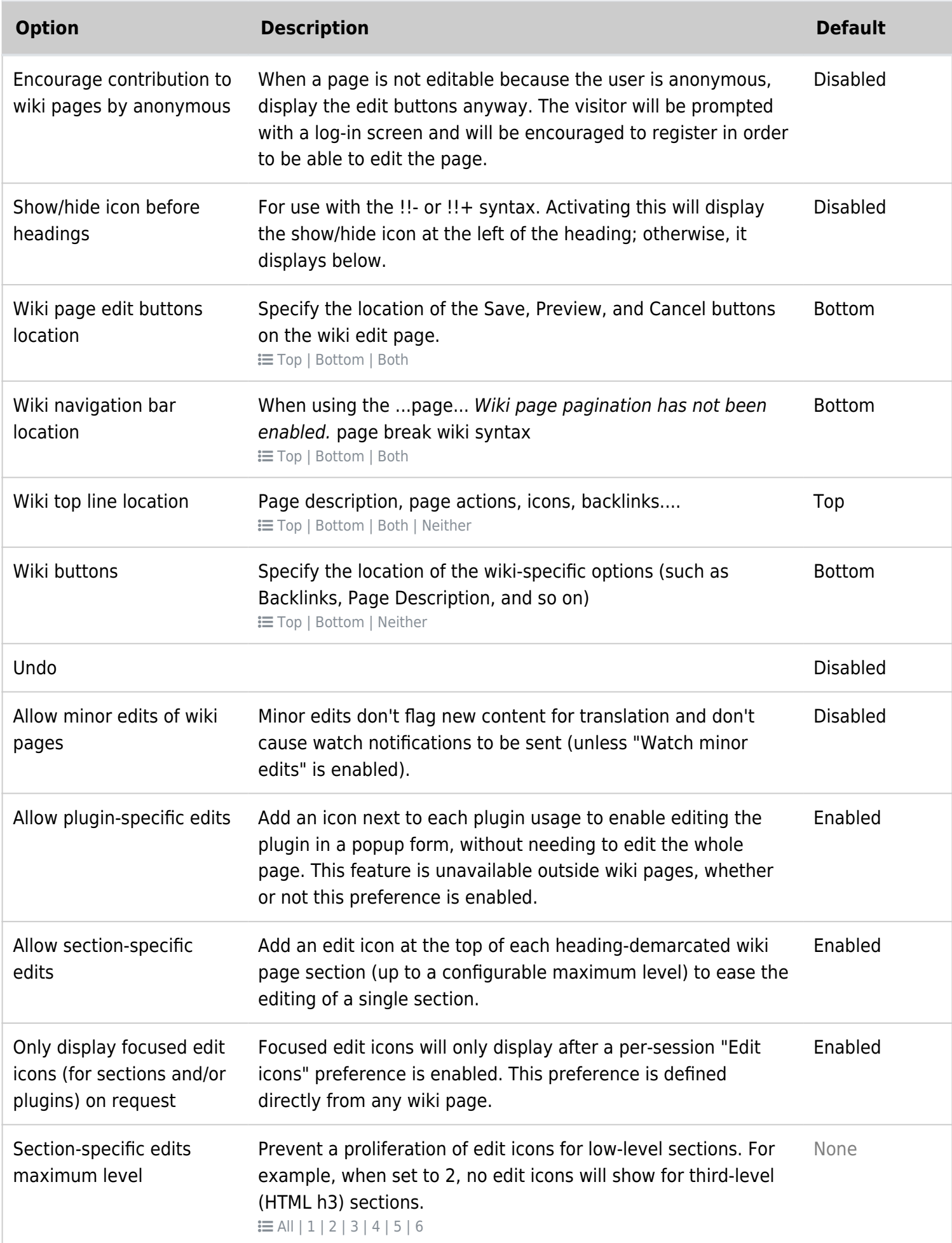

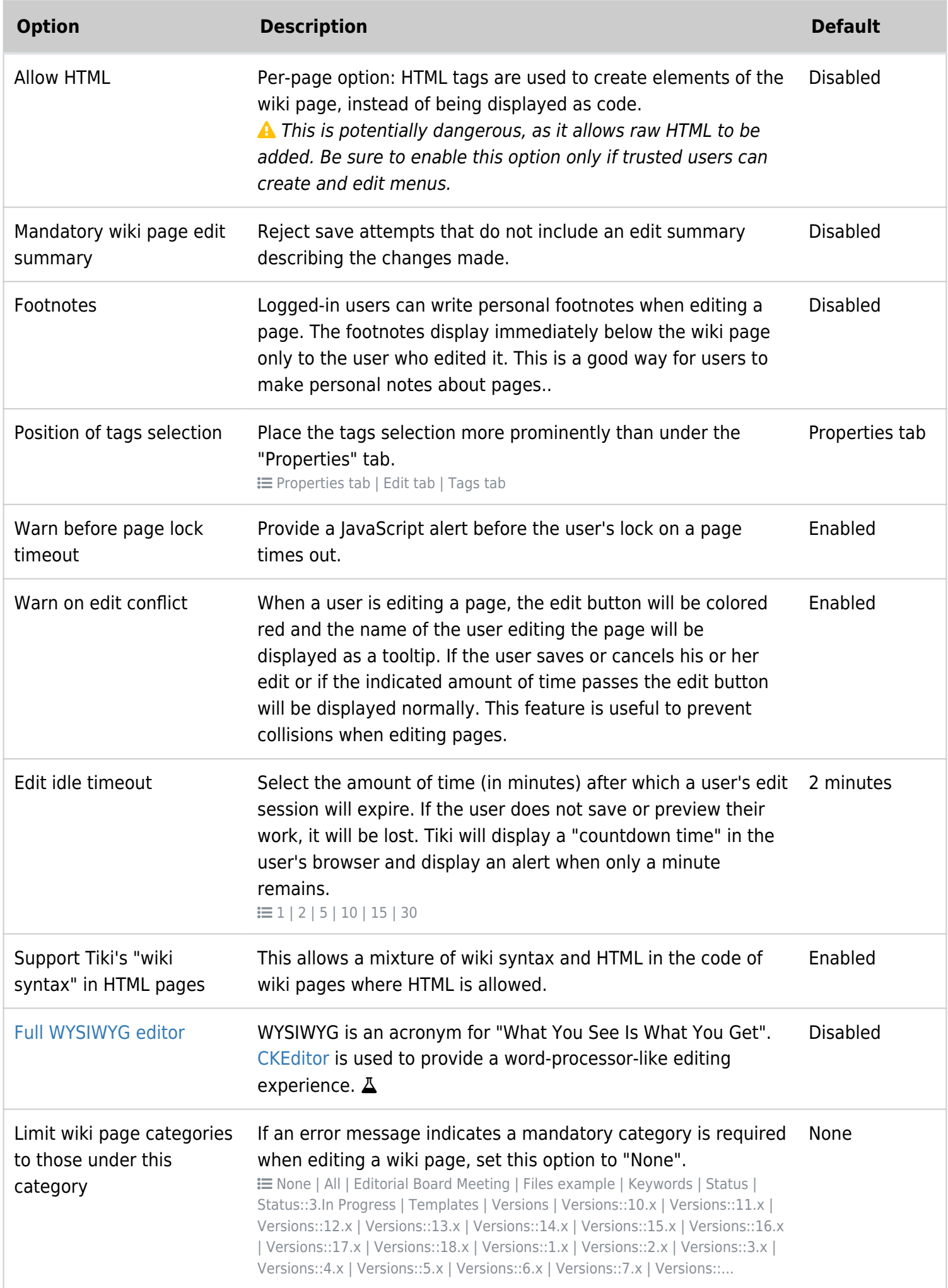

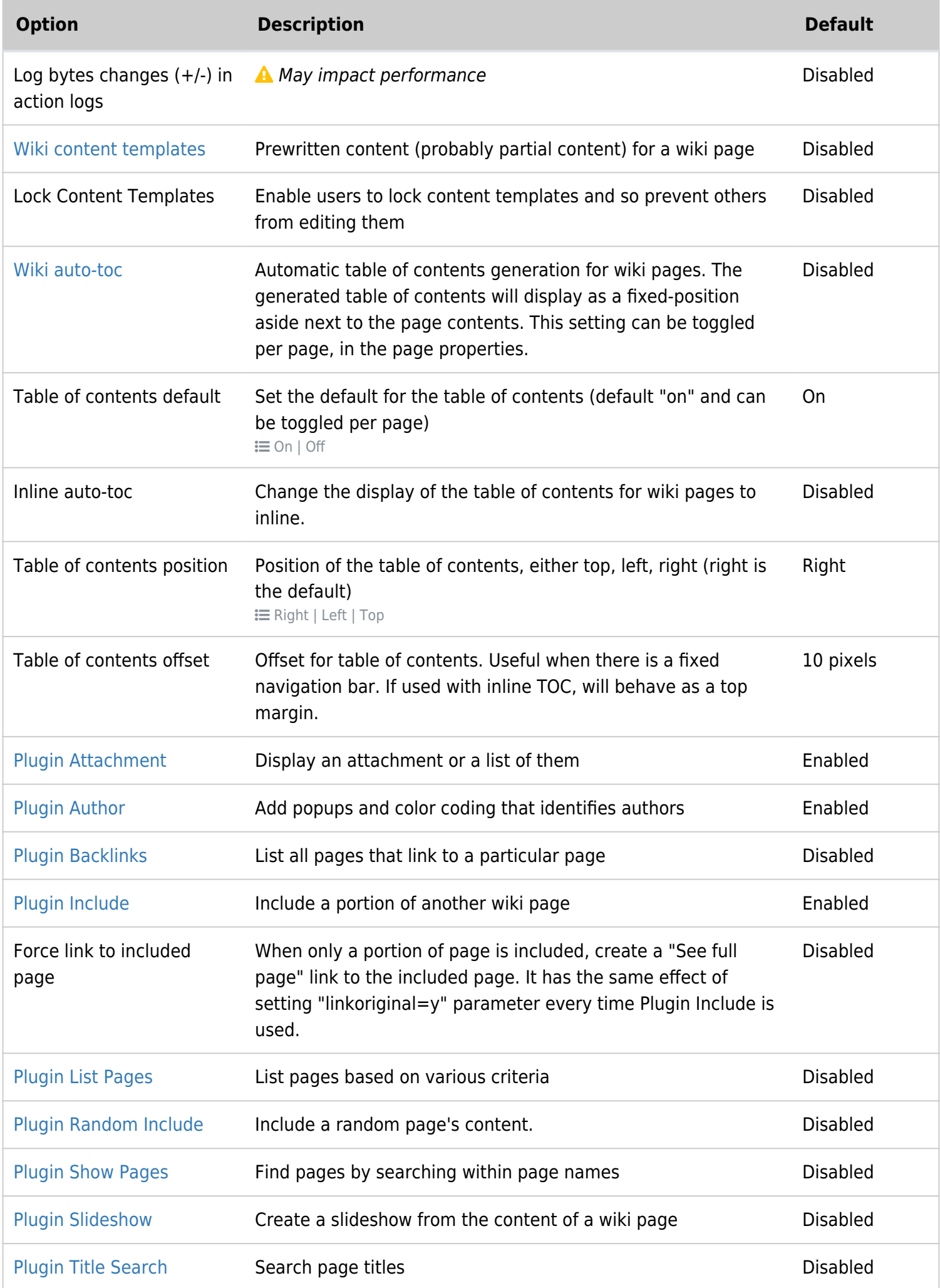

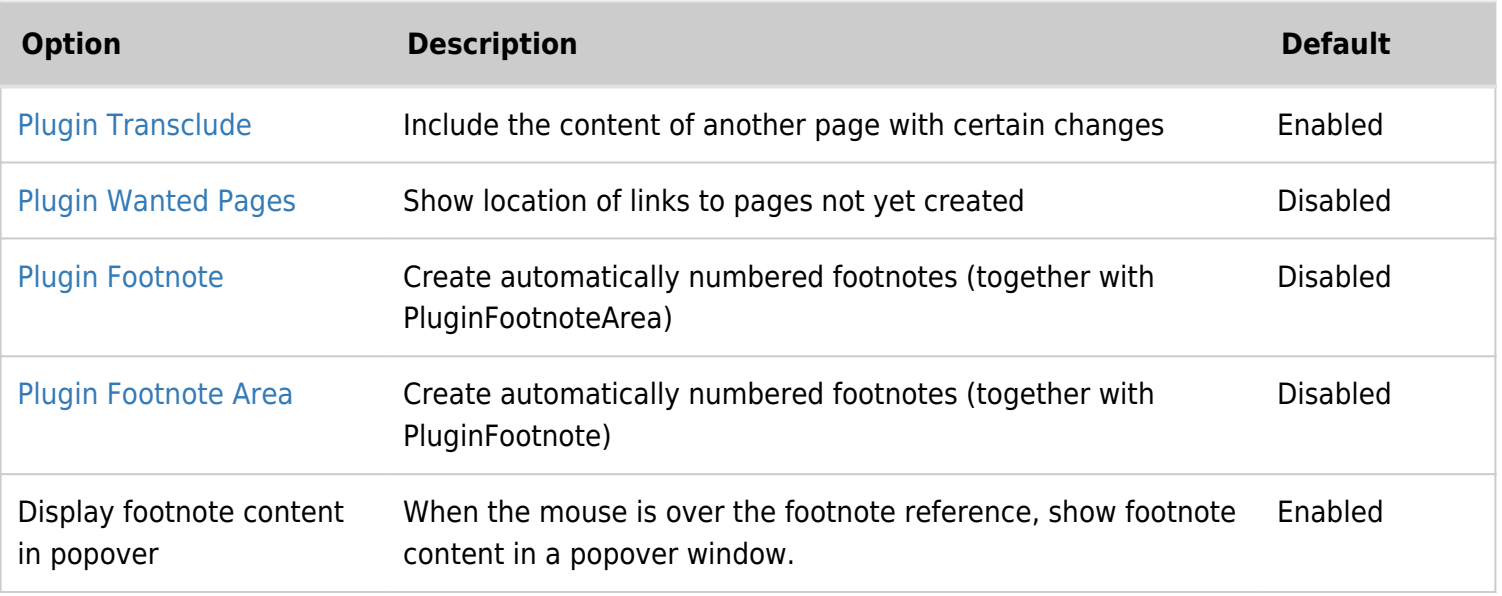

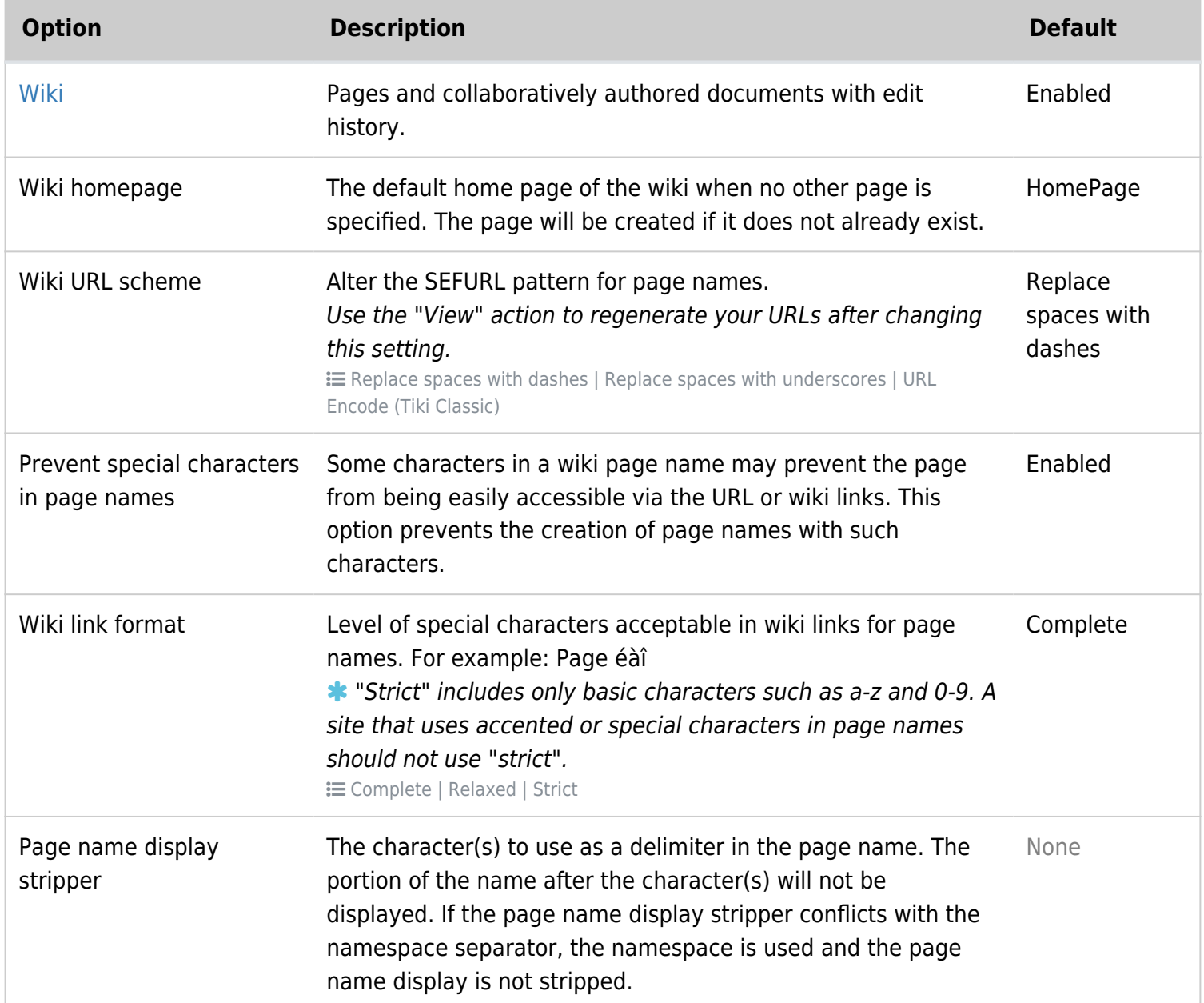

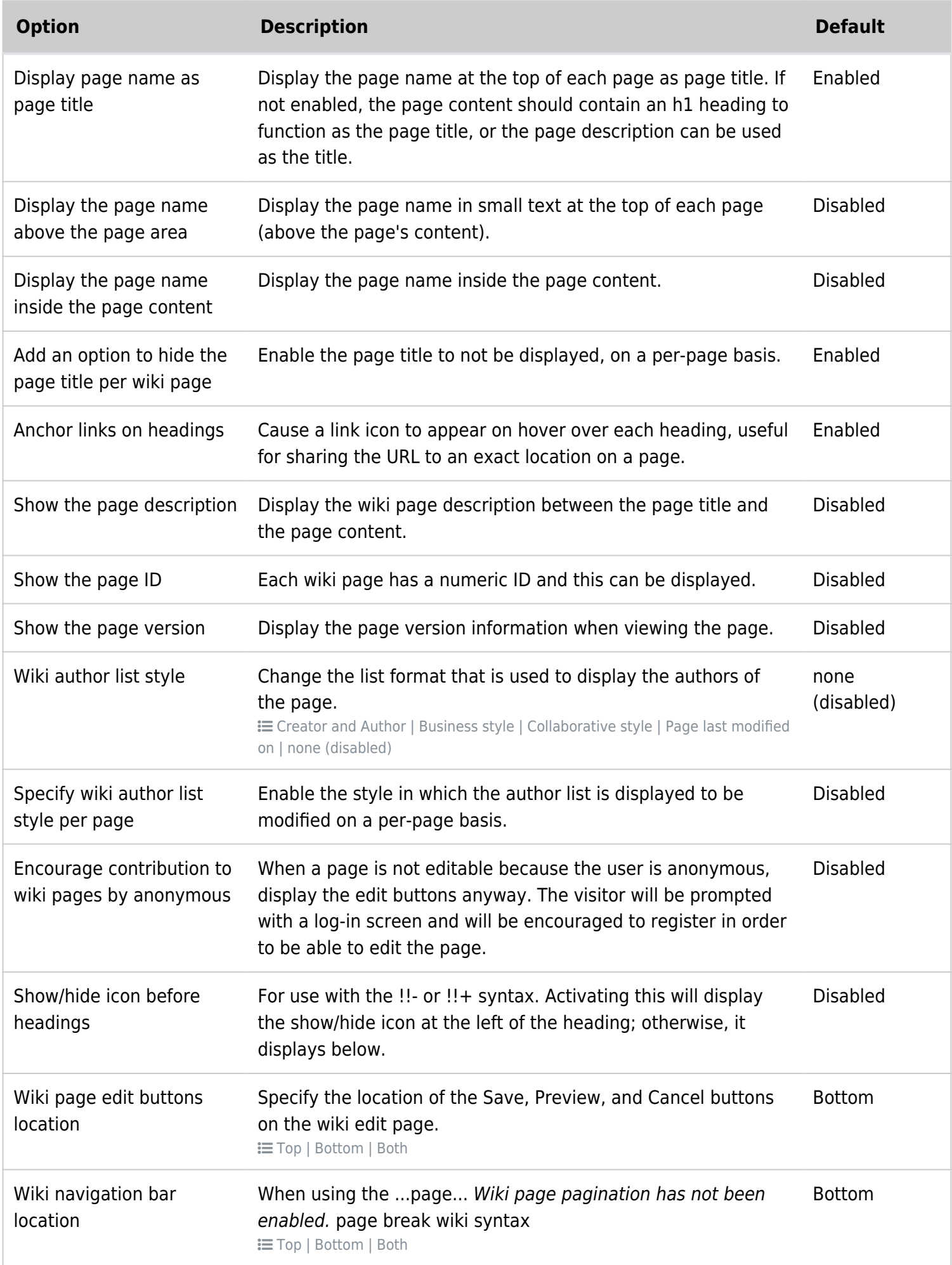

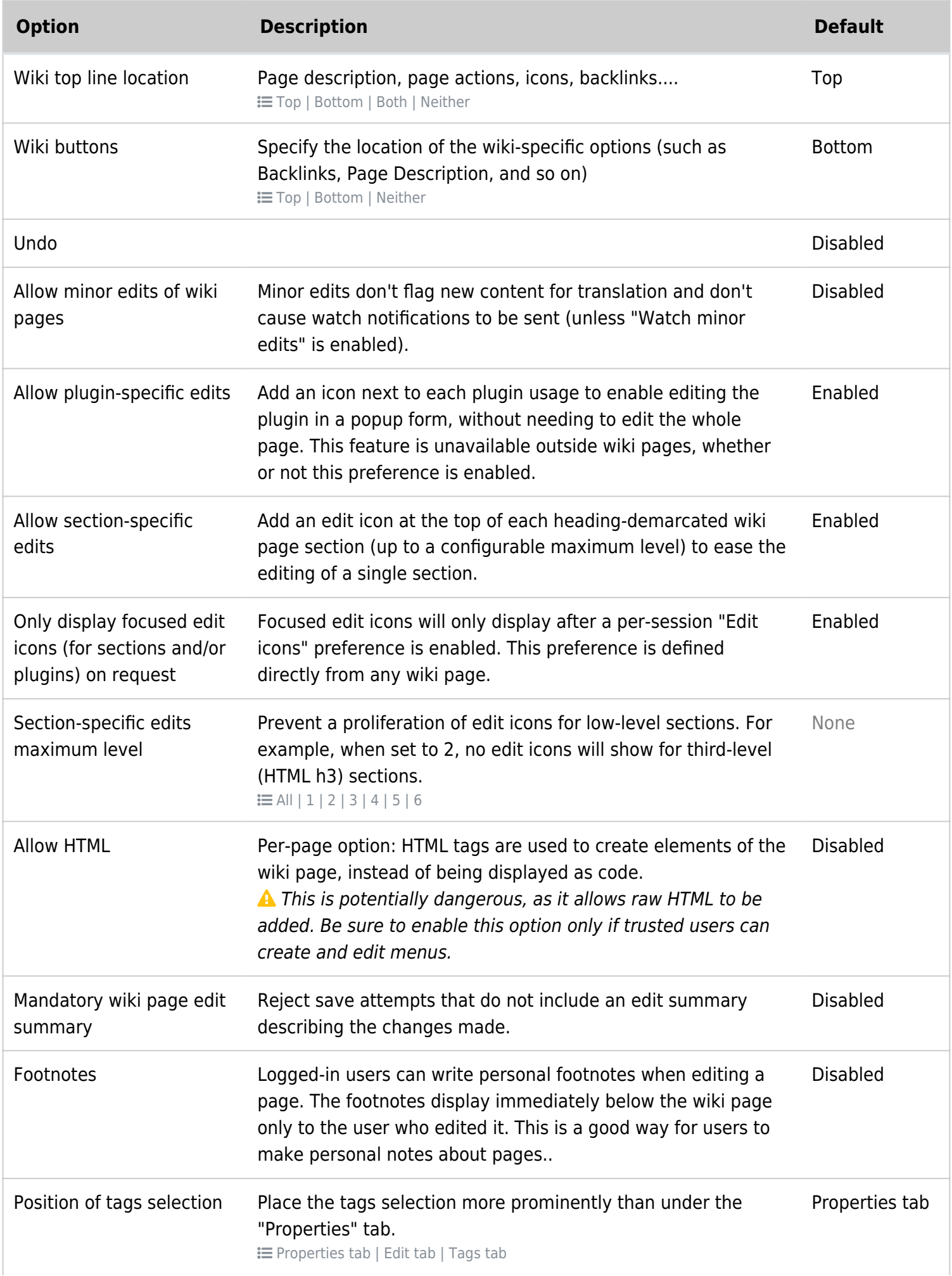

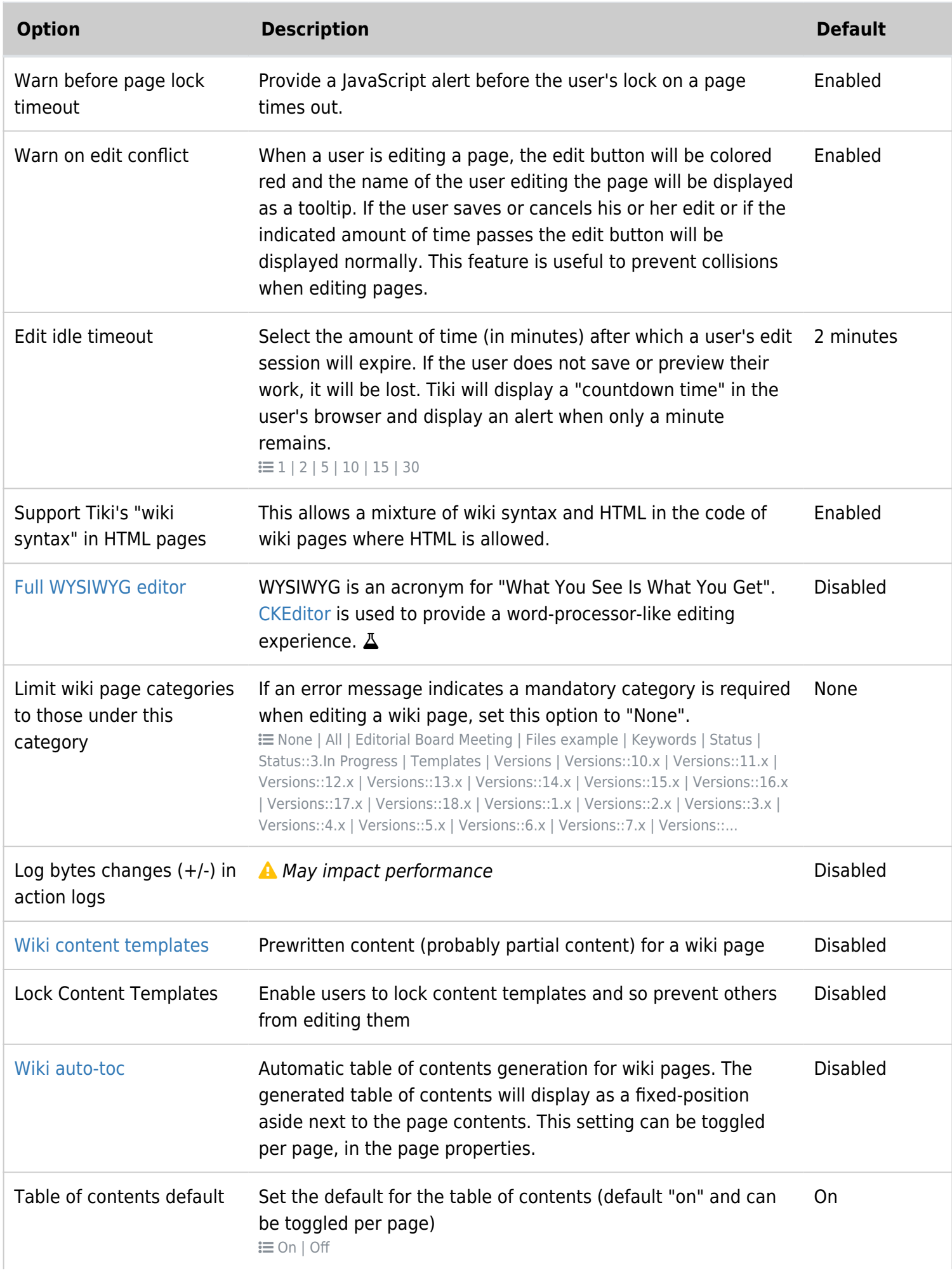

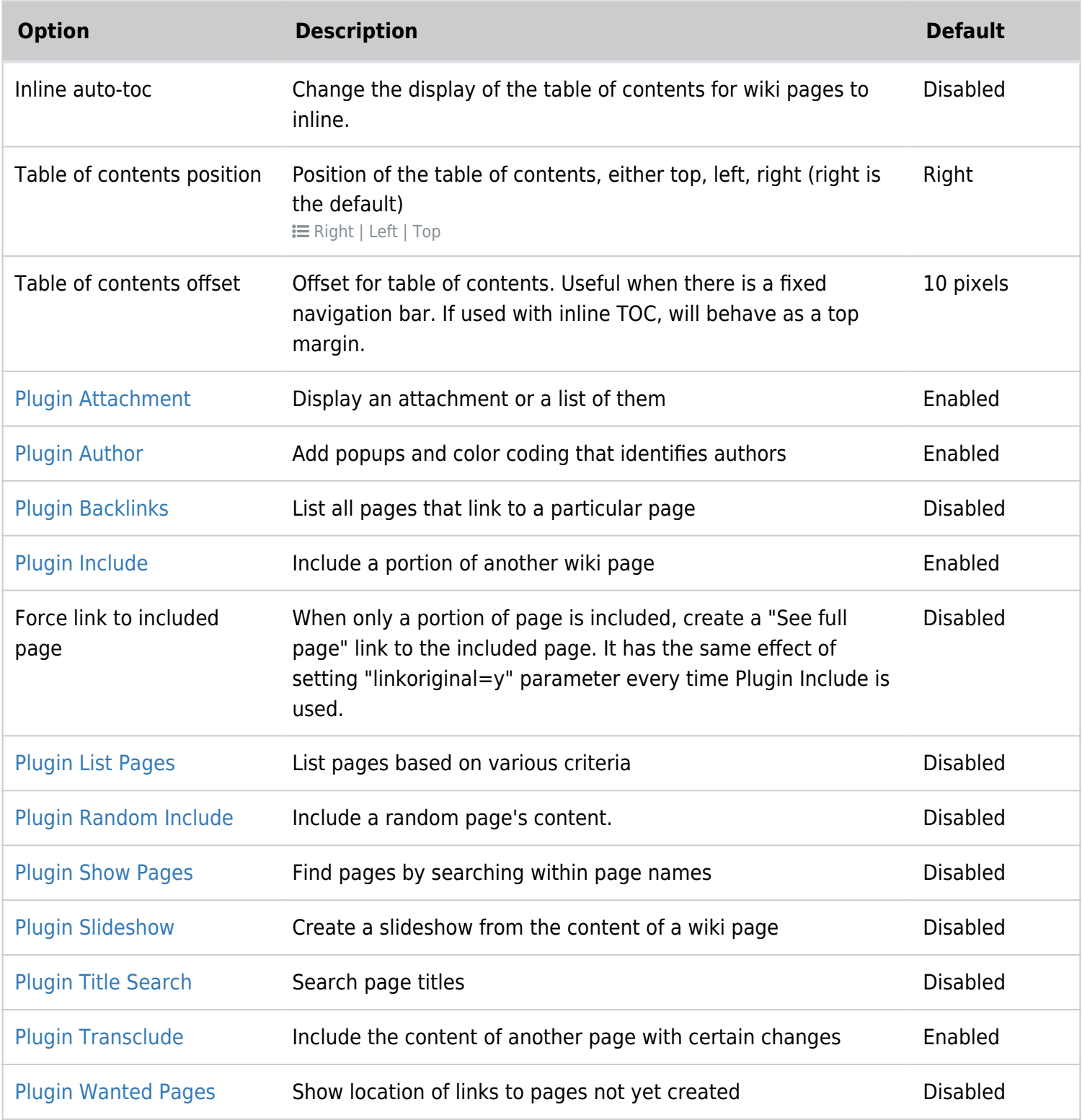

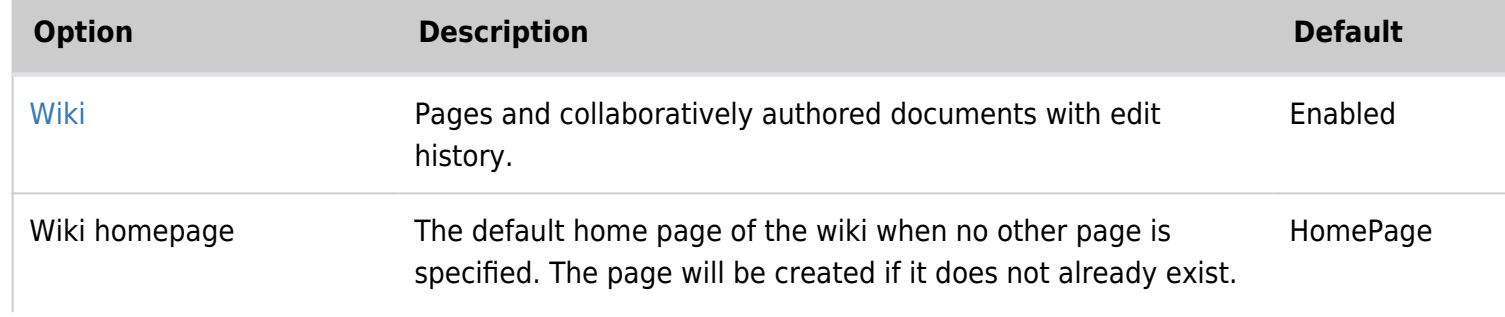

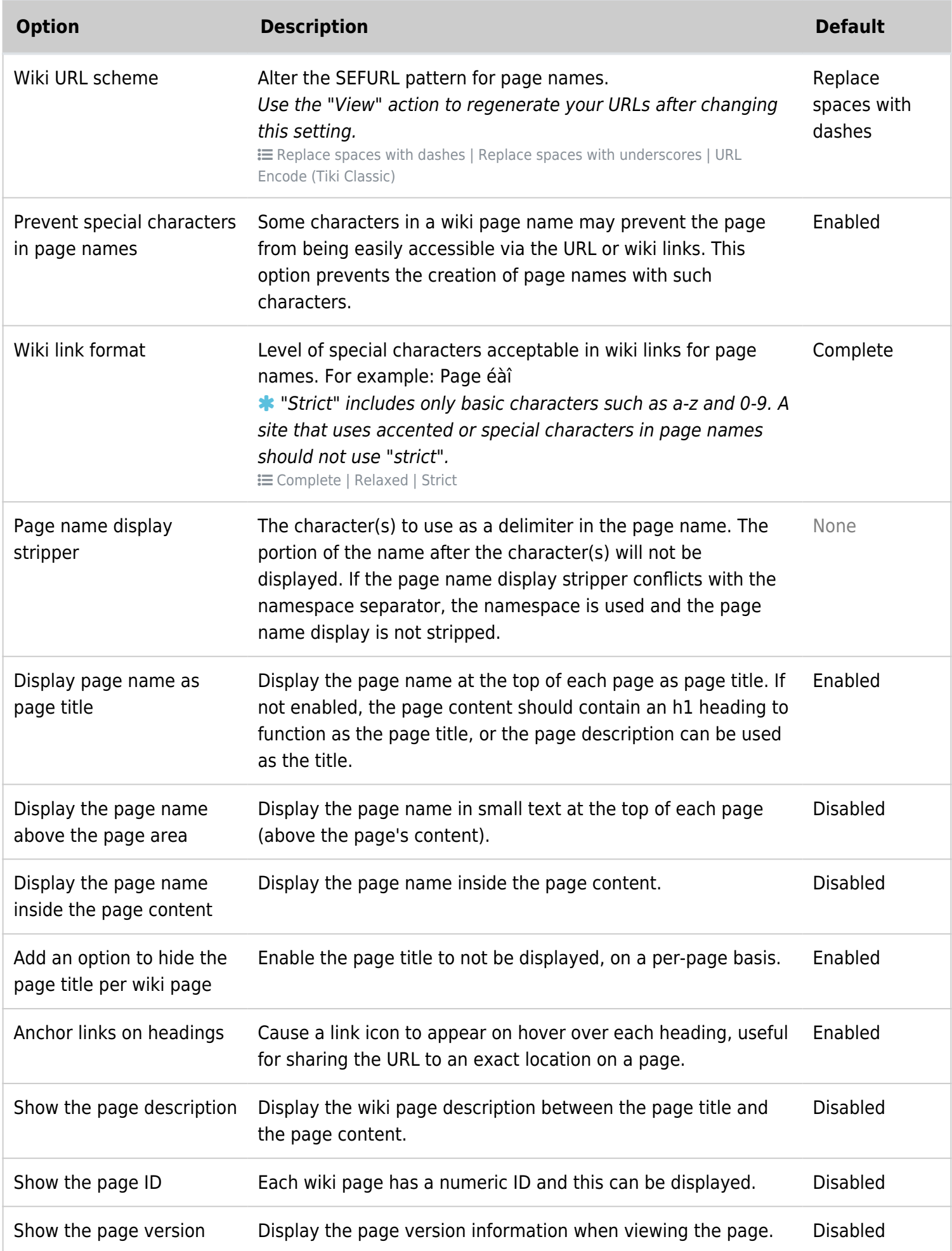

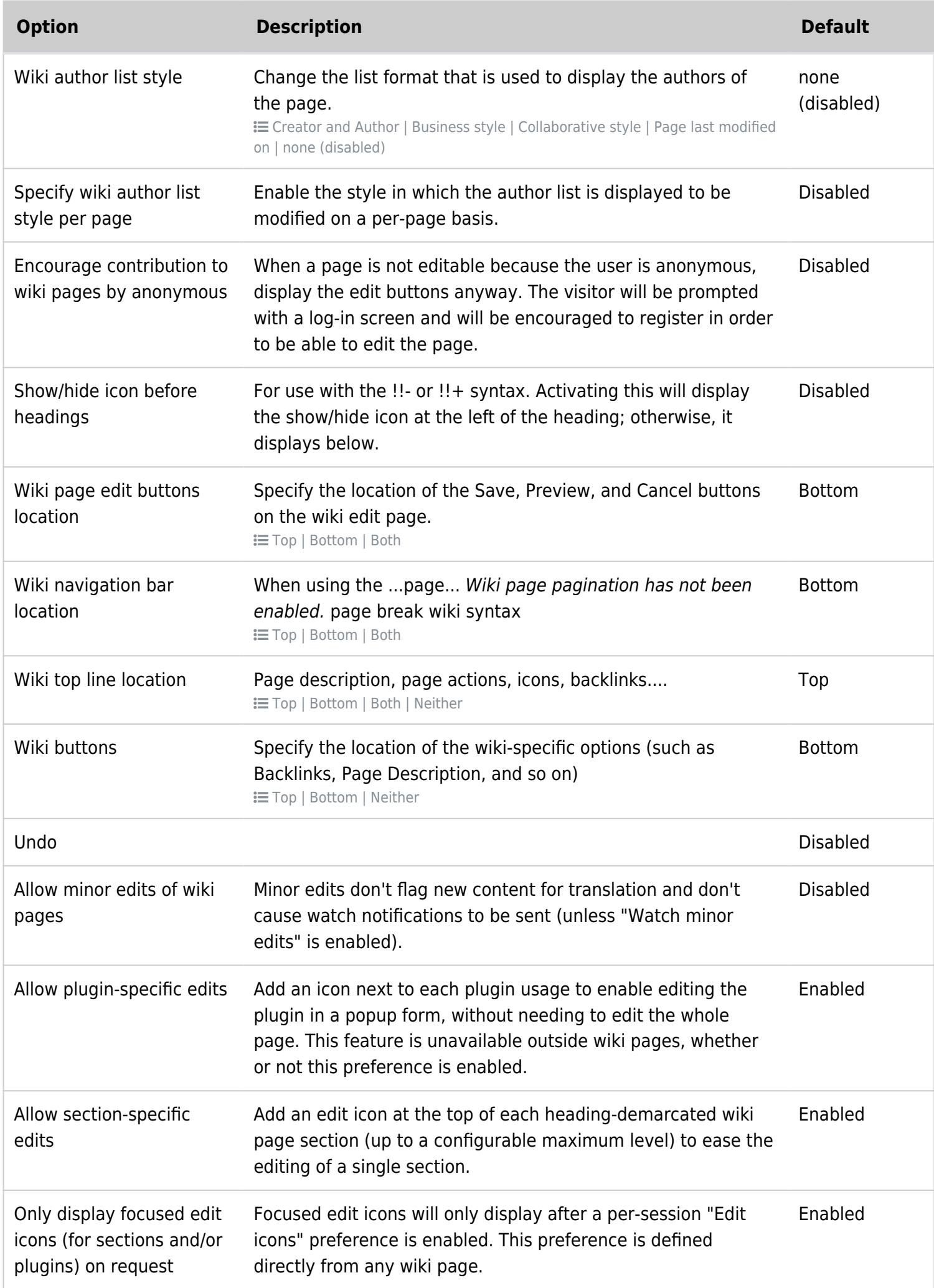

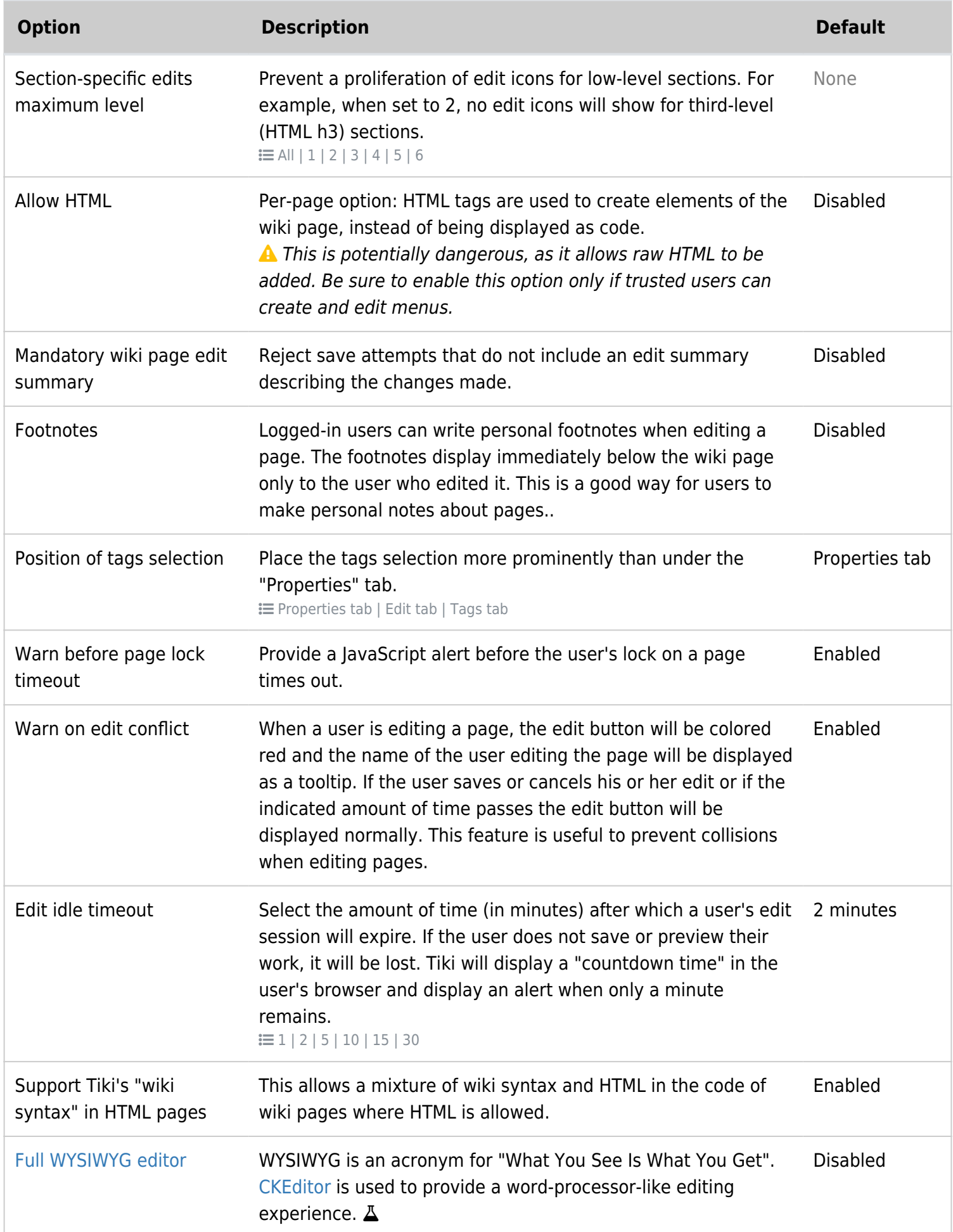

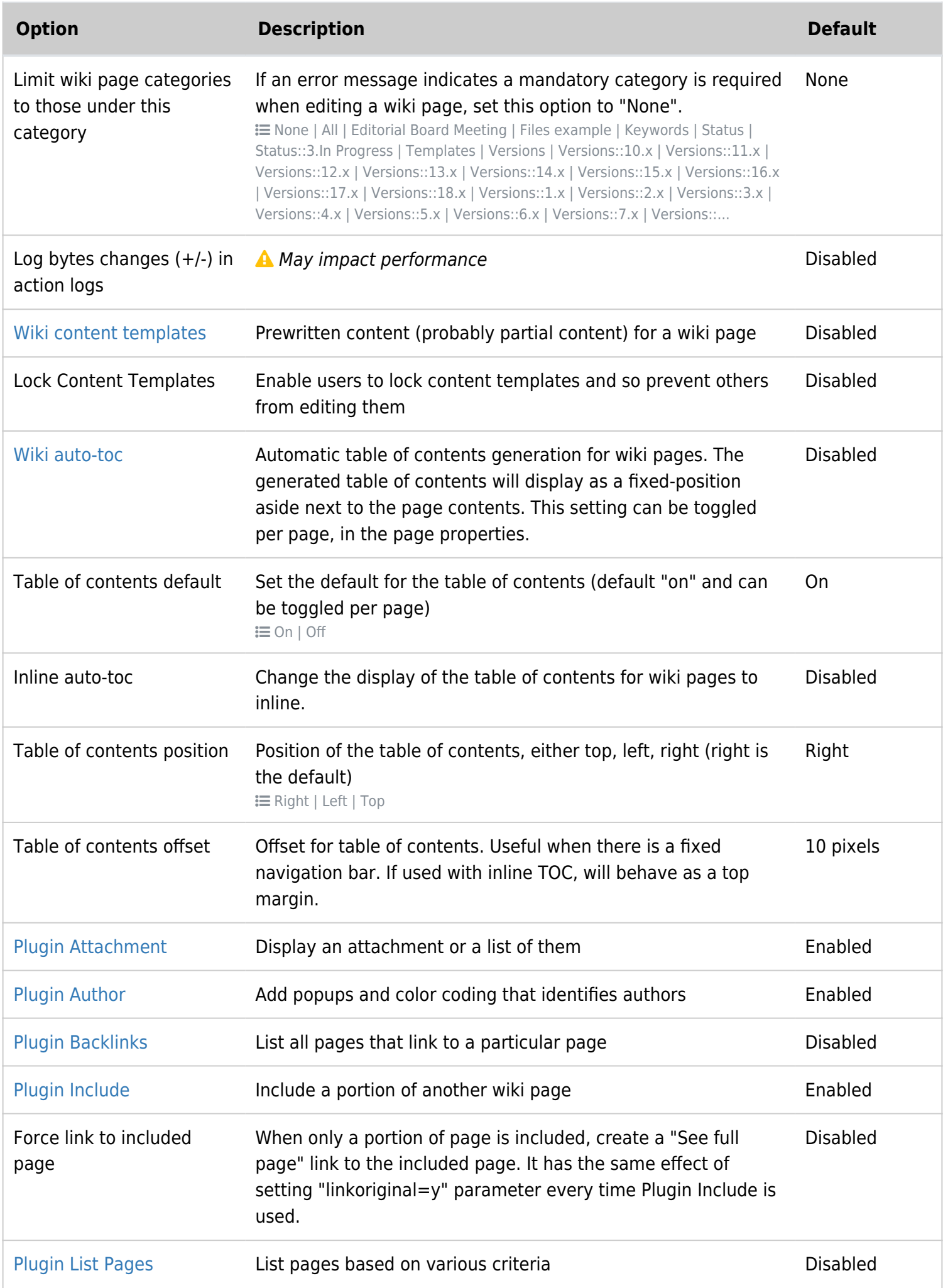

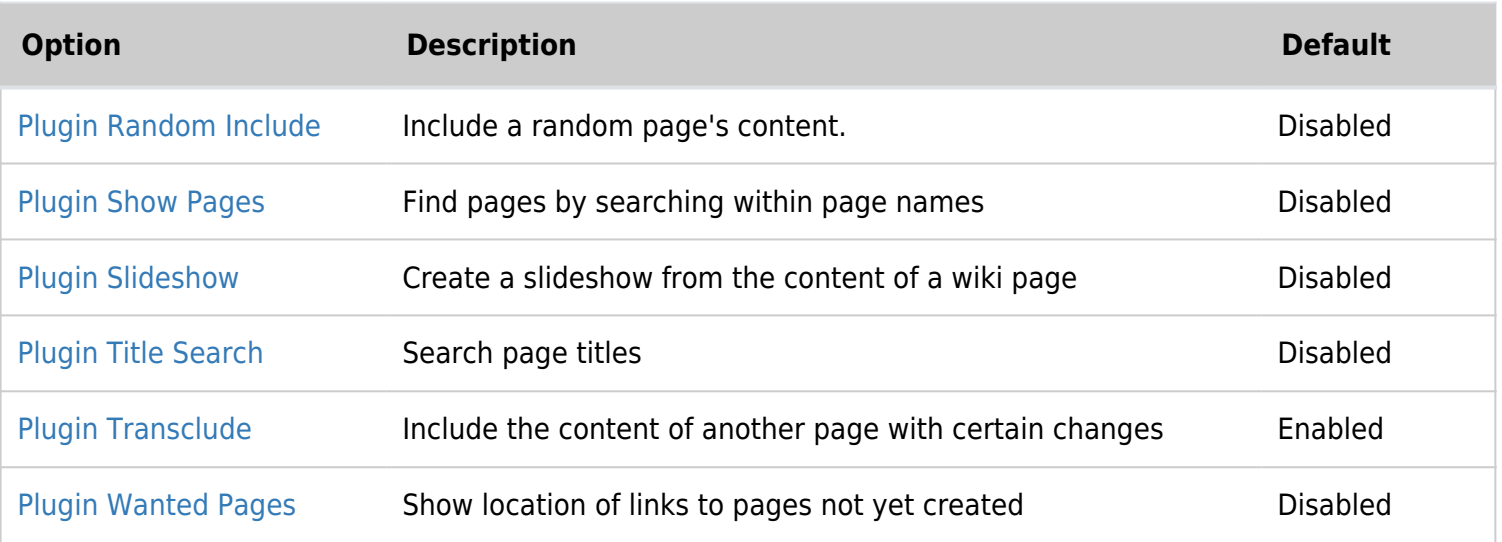

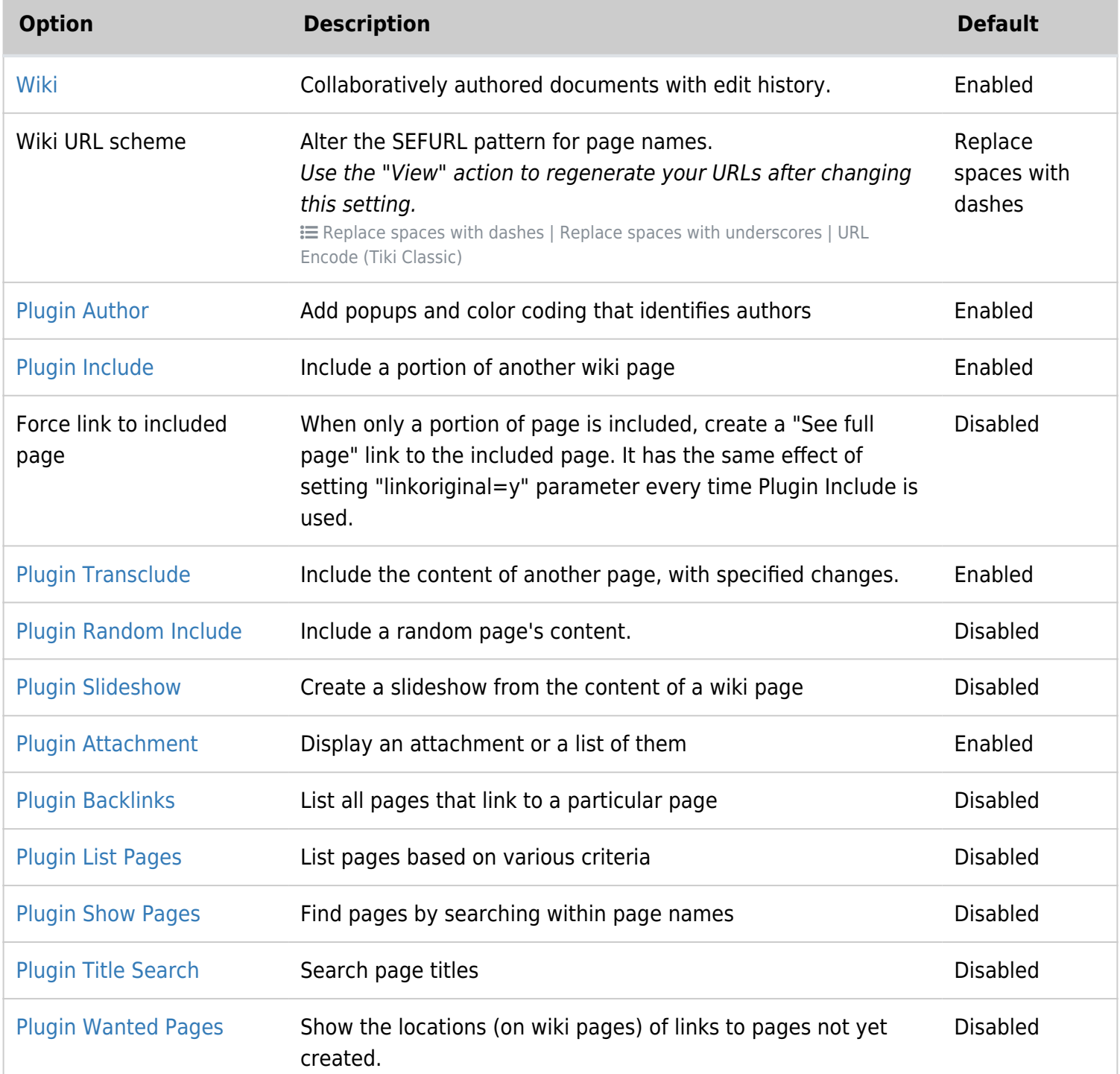

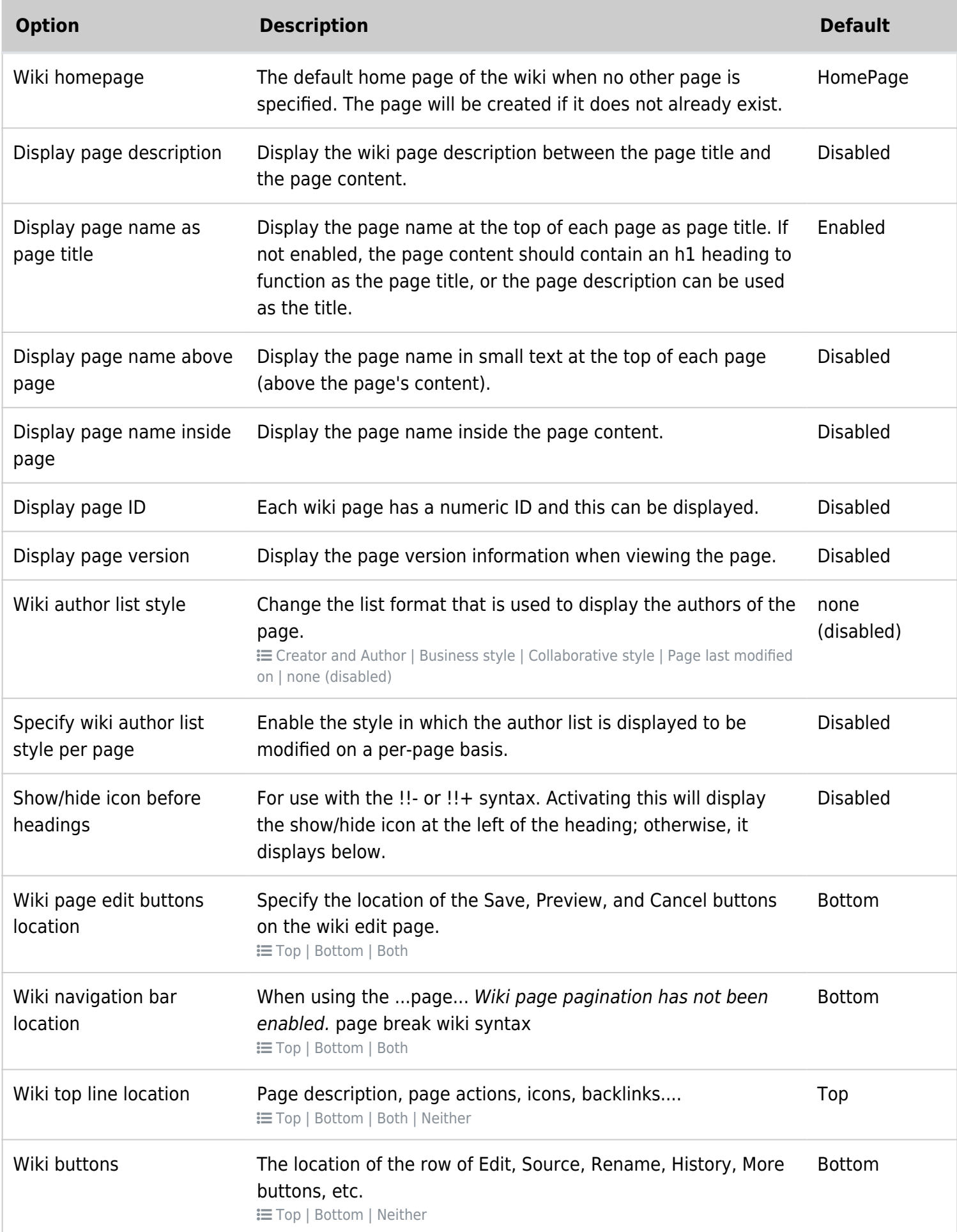

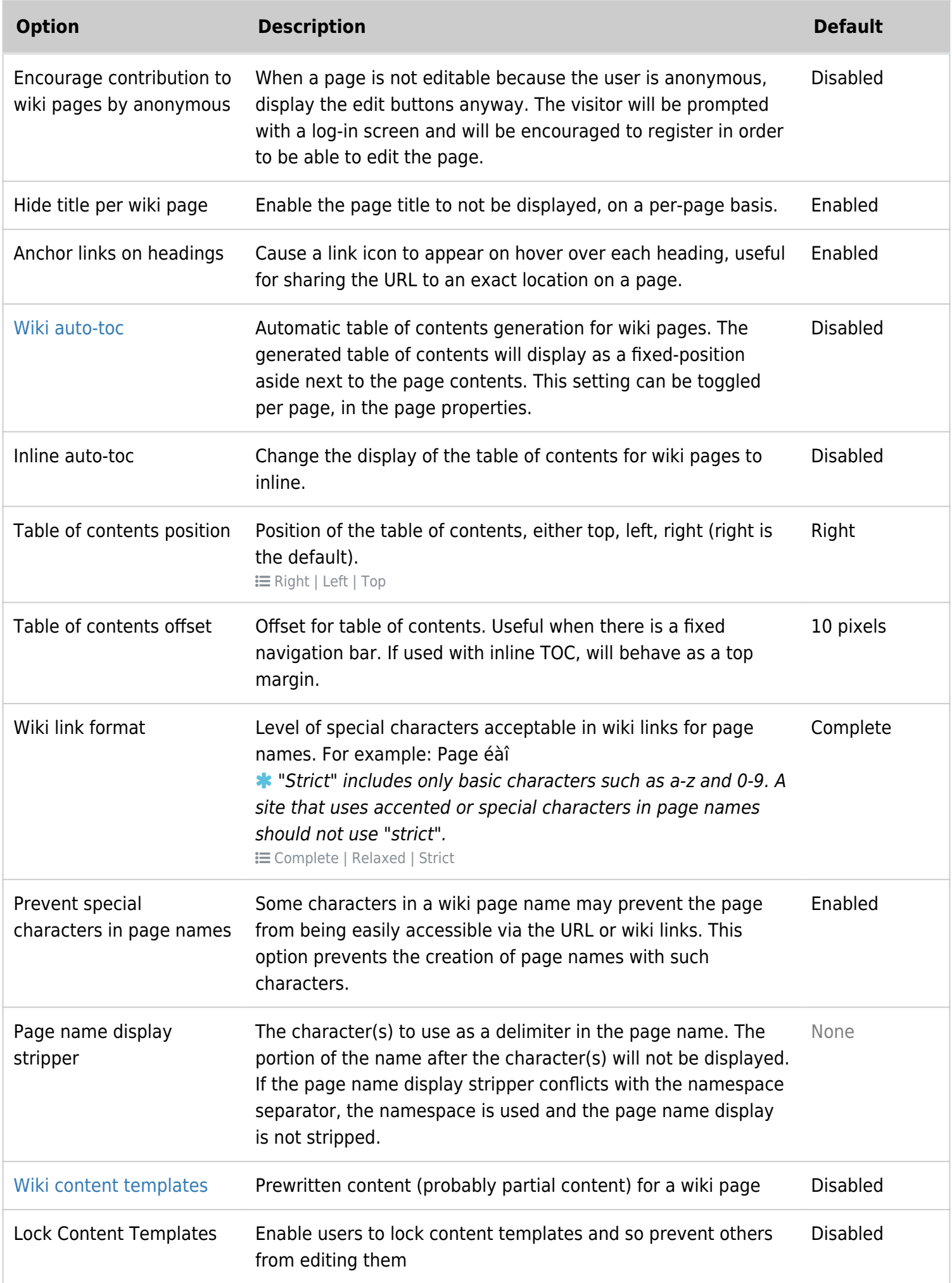

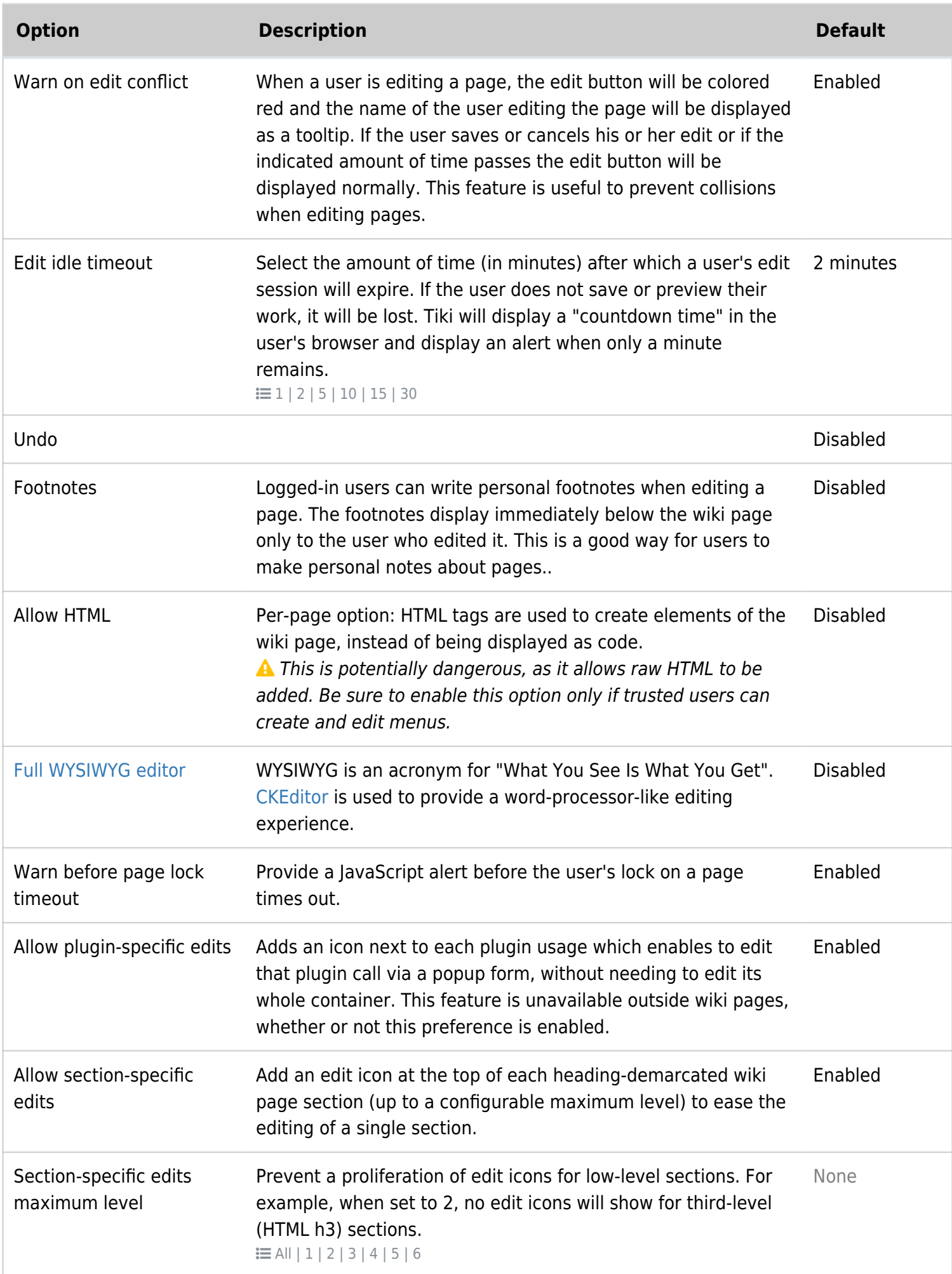

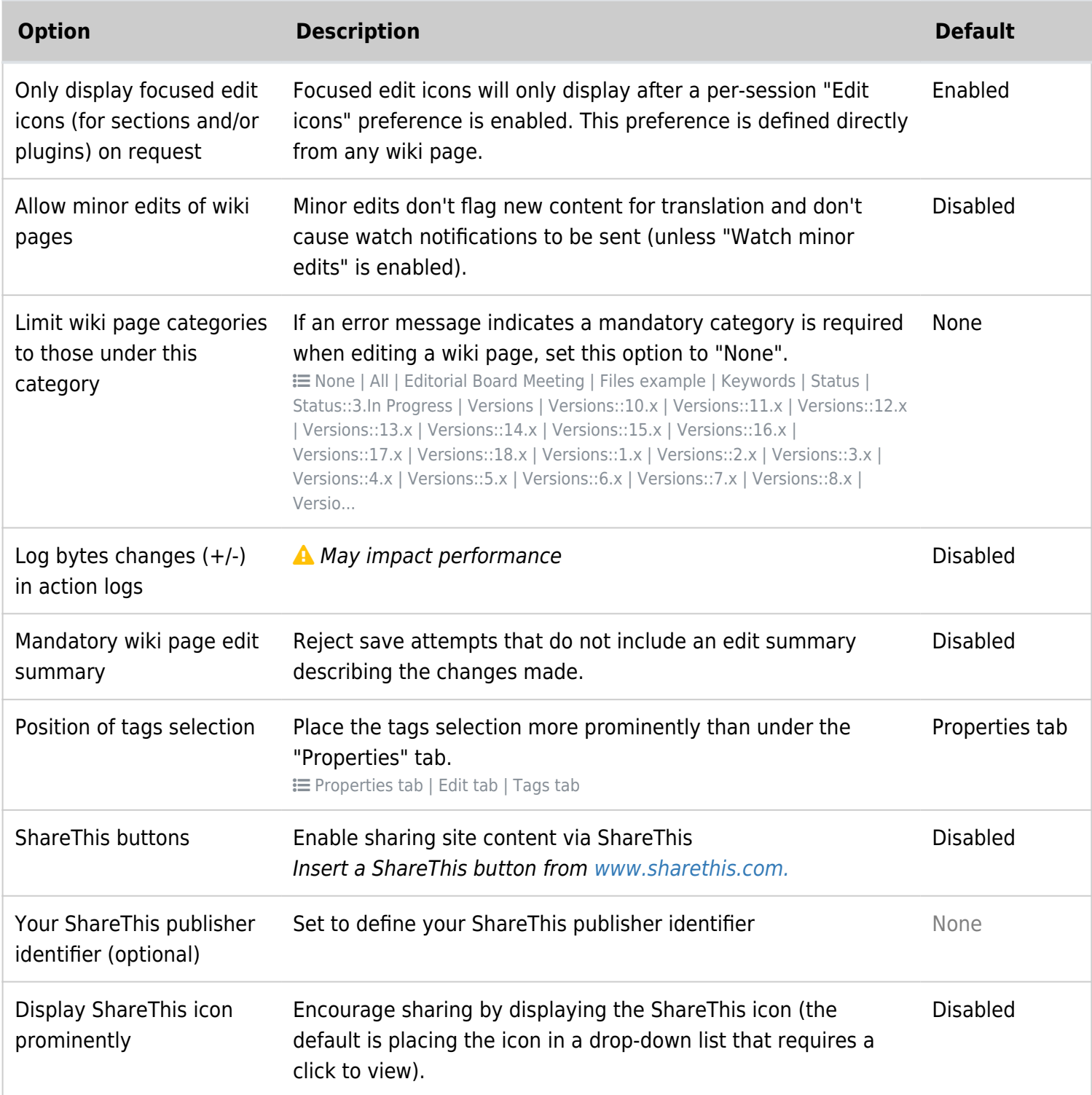

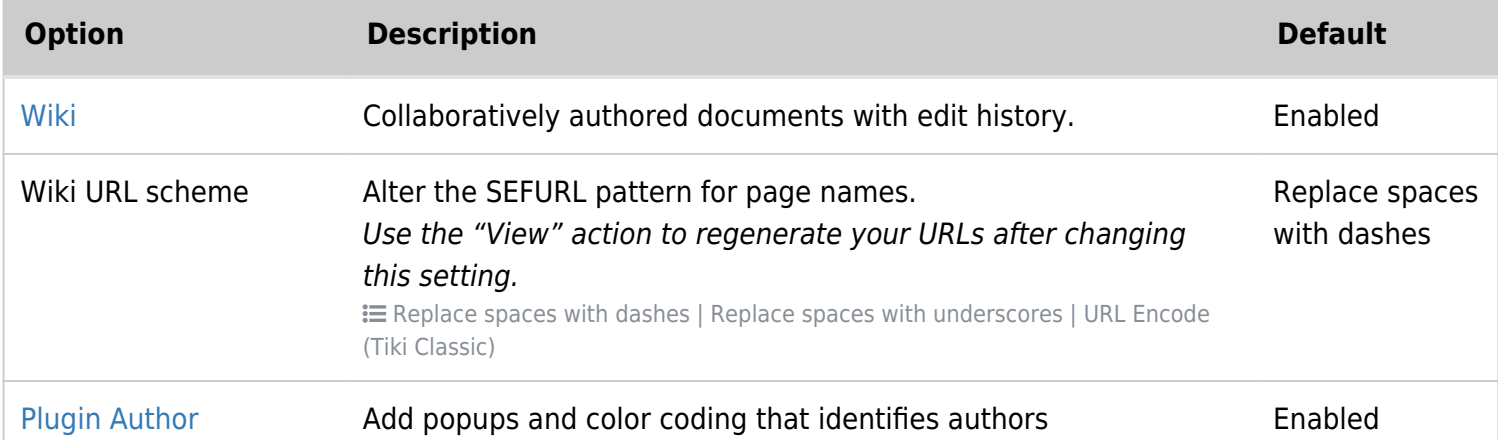

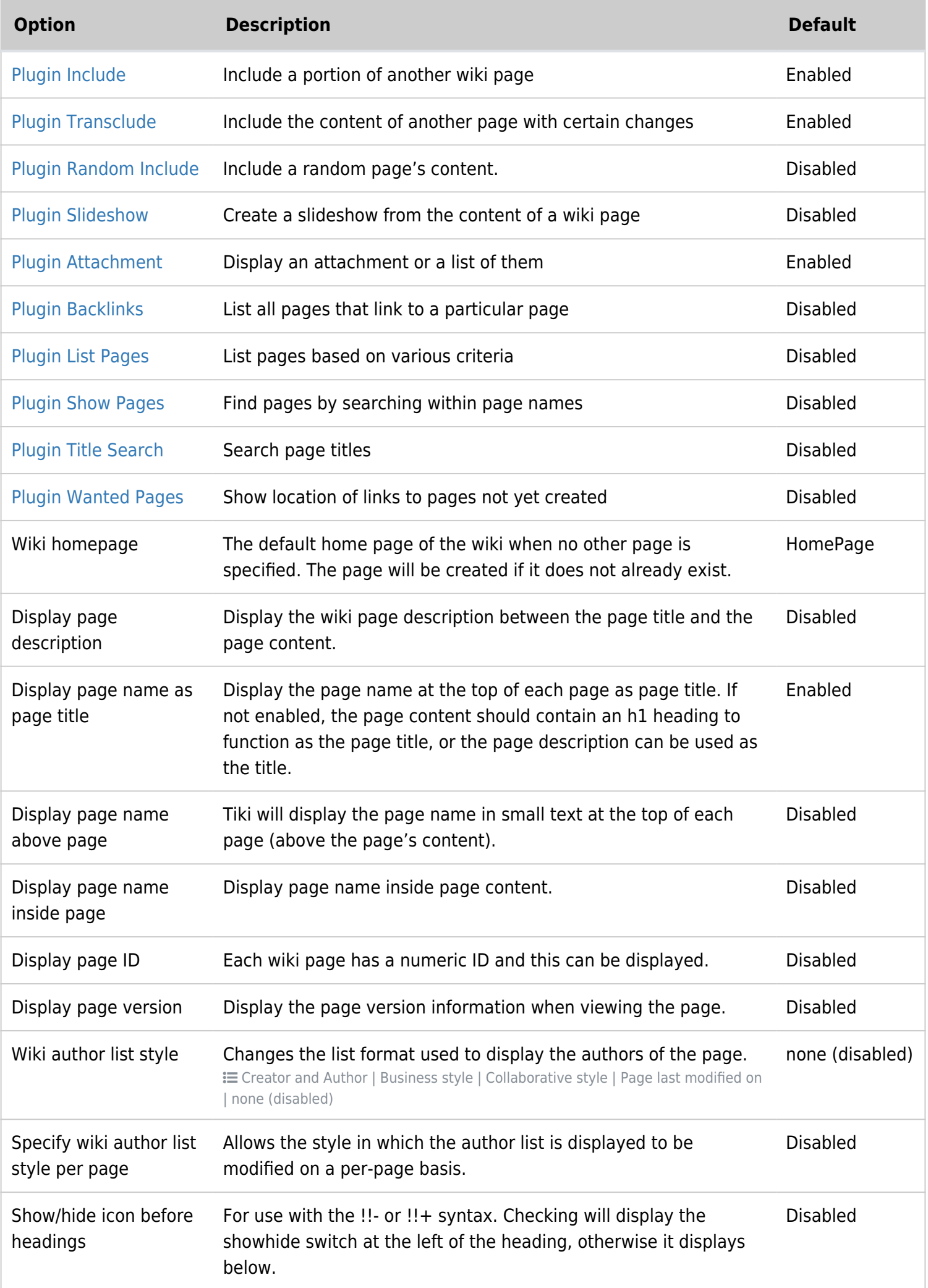

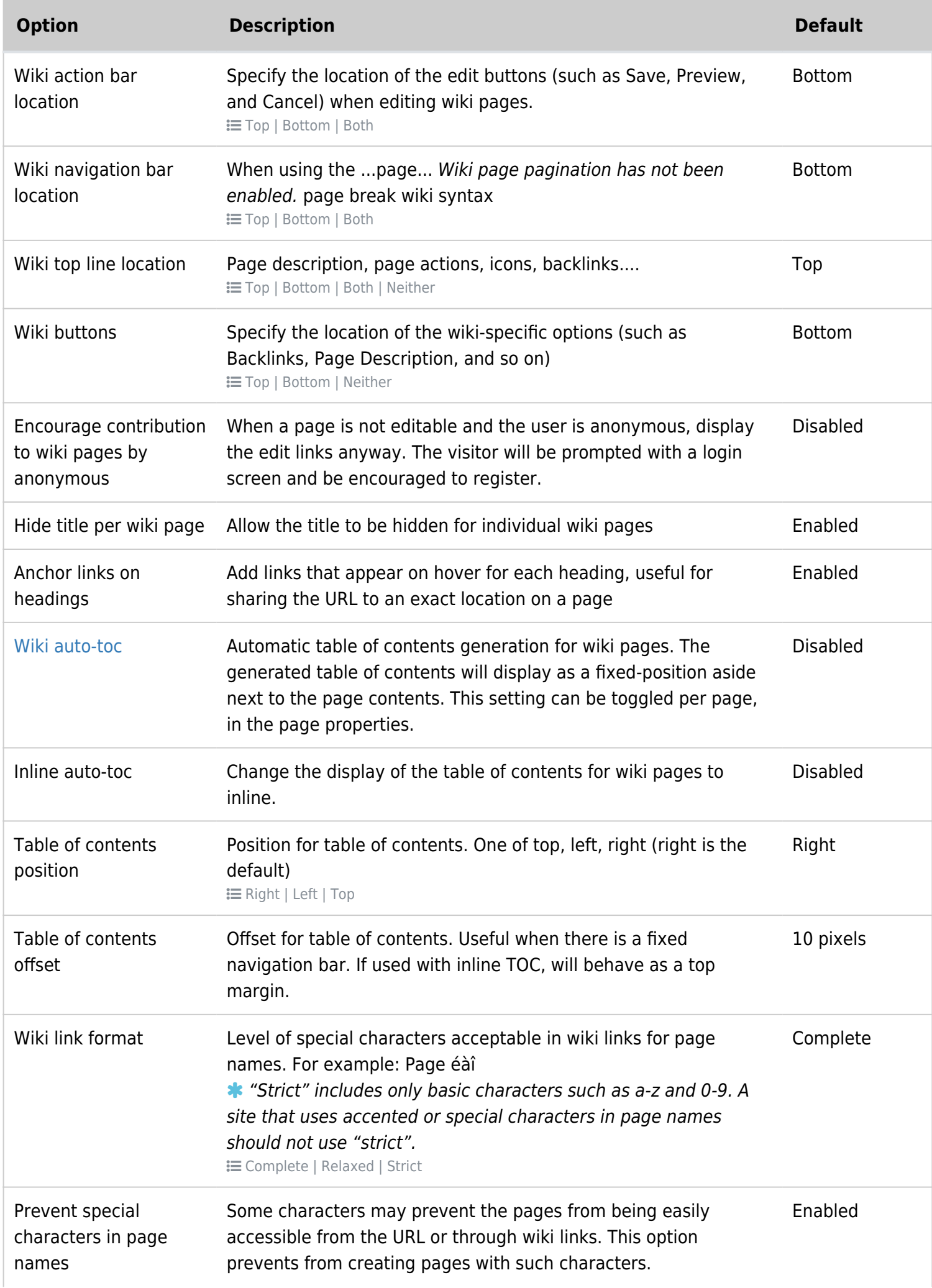

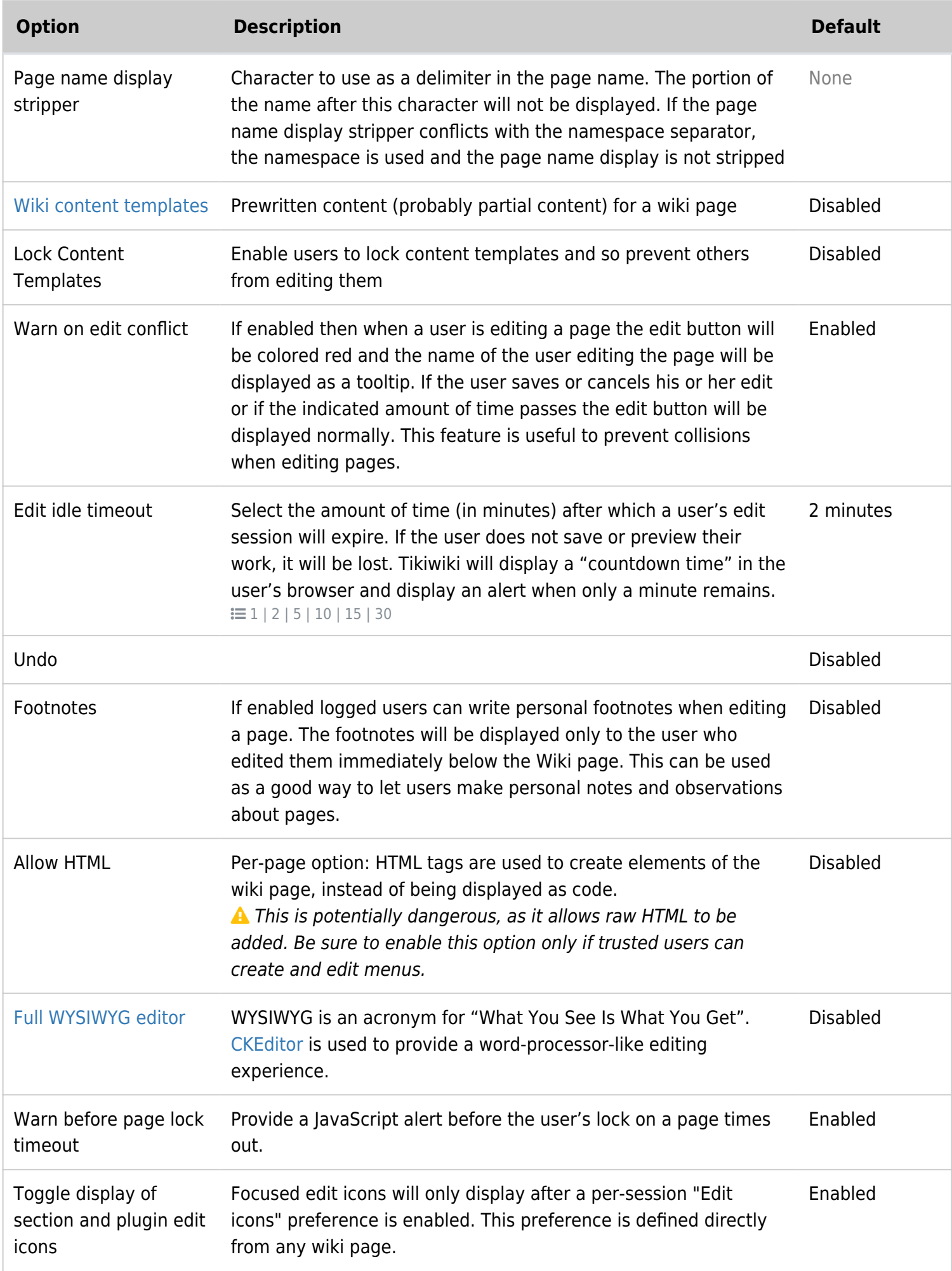

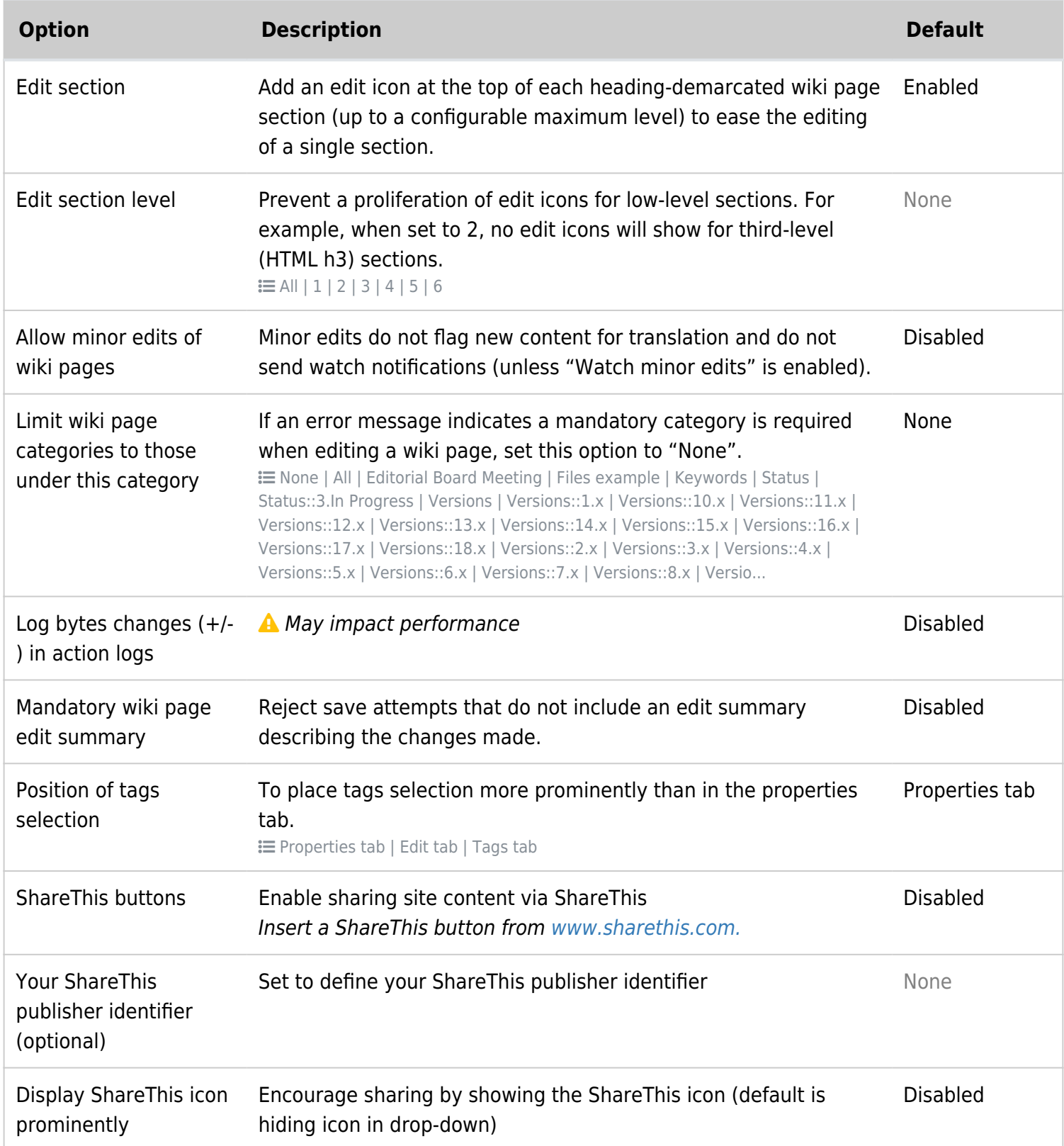

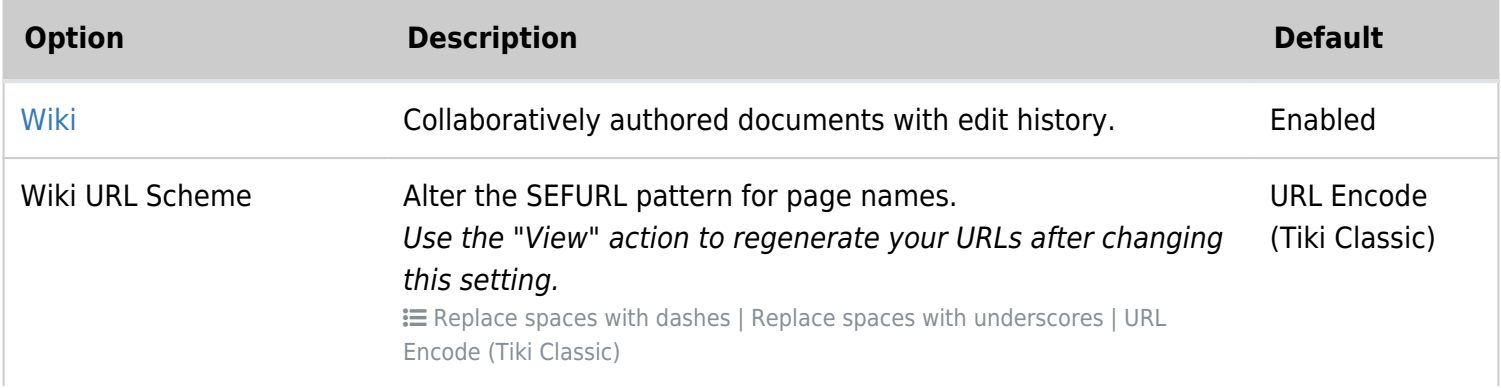

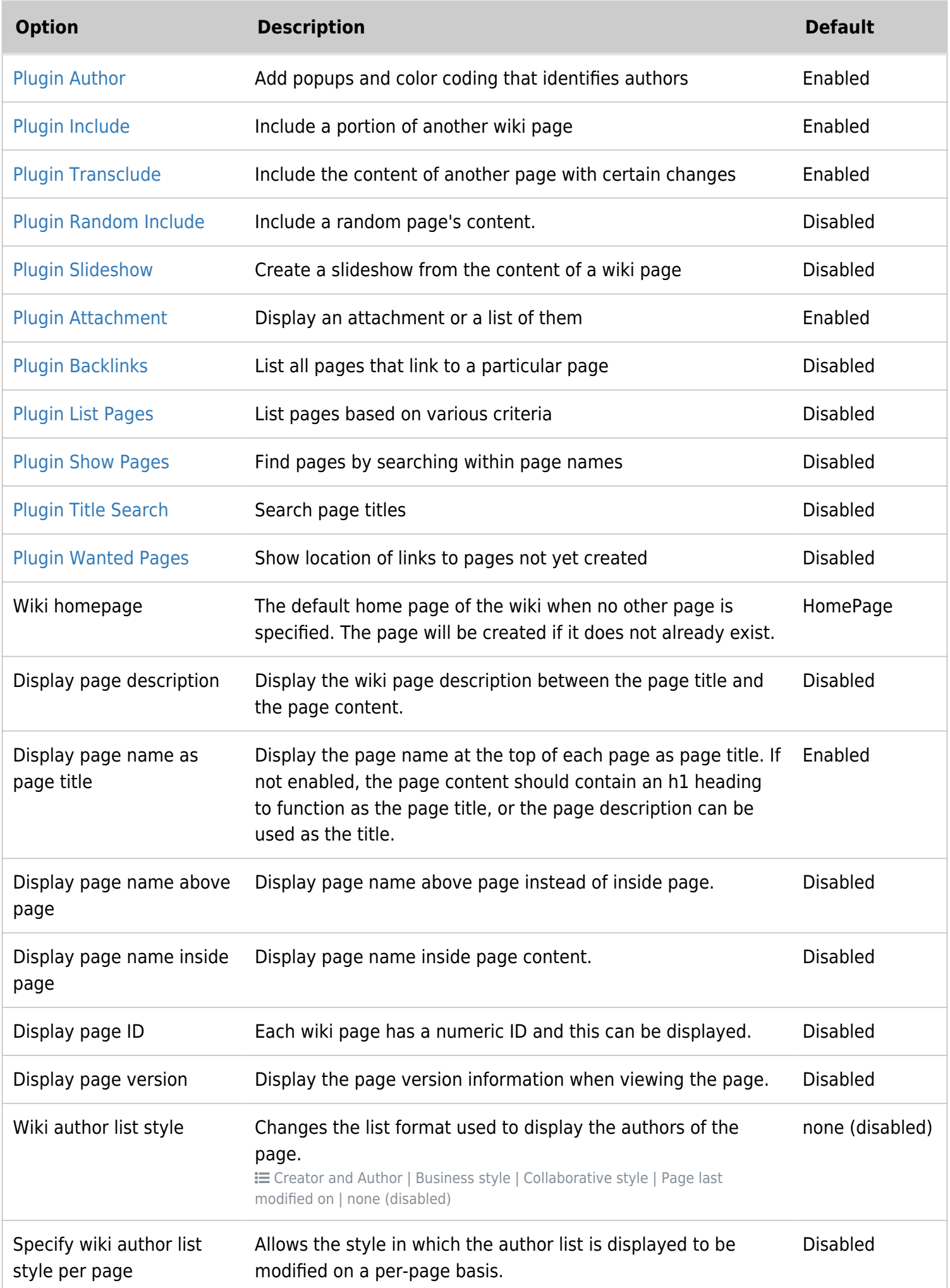

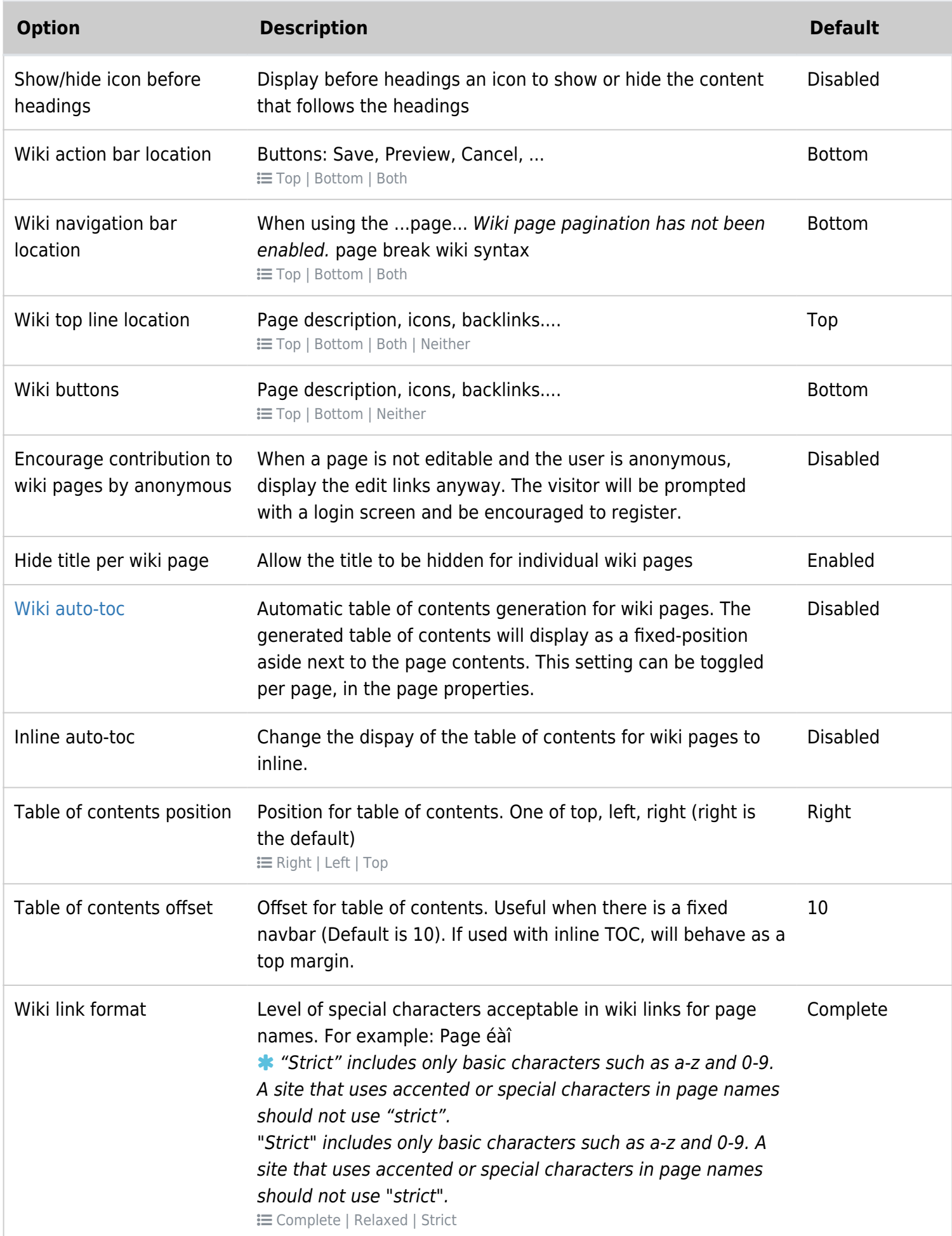

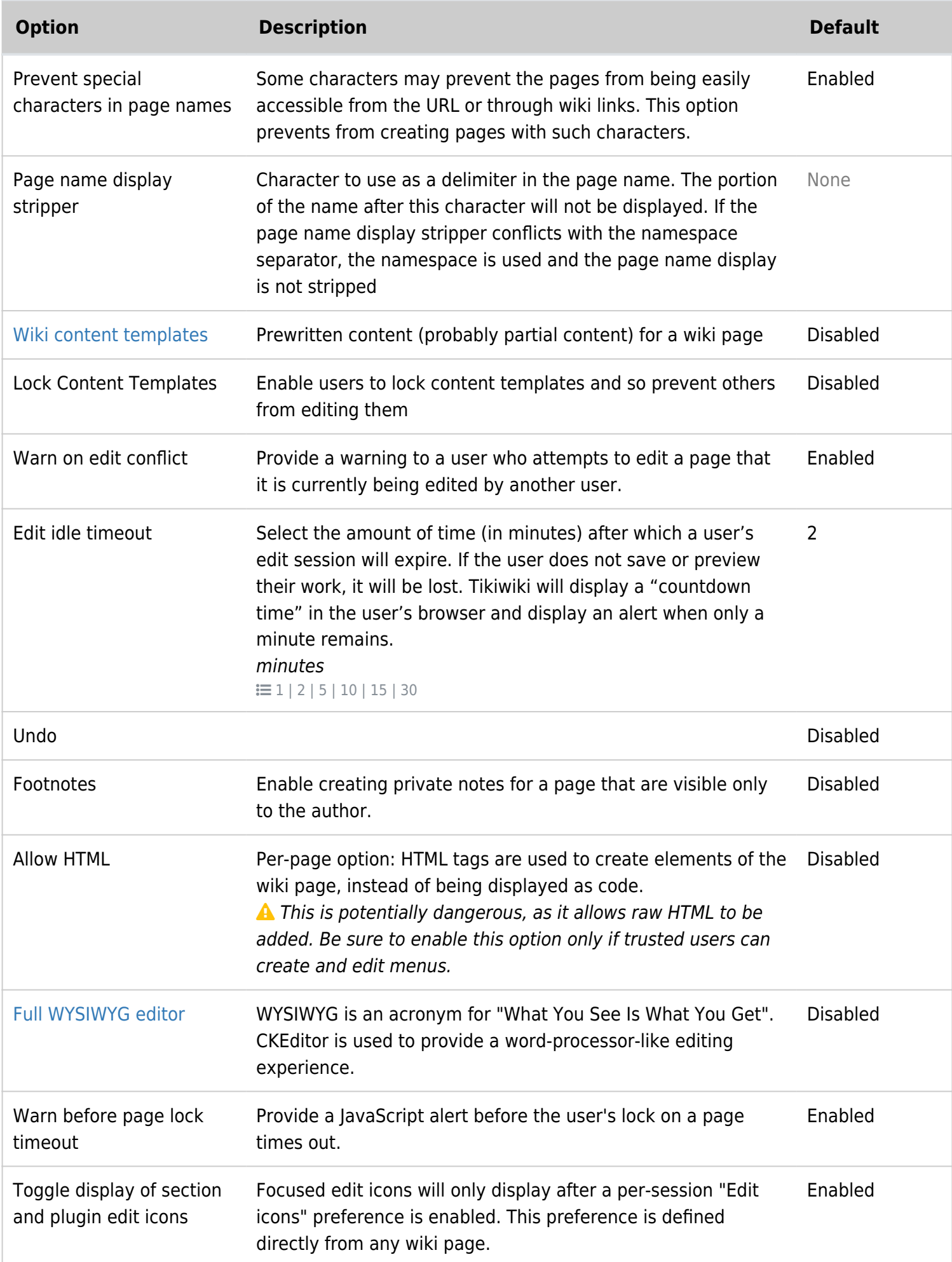

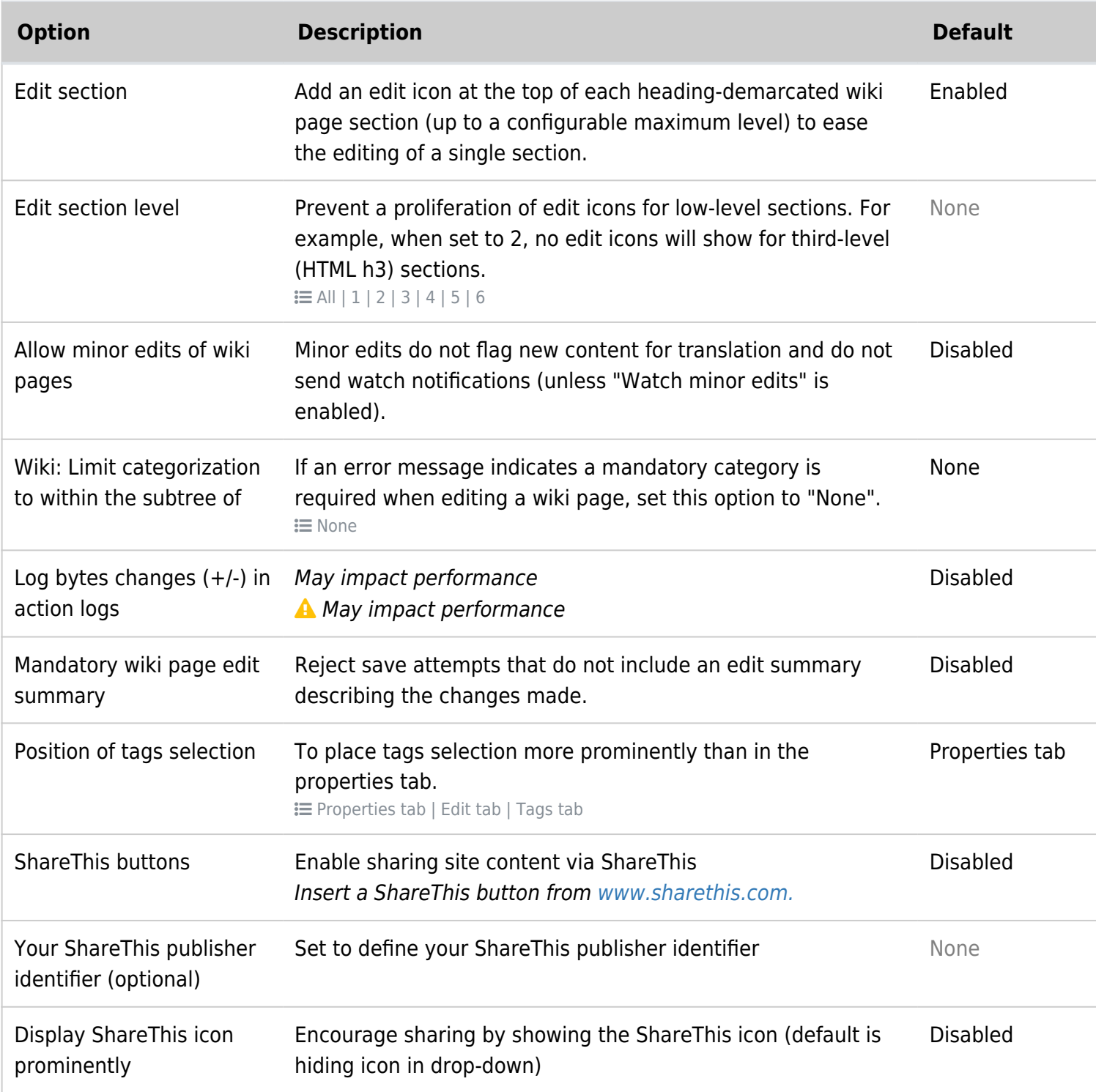

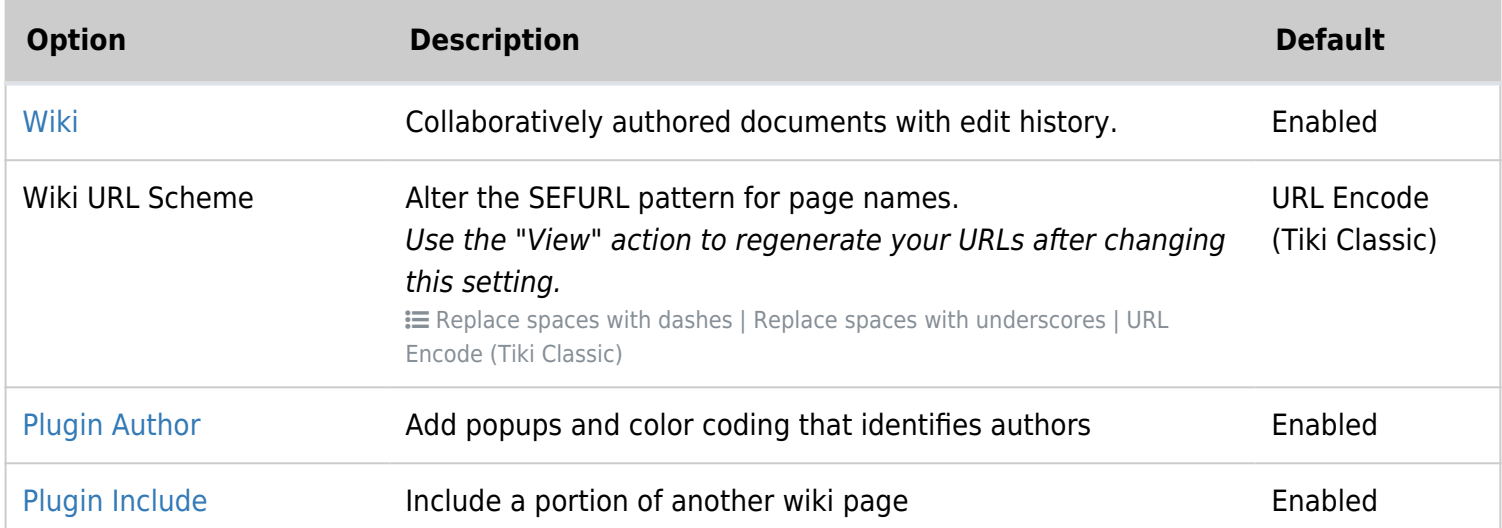

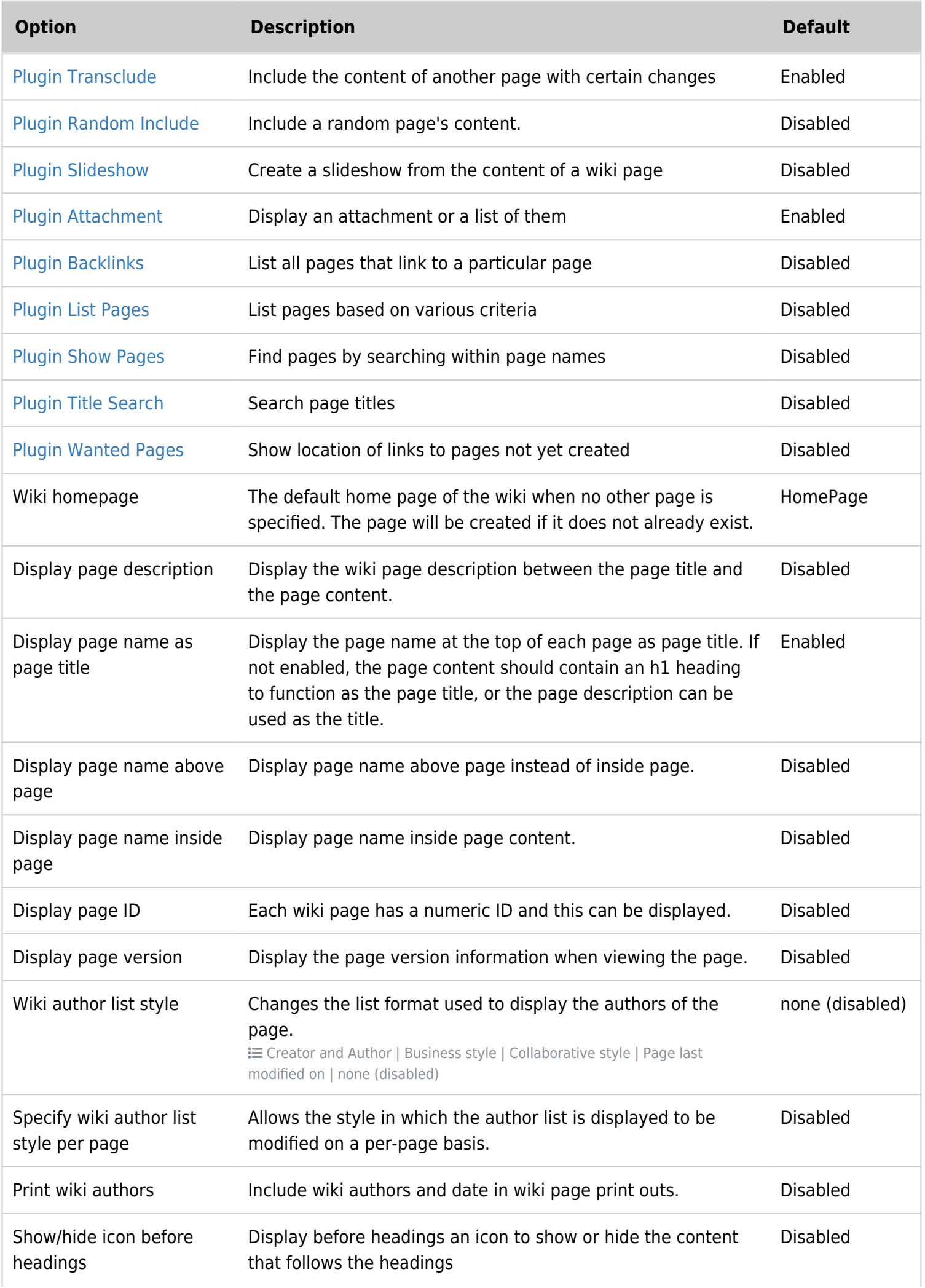

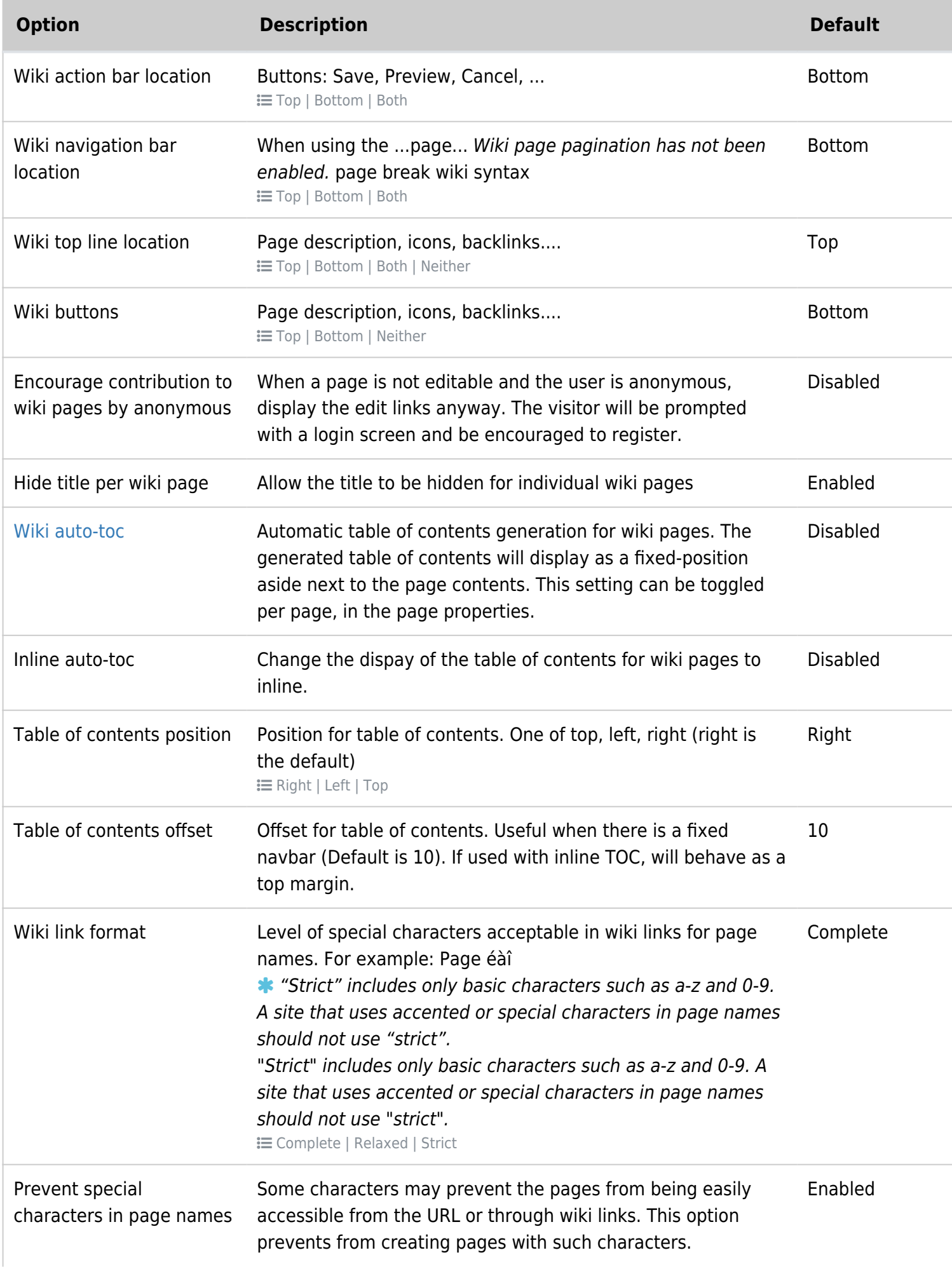

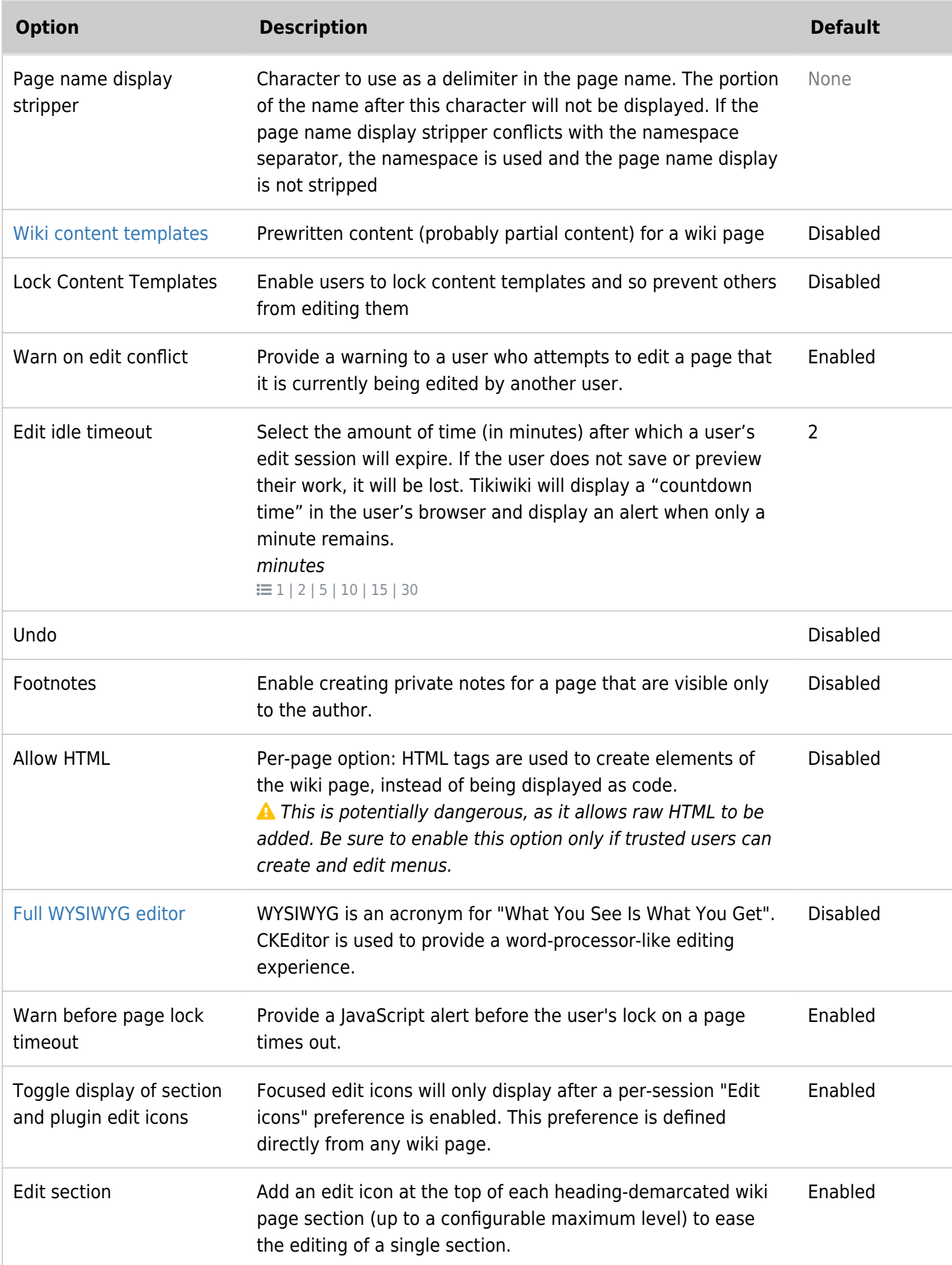

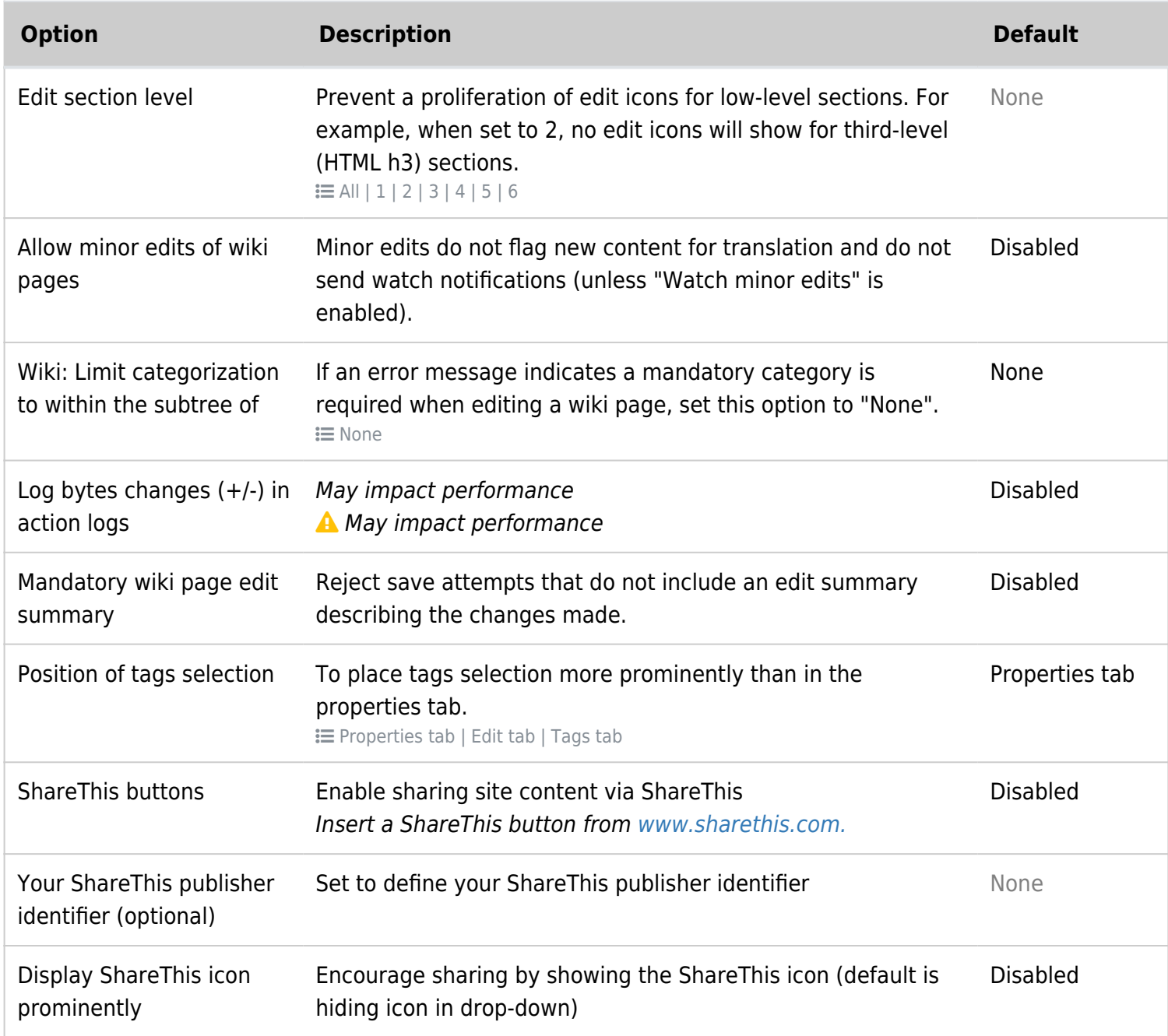

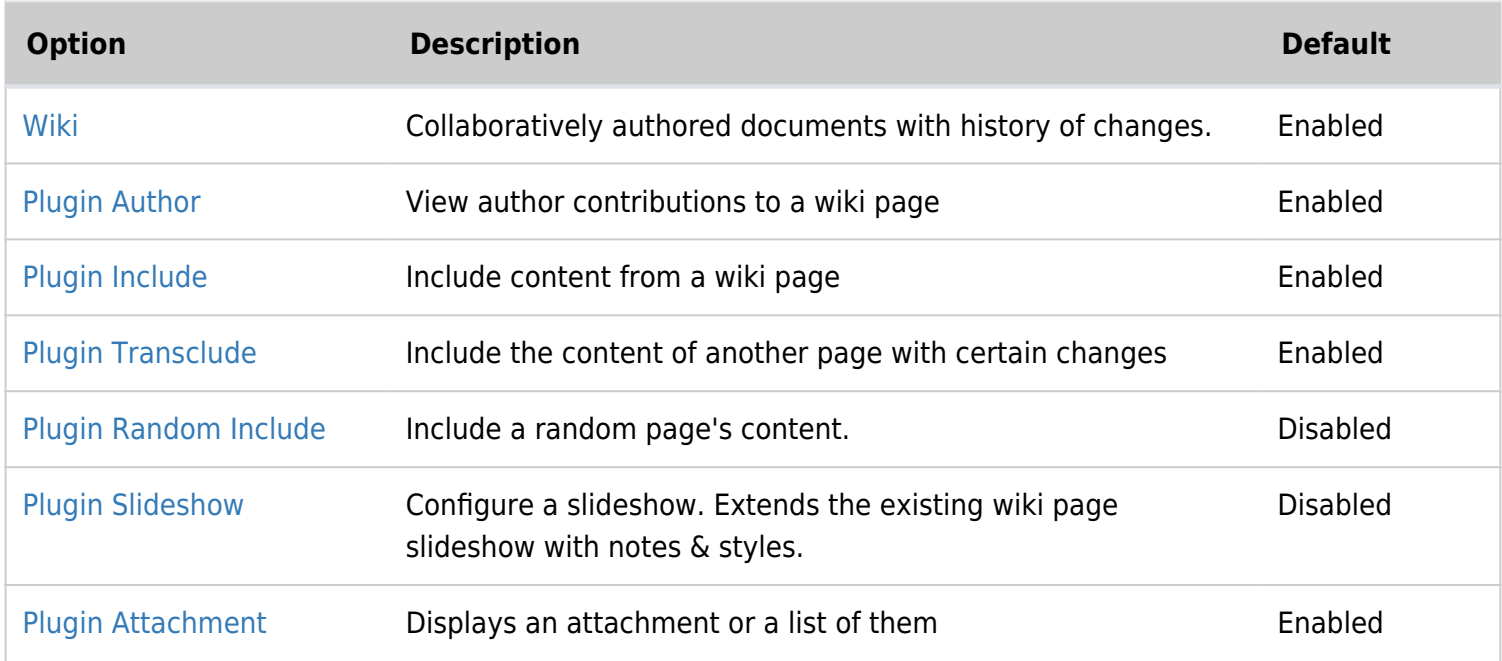

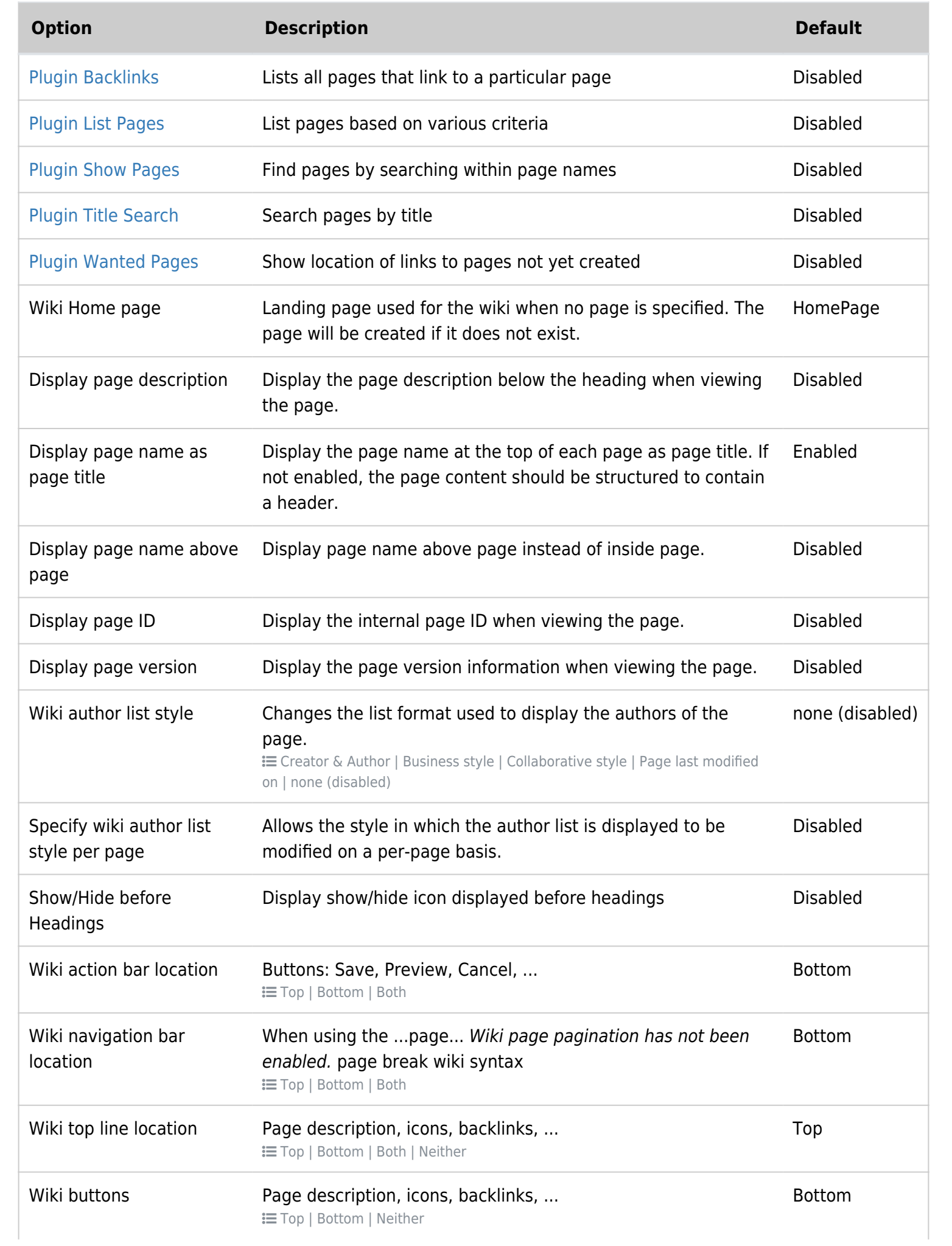

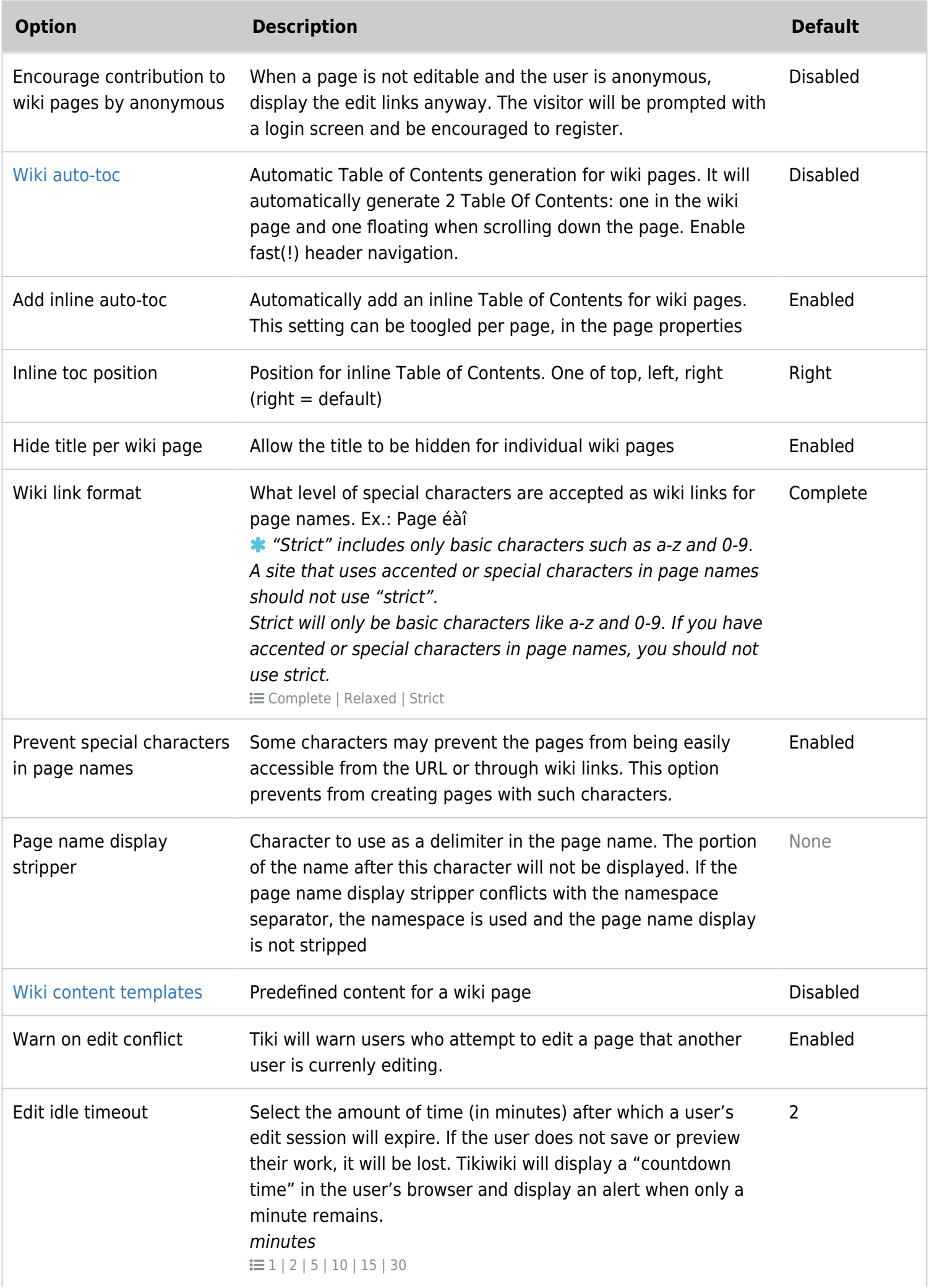

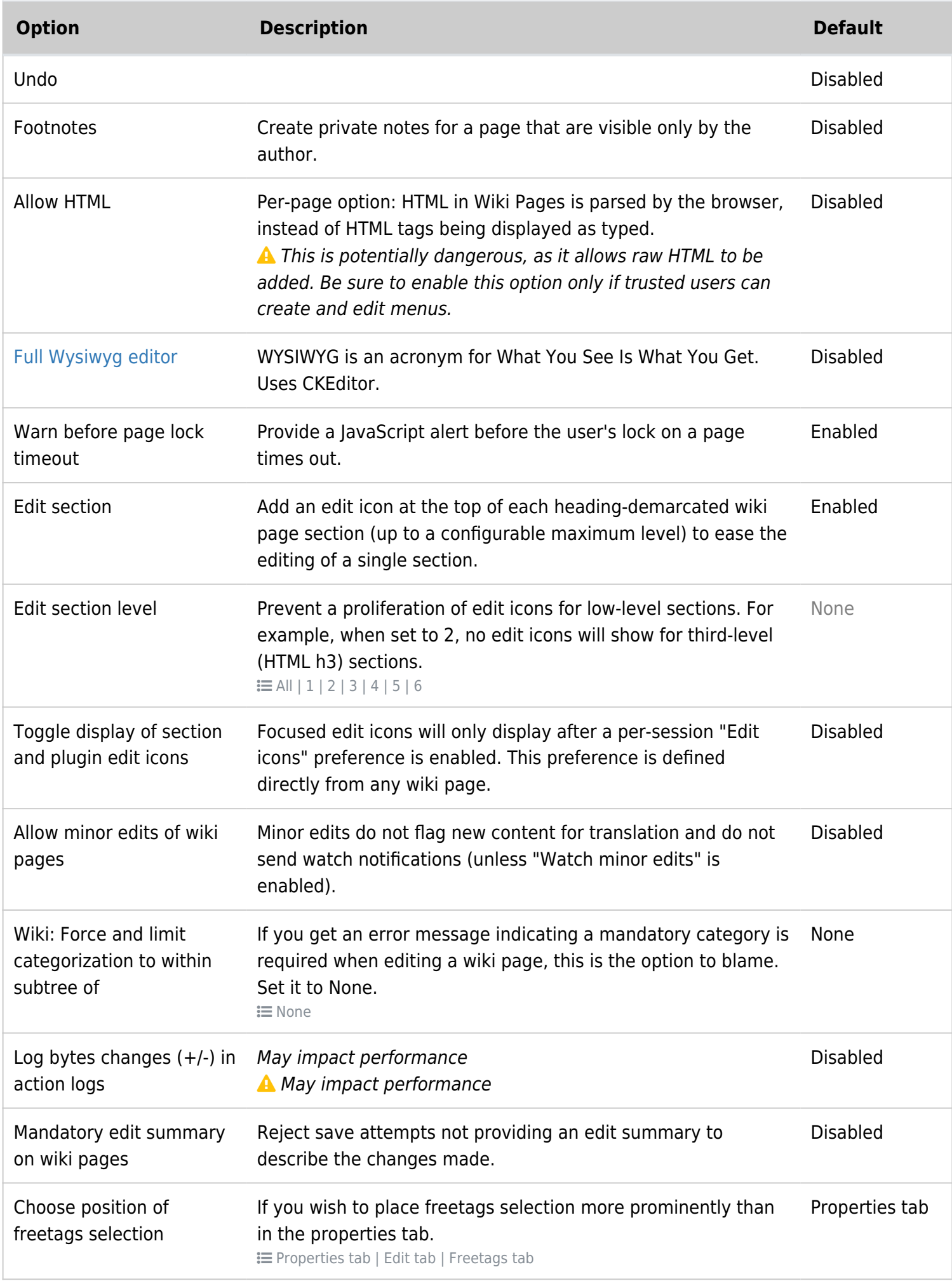

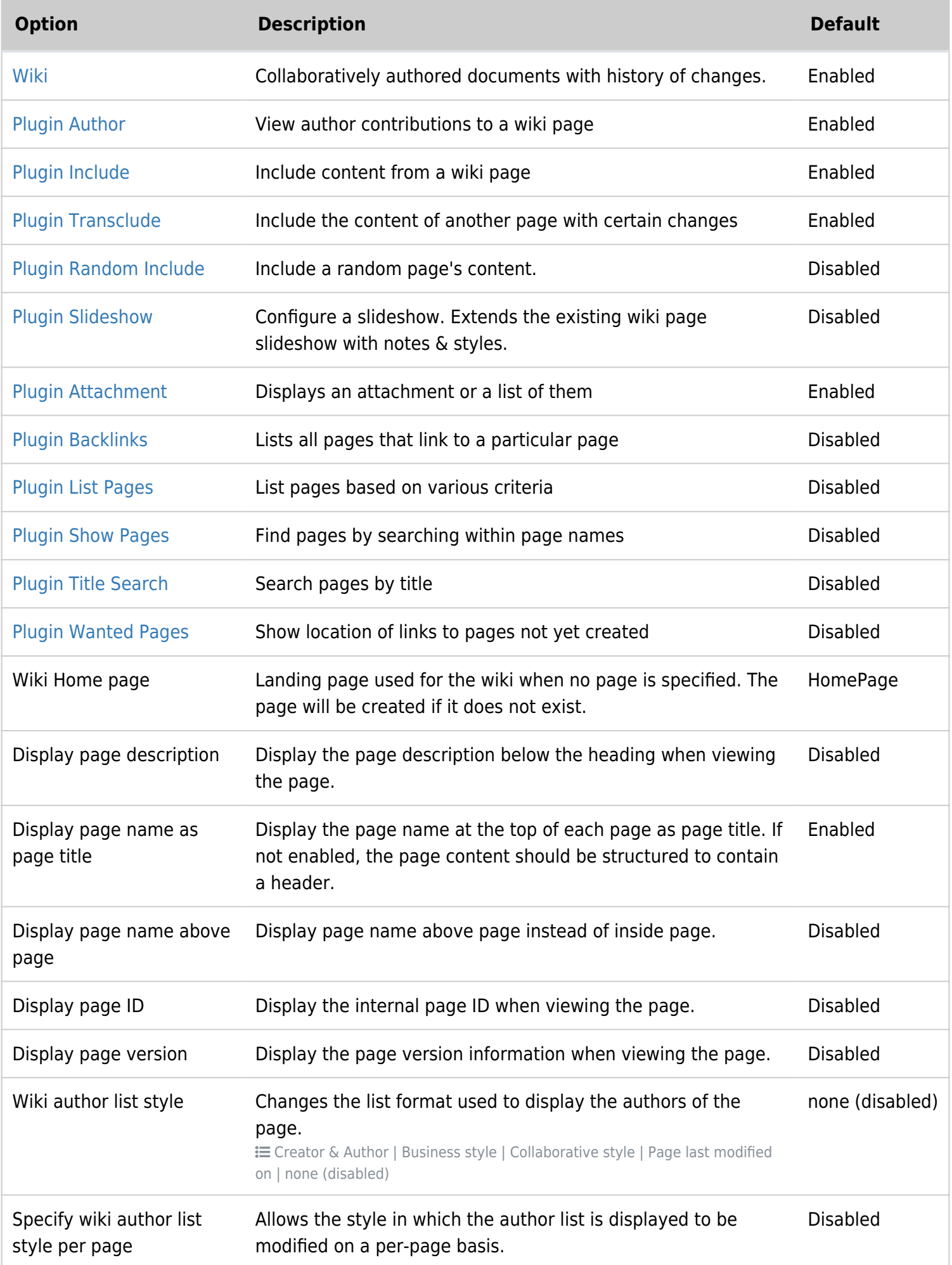

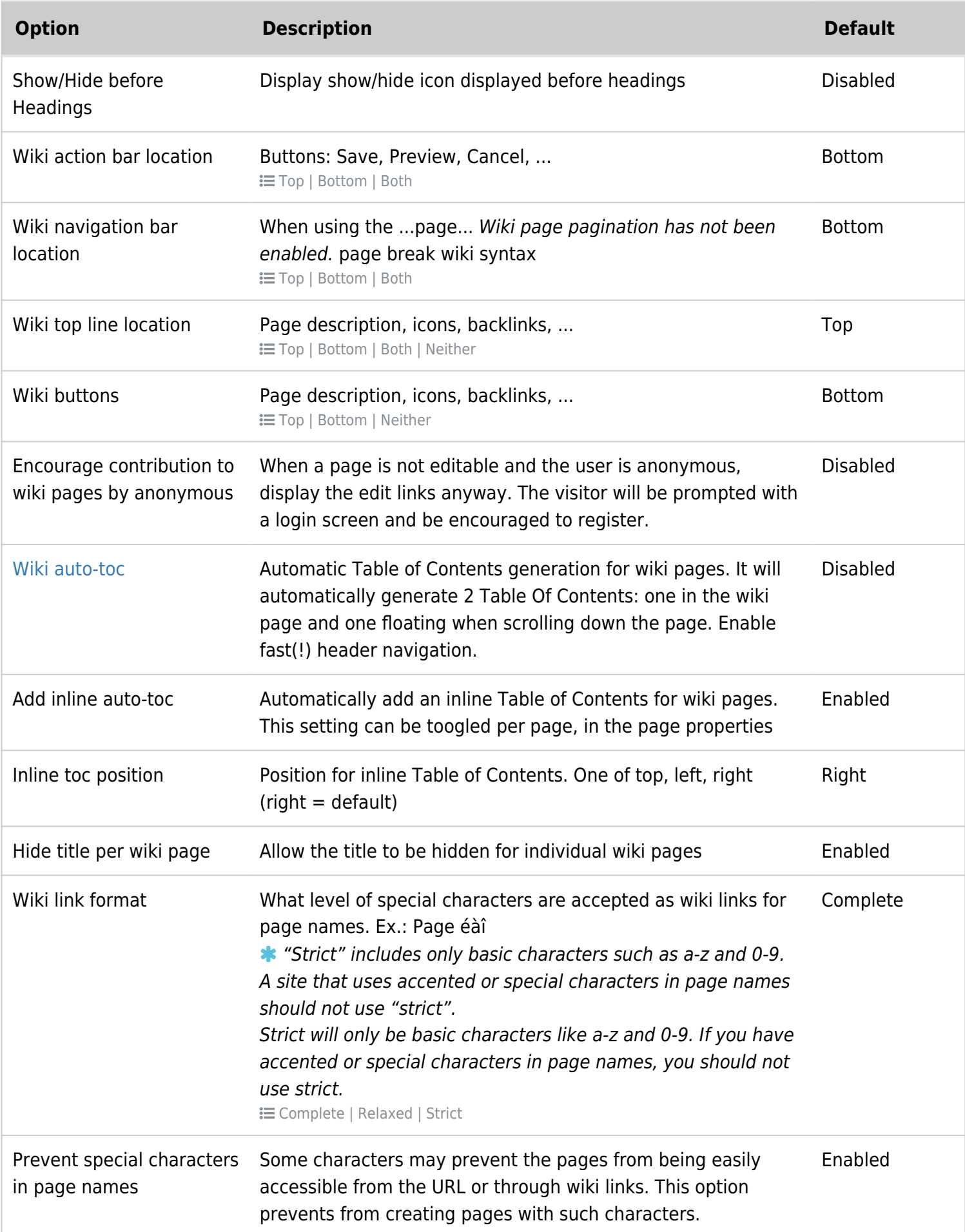

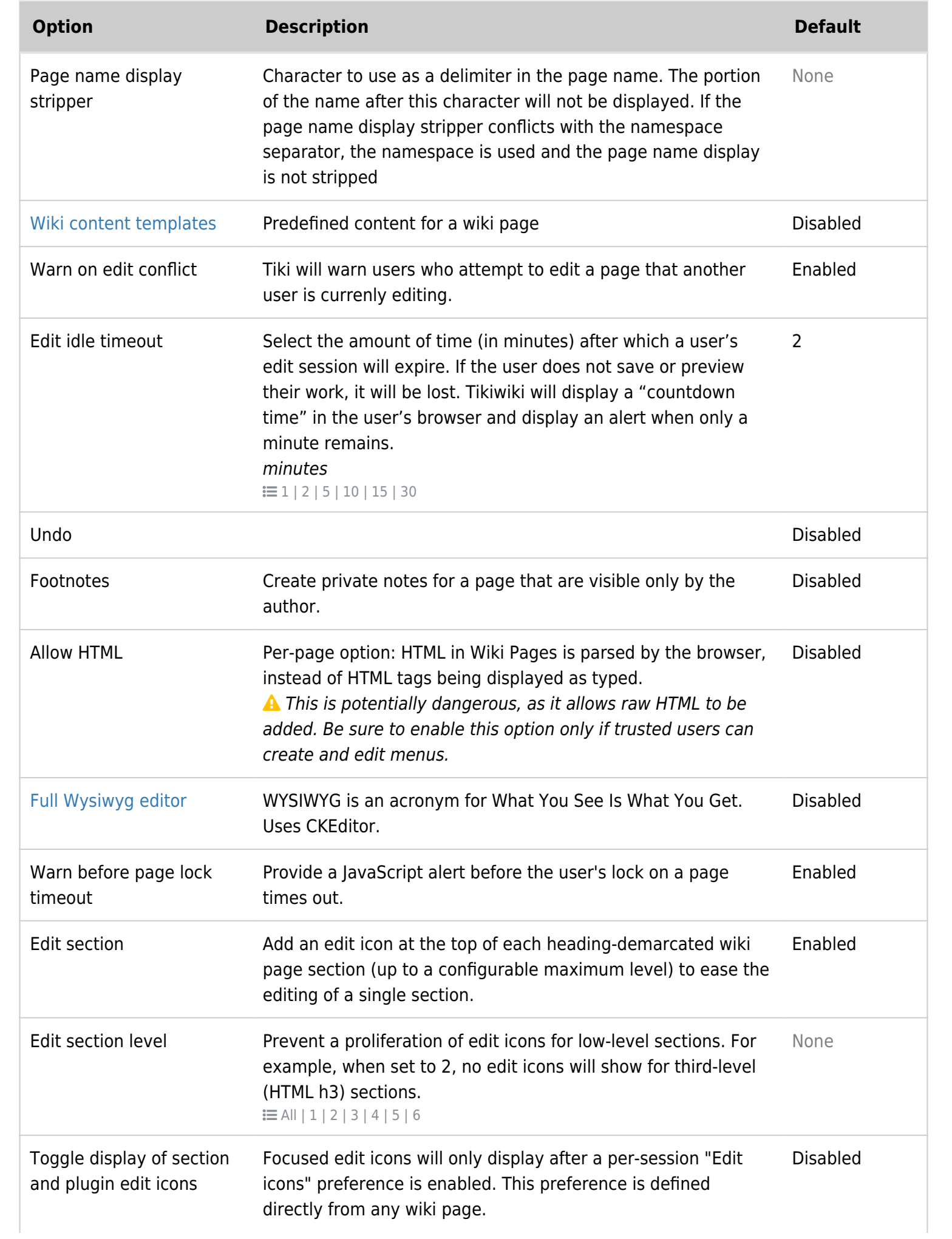

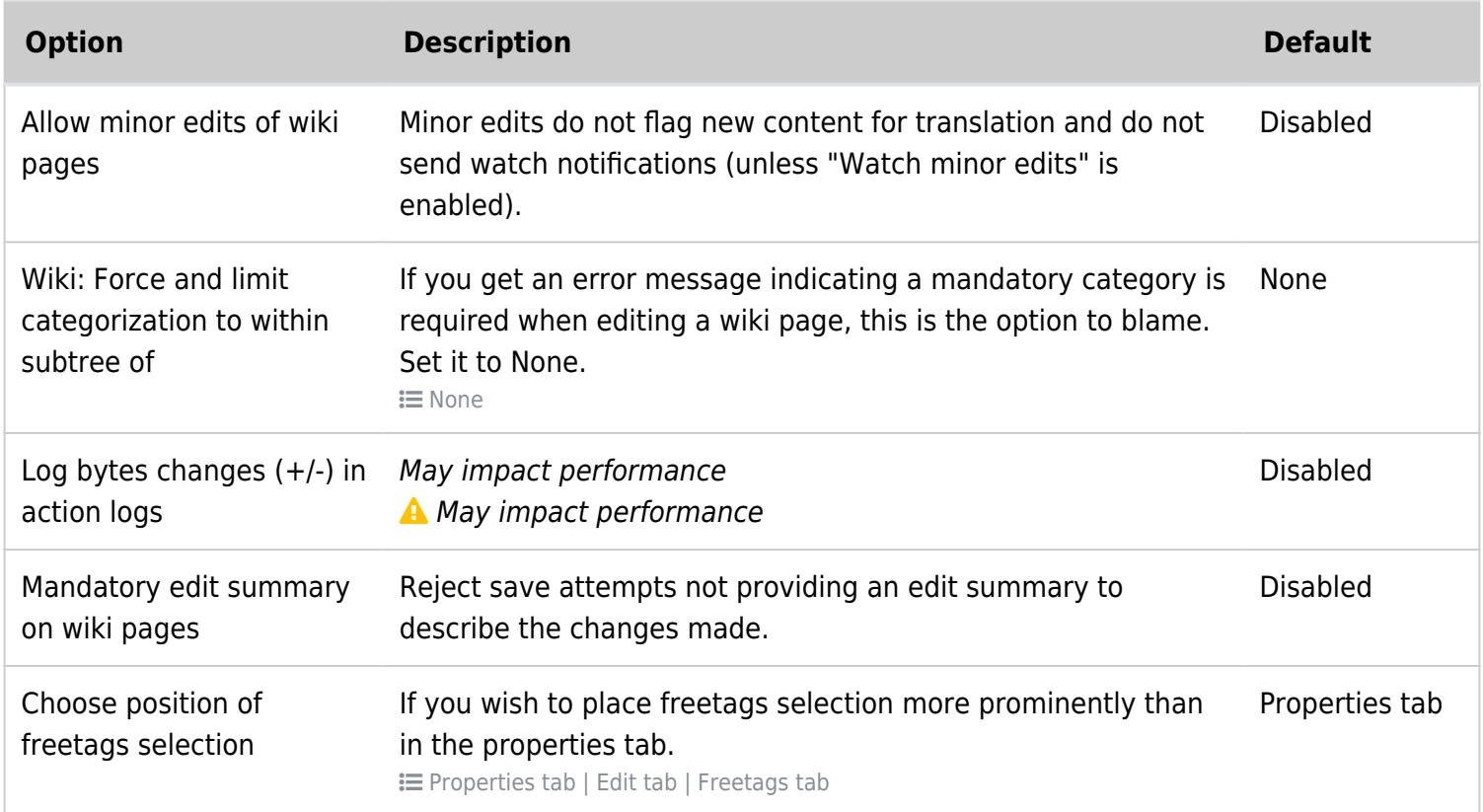

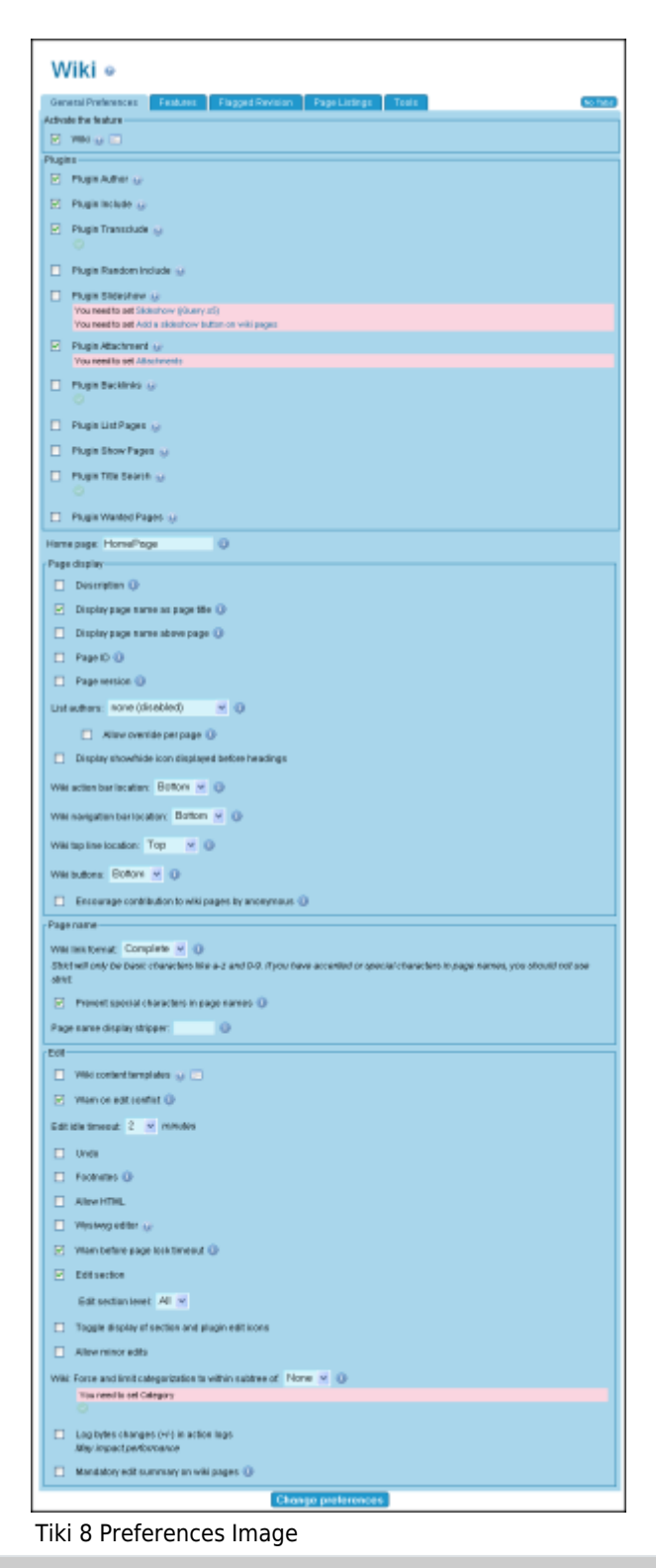

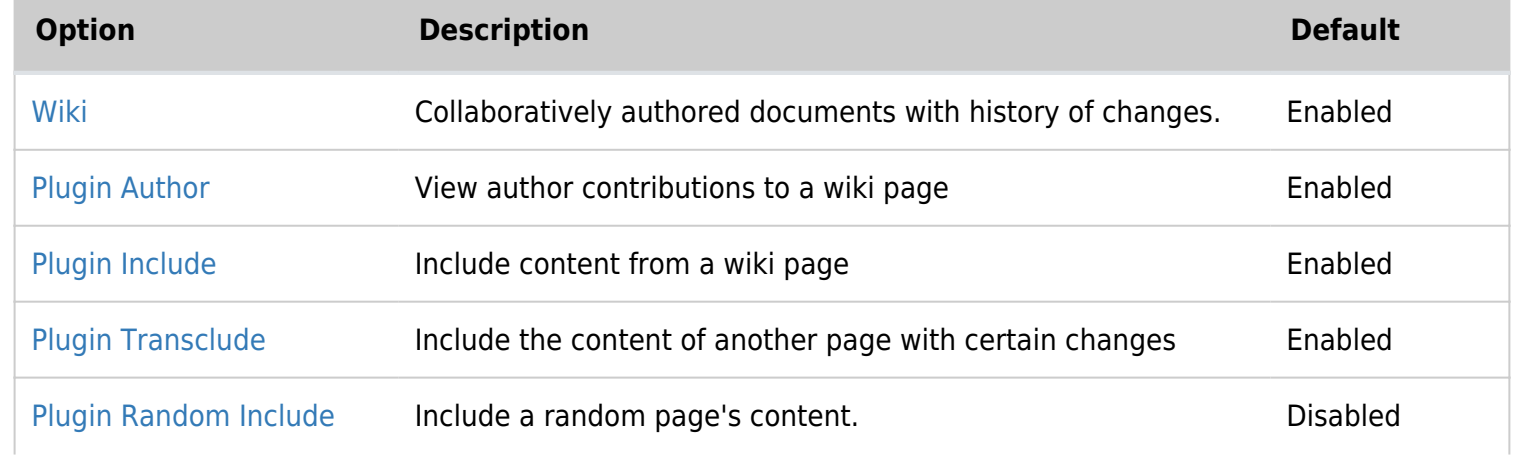

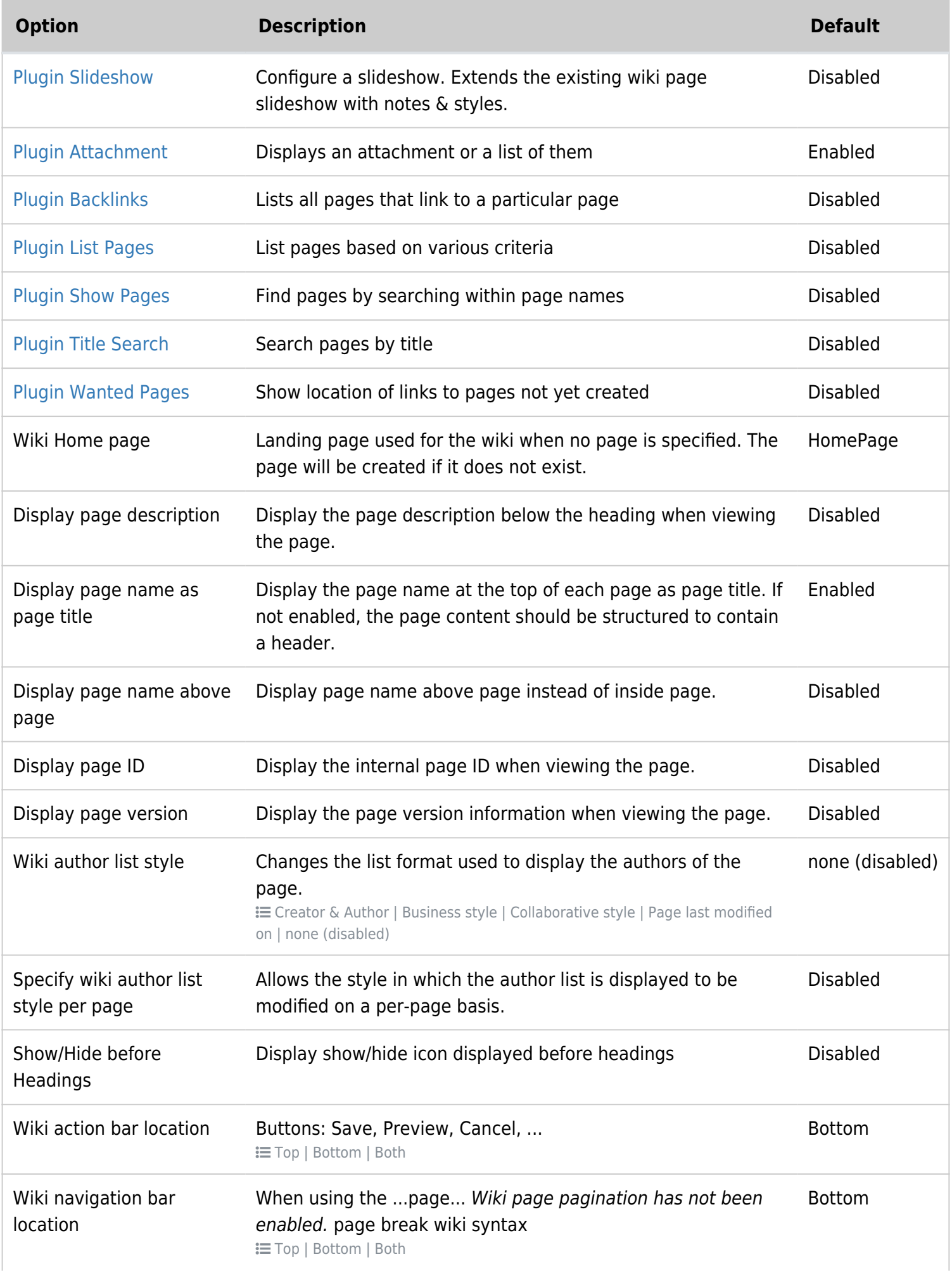

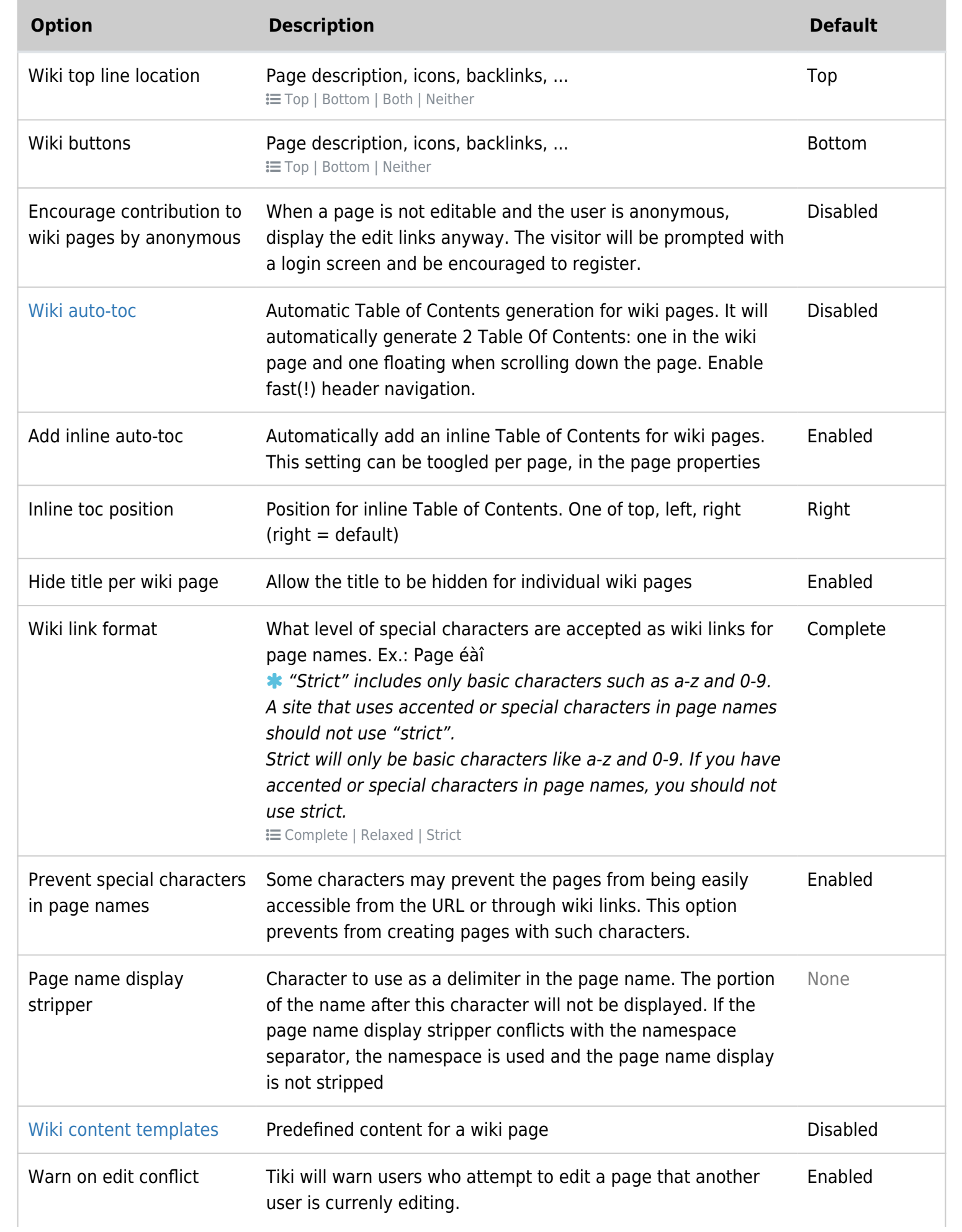

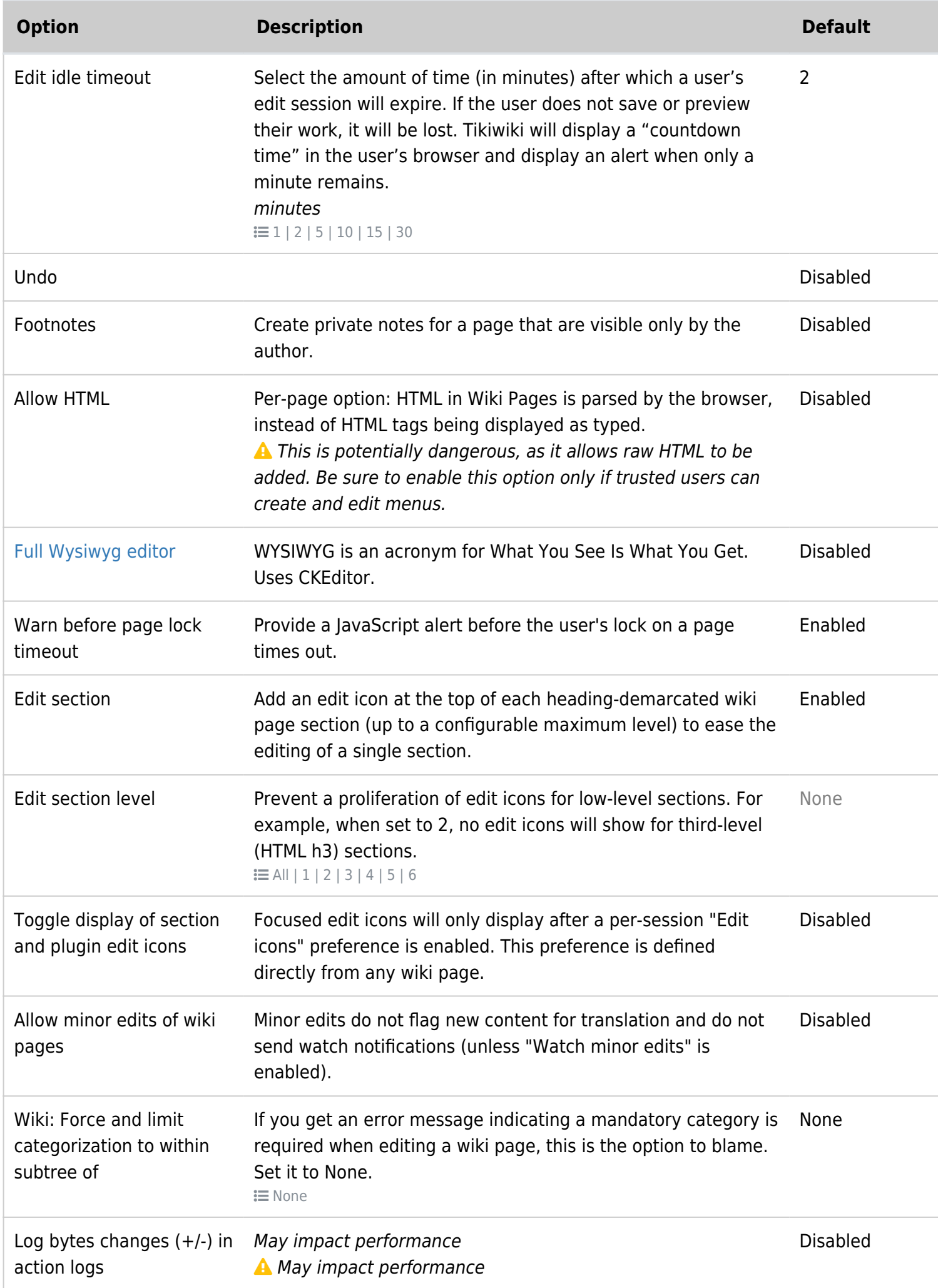

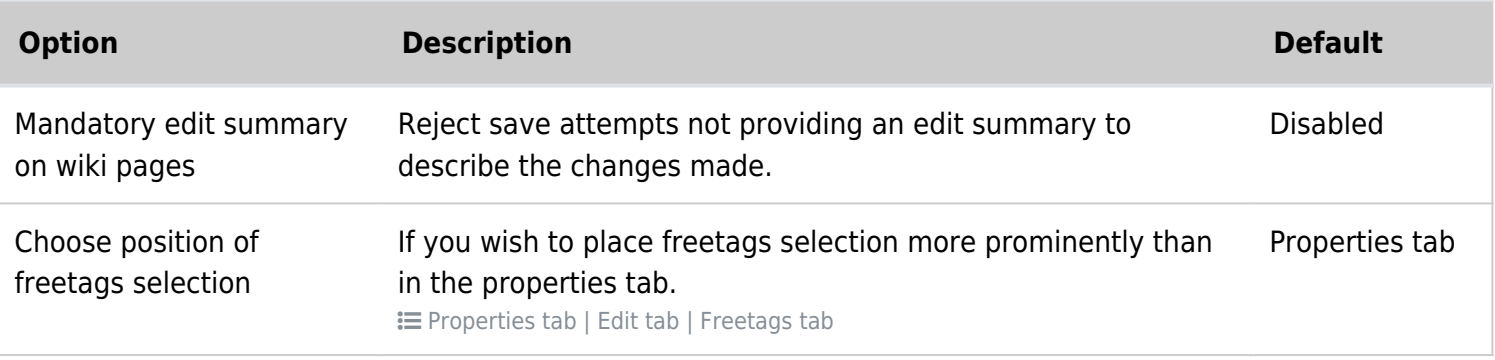